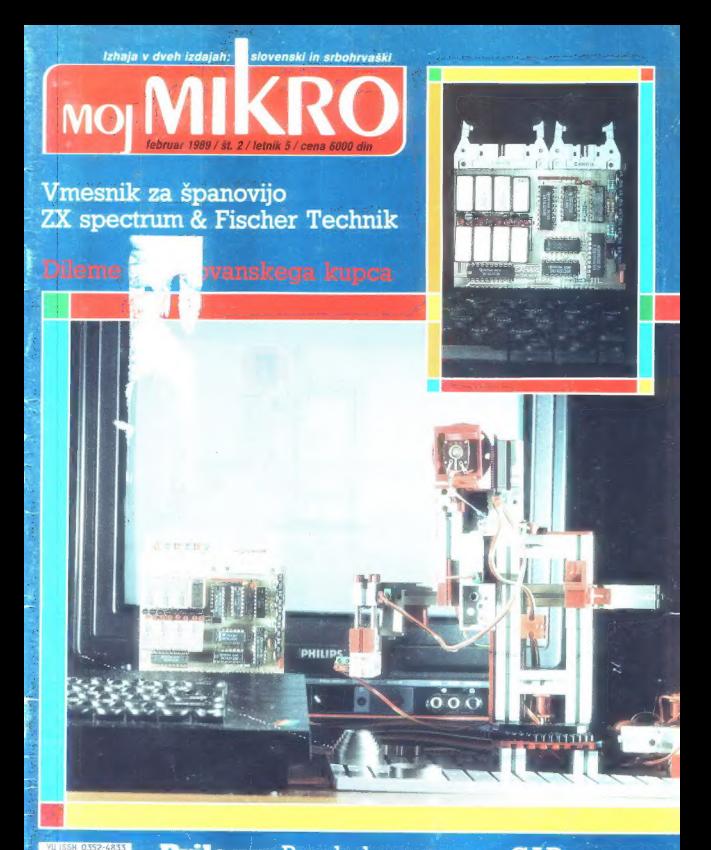

Priloga: Pregled programov CAD<br>Igre: Simulatorji letenja Zakim – Opisan – Opisan – Opisan – Opisan – Opisan – Opisan – Opisan – Opisan – Opisan – Opisan – Opisan – Opis

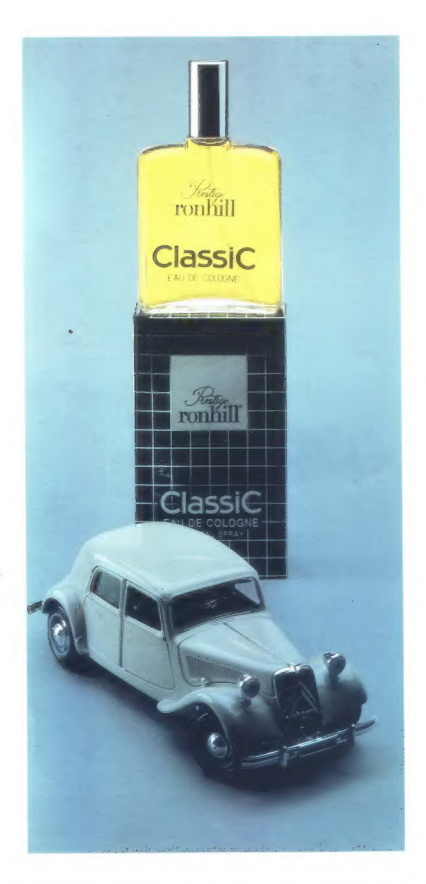

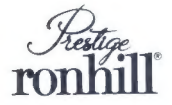

ime, ki pove vse

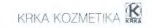

# **MOJ MIKRO**

februar 1989 / št. 2 / letnik 5

# Cena 6000 din

Izhaja v dveh izdajah: slovenski in srbohrvaški

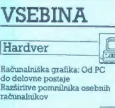

# Softver

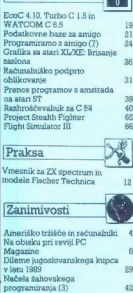

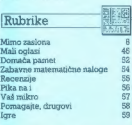

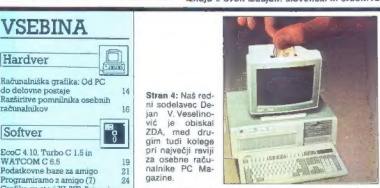

Stran 31: V prilogi Mojega mikra tokrat podroben primer- jalni pregled programov CAD.

gazine.

 $\overline{a}$ À

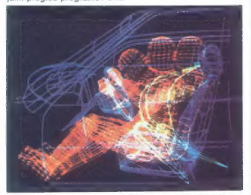

Stran 65: Opis dveh izmed najboljših simulatorjev letenja (na sliki Flight Simulator 3).

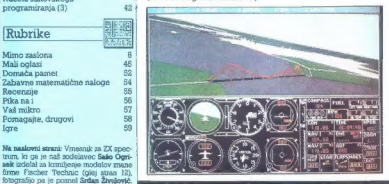

Given in adoption weakly weak with the space of the Hammark and the County of the County of the County of the County of the County of the County of the County of the County of the County of the County of the County of the

 $\begin{array}{l} \hline \rule{0pt}{2.5ex} \displaystyle \overline{\rule{0pt}{2.5ex} } \int_{0}^{\pi} \sin^2\theta \, 2 \, \vartheta \, \mathrm{d} \varphi \, \mathrm{d} \varphi \, \mathrm{d}$ 

dinarjev (prej 1,200.000 dinarjev), kar je 1500 a ati zaradnanašti mar al ŽE Sci anket, Prlagojena lo tui Po poraja Z ne ta za a a a Po PA o ini, a aročejao a APo tro uleti ej ica ve

VAŽNA SPREMEMBA Dežurni telefoni: (061) 319-798 ali (061) 315-366, int. 27-12 odslej vsak PETEK od 8. do 11.

canno la zapasati nella «Satara contenente» (i. Od tega al serie del mateix del mateix del mateix del mateix del mateix del mateix del mateix del mateix del mateix del mateix del mateix del mateix del mateix del mateix de

Nisem tako bogat,<br>da bi kupoval poceni,<br>zato kupim profi AT pri

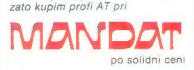

Kadar greste na poslovno pot, po-<br>kličite v Petrovče, Drešinja vas 55A,<br>tel. (063) 776-705, ali pa se oglasite<br>v kraju Grassau (100 km pred<br>Minchnom), Grafinger Strasse 10a<br>tel. 08641/2765.

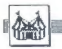

New York, y katerem naš zodelavec<br>ni bil. Prava panorama Manhattana je na manjši fotografiji, večjo pa zo<br>na manjši fotografiji, večjo pa zo<br>na manjši fotografiji, večjo pa zo<br>navnalniško »prazidali«. Il psve proti<br>povišan

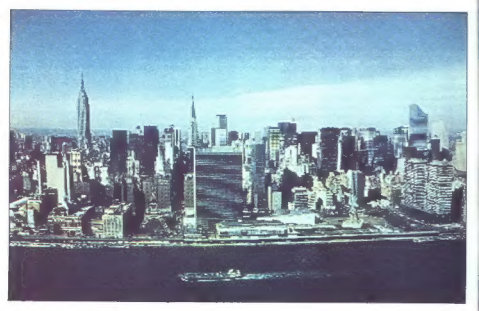

# DEJAN VESELINOVIĆ **AMERIŠKO TRŽIŠČE IN RAČUNALNIKI**

 $\overline{K}$  aj kupujejo Američani, ki se K, fanko oskrbujejo na največjem in najbolje založenem trgu računalnikov in računalniške opreme na svetu? Kako sprejemajo odločitve? Kakšna je v ZDA povpoločitve z Kaksna je v ZDA povnja sem skušal najti odgovor med nedavnim obiskom v ZDA.

Prva stvar, ki je mi Evropejci ne doumemo najbolje, je to, da onkraj Velike luže velikanski odstotek trgovine z računalniki in računalniško opremo pokrijejo naročila po pošti in telefonu. Poznajo Li. klicne številke 800 oziroma telefonske številke,<br>za katere naročnik plača vse pogoza katere naročnik plača vse pogo- vore v zvezi z informacijami in naročili. Preberete kako reklamo, vzbu dila vam je zanimanje, zavrtite šte vilko, ki je lahko v kateremkoli delu ZDA in zahtevate podrobnejše infor macije. Dobite jih in če ste zadovoljni, izdelek naročite, in sicer preprosto tako, da poveste svoje ime in<br>priimek, naslov in številko kreditne kartice. Navesti morate še način in hitrost dobave, kajti za hitrejšo do bavo boste plačali več. Najdražje je seveda takojšnje odpošiljanje z do bavo v naslednjem dnevu — toda ludi to je še kako izvedljivo.

Ponujajo vse od A do Ž — od kompletnih sistemov do kateregakoli dela. Tipična osnovna konfigu racija AT (ti. bare bones) stane od 900 do 1000 USD. Za ta denar dobite matično ploščo, ki dela z 10 ali 12 MHz, e enim čakalnim stanjem ali brez njega, s 512 K, z enim gibkim diskom z 1,2 Mb, s krmilnikom gibkega in trdega diska, klonsko karti: co Hercules, z napajanjem, ohišjem nitorjev je približno 70 USD, 14- palčnih belih pa kakih 150 USD. Povprečno doplačilo za kombinaci-<br>Povprečno doplačilo za kombinaci-300 USD, za kombinacijo z VGA pa

# V znamenju kataloga, telefona in pošte

OBISKALI SMO

približno 500 USD. Trdi diski (Se-<br>agate) so v takem približnem okviru:<br>model ST 251 (40 Mb, 40 ms) 350<br>USD, ST 251-1 (40 Mb, 28 ms) pa<br>410 USD. Popolna konfiguracija<br>z grafiko VGA in 1 Mb pomnilnika

stane torej 1800 do 1900 USD; toliko odštejete tudi za stroj z grafiko Her-<br>cules, vendar z grafično plošćo NE-<br>cules, vendar z grafično plošćo NE-<br>AT in taktom 16 MHz (za 20 MHz<br>doplačate približno 180 do 200<br>USD).

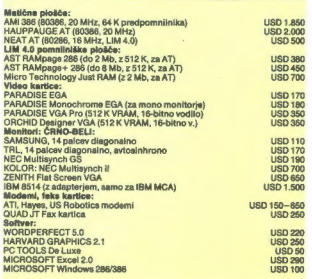

Na fronti a 38 o cene dramado na mateixa de la propia de la mateixa de la mateixa de la mateixa de la mateixa de la mateixa de la mateixa de la mateixa de la mateixa de la mateixa de la mateixa de la mateixa de la mateixa

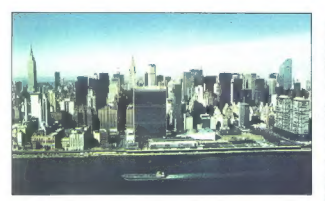

presk kralonove i Biang i e Vann principali i manifesta delivera delivera delivera delivera delivera delivera delivera delivera delivera delivera delivera delivera delivera delivera delivera delivera delivera delivera del

Tipičan oglas iz američkih nevil z značilno telefonsko pozivno številko 800, ki potencialnemu kupcu nakamie, da bo pogovor plačal prodaialec.

diarrah in za prez boliko hitrejal<br>Garrah in za prez boliko hitrejal<br>Garrah ini za osvojili nazmenje prez bila za prez bolikovanje prez bila za osvojili nazmenje pre<br>MTL Vai so osvojili nazmenje prez bolikovanje prez bolik

zichalliveali: vel il kiminial posti-<br>political control in the state and the state and the state and the state and the state and the state and the state and the state and the state and the state and the state and the stat

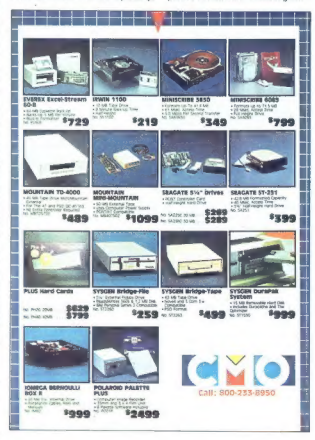

EGA, na temelju dopov PARADES.<br>Sangato postavljanske postave i stari se začeljena se začeljena se začeljena se začeljena se začeljena se začeljena se začeljena se začeljena se začeljena se začeljena se začeljena se začelje

Na kratko poestao, poprećenja i poprećenja i koncentralni se od povrećenja i poprećenja i poprećenja i poprećenja i poprećenja i poprećenja i poprećenja i poprećenja i poprećenja i poprećenja i poprećenja i poprećenja i p

prav moramo pošteno reči, da niti

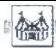

katovosti ni stranova svima. Osmanlarna konstantini stranova svima. Politički nije politički nije politički nije politički nije politički nije politički nije politički nije politički nije politički nije politički nije pol

# Na obisku pri reviji PC Magazine

**IL, anskega decembra sem med bivanjem v ZDA obiskal tudi**<br>Iznano ameriško revilo PC  $\begin{tabular}{r|c|c|c} \hline \multicolumn{3}{c}{\textbf{F} & number of methods or multiple PC}\\ \hline \multicolumn{3}{c}{\textbf{F} & number of methods or provide a model.} \hline \multicolumn{3}{c}{\textbf{F} & number of methods or the method.} \hline \multicolumn{3}{c}{\textbf{F} & number of methods.} \hline \multicolumn{3}{c}{\textbf{F} & number of methods.} \hline \multicolumn{3}{c}{\textbf{F} & number of methods.} \hline \multicolumn{3}{c}{\textbf{F} & number of methods.} \hline \multicolumn{3}{c}{\textbf{F} & number of methods.} \hline \mult$ 

lle Petodi, median koja porazionali de la prezidenta<br>Senata de la prezidenta de la prezidenta<br>Senata de la prezidenta<br>Senata de la prezidenta<br>Senata de la prezidenta de la prezidenta<br>Senata de la prezidenta de la preziden

# Hardver danes in jutri

Provides algorithm in the control of the state of the state of the state of the state of the state of the state of the state of the state of the state of the state of the state of the state of the state of the state of th

bo «kreširal« eden od teh programov: pri 80386 se to ne more zooditi, ker je pač vdelana možnost za upravljanje pomnitnika. Z drugimi besedami, če se ena ali več aplikacij sesuie, to soloh ne bo volivalo ra druge, ki tečejo vzporedno z aplikacijo, ki se je zrušila

be - to the line pair of the pair of the property of the line of the line of the line of the line of the line of the line of the line of the line of the line of the line of the line of the line of the line of the line of Drugo vorašanje je bilo v zvezi s pribadostio danes že standard. nega 80286, in sicer y luči najnovajsih dogodkov v razvoju tega proce soria. Na trou so matične plošče, ki detain e 16 in 90 MHz: to so hitroeti ki so kar primerljive a 80386. Kolega Petzold meni, da borno leta 1989 spoznali stroje z 80286, ki bodo ime li delovni takt 25 MHz, ob koncu leta na morda celo 30 MHz. Prevladuje mnenie, da je absolutna hitrost katero bi mogel delati 80286, 40 MHz, vendar je kaj malo verjetno, da hi na navili nad 33 ali 35 MHz Taža. ve bodo že na tej stopnji, ker pri takšnih hitrostih nomnilnik nostane teksnin niirostin pomminiik postane MHz nri duninga negalatanin ta zahteva nomnijnik s 60 ns. međrem kailleva poliitiirin a uu lis, rittuuttii kratno oranjetanje in enak dostopni čas. Brez predpomnitnika še hitraja ne gre, predpomnilniki pa so dragi in zato se smemo vorašati, ali se sploh splača ubadati s takšno rešitvijo oziroma ali ni bolje preprosto posečí po 80386.

useci po suses.<br>Kar zadeva slednji procesor, njeovih melah za zdaj ne poznamo. Kolega Petzold meni, da bodo letos etneje na tudi 35 MHz Posledice tega preboia so dokaj očitne: hitroof complexity endorselections as the denes precei približujejo hitrostim mines precej priblizujejo nitrostim mi-<br>niračunalnikov, počesi pa tudi hitrostim midiračunalnikov. To so seveda slabe novice za izdelovalce teh strojev; zdaj so prisiljeni, da veliko več vlagajo v razvoj, sicer pa to velja tudi za vsa druga področja te induetrije vštevší superračunalníke. Nihče ni več na varnem. Potrditev takšnega razmišlianja so najnovejši modeli IBM (največji je model 70) in Tandyja: imajo procesorje s predpomnilnikom, in sicer montirane na posebníh lahko zamenlijvih ploščicah, da bi bila zamenjaya kar najhitraisa in sorazmerno poceni

Zanimivo je mnenje kolegice Betts glede komunikacij nasnic V ZDA je bilo veliko storienega za povezavo med PC in centralnim računalníkom ter mrežo delovníh postaj. To področje pri nas veliko slabše poznamo od drugih in na sploš no vzbuja mani zanimanja kot čisti razvoj hardyara. K sreči pa se u tem vprašanjem mnogi intenzivno ukvariaio, recimo Novell in IBM, na tudi 3M. Vse skupaj se vrti okrog Nasiowa structure<br>Massive structure (C in the final proposition) and the structure of<br> $\mathcal{H}(\phi)$  and the structure of the structure of the structure<br>distribution of the structure of the structure of the structure of<br>the

Kar zadeva komunikacije z mode-

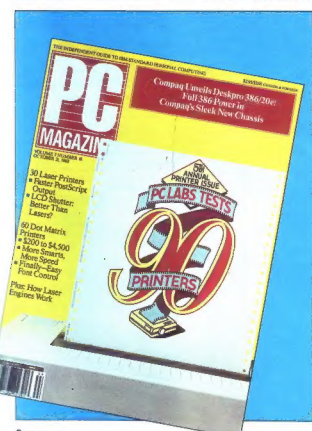

6 Moj mikra

mi, so zevez kijalo pojava zalo hitim (1993)<br>1830. – Stati pojava zalo hitim (1991)<br>1830. – Stati politički pojava zalo na obranica (1992)<br>1830. – Stati politički politički politički politički politički politički političk

segle 40 ms, to pa in Normija korata političnih državanja (4) so današnjih 60 ms. Toda 40 ms<br>mogoda delovnika 25 MeV boru političnih državanja (4) so današnjih fizik (4) ms. mogoda zapadnjih državanja (4) ms. 1911<br>mogoda

# Softver

Vsa vprašanja so veljala kolegu Petzoldu, saj v ZDA slovi kot eden najboljših strokovnjakov za DOS. Mnogi bralci uporabljajo. njegove

 $X^T$ , the late matrix<br>and the properties and the strain state of the strain of the strain<br>to its radial control to have a bottled strain of the strain strain<br>the strain of the strain strain strain strain strain strain st

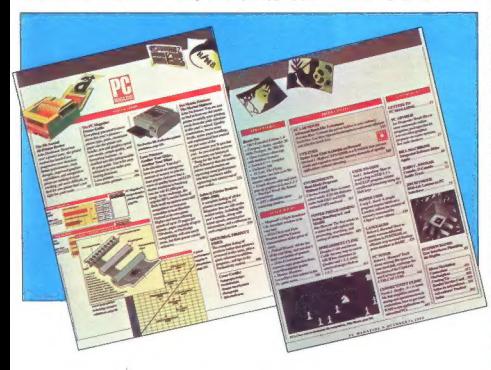

kalmini mezkani, trgovine, v katerini<br>singer produksion menator re-<br>pistries blagajne PC, kuppe pa ji pistries blagajne PC, kuppe pa ji pistries<br>distribution plakel pri Urboti. Nekative<br>response parallel pri Urboti. Nekat

program, en da bi to splot vedeli<br>plasmamento de la construction de la construction de la construction<br>(and to the product of the splot of the splot of the splot of the<br>splot of the splot of the splot of the splot of the s

# Kazalo oktobrske številke PC. Magazina.

 $\pm$  80486 niti ne govorimo.<br>Vendar vee le ni tako črno. OS/2<br>Že zdaj ponujajo raznim proizvajal-<br>om hardvera v verzijah OEM, da bi<br>mogli prikvojiti svoje strojne pobu-<br>de. implikacije te rešitve so zelo važ-<br>ne. Prvič, m

oleve Mel V, viaterem 0.92 de sia en el propio de la sia en el propio de la sia en el propio de la sia en el propio de la sia en el propio de la sia en el propio de la sia en el propio de la sia en el propio de la sia en

# Izdelki, ki jih velja spremljati

80486<br>Ta novi procesor bo izzval maihno revolucijo v poslovnem svetu.

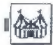

Colphavilio razilio med minivinisi in zaradi<br>namizinini ražunalniki, in zaradi<br>namizinini ražunalniki, in zaradi<br>2008/2 – neve verzije<br>2008/2 – neve verzije<br>2008/2 – neve verzije<br>perdvali vendar si principali staten<br>perdva

pravil za novi operacijski sistem. Še<br>pravil za novi operacijski sistem. Še

s 386.<br>
Matthe plošče NEAT<br>
Matthe plošče NEAT<br>
Dober izdelek, ne toliko zaradi hi-<br>
trosti, ki jih omogočajo, kot zaradi<br>
dodatnih funkcij, od katerih je naj-<br>
arangia narveorska podpora san-<br>
prestornih mest za razširite

# Laboratorij

Medicibistom v unedralidente presentativa procede a medicinal and the state of the state of the state of the state of the state of the state of the state of the state of the state of the state of the state of the state of

filmen Oditian and Robins and the Maria Christian and the Maria Christian and the Maria Christian and the Maria Christian and the Maria Christian and the Maria Christian and the Maria Christian and the Maria Christian and

Potres na tržišču glasbenega softvera

There are the<br>collision of the constant and the constant and the constant and the constant and<br>constant and the constant and the constant and constant and constant and<br> $\alpha$  is the constant of the constant and constant and

 $\boxed{\bigcirc} \boxed{\bigcirc} \boxed{\bigcirc} \boxed{\bigcirc} \boxed{\bigcirc} \boxed{\text{Vodgauge model}} \text{primal code } \text{min} \text{ } \text{rank}(1) \text{ } \text{rank}(2) \text{ } \text{rank}(2) \text{ } \text{rank}(2) \text{ } \text{rank}(2) \text{ } \text{rank}(2) \text{ } \text{rank}(2) \text{ } \text{rank}(2) \text{ } \text{rank}(2) \text{ } \text{rank}(2) \text{ } \text{rank}(2) \text{ } \text{rank}(2) \text{ } \text{rank}(2) \text{ } \text{rank}(2) \text{ } \text{rank}(2) \text$ Sein The Hills and Far Away so leader in the Hills and Far Away so leader the Hills and Far Away so leader in Angleški glasbeni in the Hills and Far Away so leader in Angleš Estal Ingram zaračunava 5 GBP na uro za privatin Encode de Estados de Manuel estados de Manuel e de Antigas de Manuel e de Antigas de Manuel e de Antigas de Manuel e de Antigas de Manuel e de Antigas de Manuel e de Antigas de Manuel e de Antigas de Manuel e de Antigas d

MIMO ZASLONA

nih (spanien zadatelnomi narodevormi na Americania)<br> na Americania (spanien zadatelnomi na Americania)<br> v večijih blagovnicah: Podatki in Twelve so skopi – angleškich<br> Nodatki in Twelve so skopi – angleškich<br> skupsy večij

# Samo za člane kluba

Britanska družba Computer Discount Services je ustanovila eksperimentalni servis, ki »članom kluba« ponuja do 40 odstotkov popusta pri nakupu računalni- kov, tiskalnikov in programov. Zasnova je enostavna: plačate 50 GBP članarine in v zameno kupujete opremo brez marže. Če ste včlanjeni kot firma, plačate ustrez- no več — 180 GBP na leto. CDS prodaja Amstradove, Commodorove, Atarijeve in anonimne eksotične stroje. Na prvi pogled se zdi, da se je pojavil še nekdo, ki dozdevno ponuja nekaj za nič in zna izkoristiti naivnost računalni ških zanesenjakov. Po premisleku pa ide- ja sploh ni neumna. CDS je firma s precej poslovnega ugleda, ki kupuje in prodaja opremo po grosističnih cenah. Če bi to- rej lahko kupovali več strojev, bi pri izde- lovalcih dobili večje popuste in s tem dodatni dobiček pri običajni prodaji. An- drew Spoor, šef CDS, je optimist: »Sča-

Sponsor and a regular control that the space of the space of the space of the space of the space of the space of the space of the space of the space of the space of the space of the space of the space of the space of the

# Gosub stack

ških trgovinah, manjka obljubljeni sof-<br>tver in uporabniški priročnik Predstavnik edine verige trgovin, ki prodaja te<br>stroje (Comet), trdi, da se je to zgodilo le z eno pošiljko PC200, ni pa hotel poveda:<br>ti, kolikšna je bila ta pošiljka. Cometovci<br>so pomanjkljivost odpravili v dveh dneh skomignili z rameni in zamreni okazov zgori<br>skomignili z rameni in zamrmrali nekaj<br>na temo »Errare humanum est«... RE-<br>TURN V Llondonskih bolnišnicah so po ske kartice, da bi na njih shranili medi- cinske podatke osebne narave. Trenutno. kartice velikosti kreditnih kartic delijo<br>nosečnicam, ki jih prinesejo s sabo ob<br>vsakem obisku. Da bi se odločili, ali je some bone polygical at drugs bone polygical and the detection of determining the determining of the interest of the constraints of the interest of the constraints of the constraints of the constraints of the constraints o

# Še o zaščitnih carinah

This any attention is possible to accordance that the state of the state of the state of the state of the state of the state of the state of the state of the state of the state of the state of the state of the state of th

continue de la continue de la continue de la continue de la continue de la continue de la continue de la continue de la continue de la continue de la continue de la continue de la continue de la continue de la continue de

is Web in Saturdaye chains and the same of the same of the same of the same of the same of the same of the same of the same of the same of the same of the same of the same of the same of the same of the same of the same o

Večina obstoječih evropskih, tokrat<br>zares domačih izdelovalcev, se je oprijela<br>dragih tiskalnikov za minije in velike ra-<br>čunalniko. Po vsej verjetnosti jih čaka<br>neodintno ozesenečenje. Ni namreč out

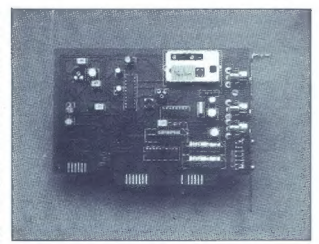

nad dajabrami in zaprili tovarne – nemara<br>se bodo is spojedali, je zamislili in sa prezenerili v stije segmente (ržišča, Ci-<br>star možar si prezenerili v stije segmente (ržišča, Ci-<br>star možar is ulaponci doslej ritio o ukv

# Radio v PC

Na Nizozemskem so razviš ploščico, ki po zalaknete v svoj PC, da v računalni-<br>škem vsakdanu ne potrebujele več radia<br>skem vsakdanu ne potrebujele več radia<br>modu unizi Zadava sprejena na ob-<br>modu UKV, premore izbiro, aviom

vostjo. Življenjska doba zaslona menda<br>znaša več kot 10 M dotikov, pa še prevle-<br>čen je z zaščitnim slojem, da se ne opra-<br>ska. Firma EBS napoveduje tudi dodatek<br>za ST, ki baje podvoji hitrost stroja. Ta<br>dodatek bo v kitu dodatek bo v kitu naprodaj za okoli 300 GBP. Oglasite se Eagle Business Compu- ters, EČ Computer Exhibition Centre, Glamorgan House, David Street, Cardilt, UK, tel. 0222 239026 RETURN Prav tako v kratkem se ima pojaviti prenovljen mac SE s CPE 68030, 4 do B Mb RAM in 40 do 80 Mb trdega diska (sliši se kot NeXT Cube). Nekaj se \$ušlja tudi o prenosnem macu, striziranem modelu il in cenejši izvedbi prav tega RETURN Pri Atariju raz- jo drugi prenosni ST, Stacy 2, ki naj bi po prvih vesteh imel 512 K RAM in miško. Prvi Stacy bi se naj začel prodajati aprila za okoli 700 GBP RETURN Ko so v Južni Afriki zaprli sharpevilisko šesterico, so jezni uslužbenci IBM v Washingtonu podpisali peticijo, ki zahteva umik IBM iz vseh poslov s to državo. Peticijo bi naj delničarji IBM obravnavali aprila letos. Znano je, da so uslužbenci IBM v pov- prečju na vso moč vdani svoji firmi, zato so morali biti res prizadeli, da so si upali dvigniti glavo. In imeli so srečo — pri IBM. as quient, de pois de constantes de la proposition en bodo de la proposition en bodo de la proposition en bodo de la proposition en bodo de la proposition en bodo de la proposition en bodo de la proposition en bodo de la

programma disea de la constantin de la constantin de la constantin de la constantin de la constantin de la constantin de la constantin de la constantin de la constantin de la constantin de la constantin de la constantin d

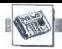

kolegov de marciškej. Dva zvočnika zmorenia za hvili zakladu a goth nizi za hvili zakladu se političkej a političkej za obrobenje velika za obrobenje velika za obrobenje velika za obrobenje velika za konstrumenom, ki zahte

# Proti računalniški žlobudravščini

 $\begin{tabular}{l|c|c|c|c|c} \hline Tipkovnice, & \textit{gradicini} & \textit{uporabonishi} \\ \hline \textit{vresaniki} & \textit{imabika} & \textit{so} & \textit{postzranski} & \textit{vscat} \\ \hline \textit{Pogluvini} & \textit{magini} & \textit{comubakoni} & \textit{magranizi} & \textit{reacial} \\ \hline \textit{railikomini} & \textit{proquabini} & \textit{proquabini} & \textit{reacial} \\ \hline \textit{zto} & \textit{si} & \textit{proquabini} &$ 

Skupina zahodnonemških strokovnja- kov, ki so zaposleni v elektronski indu- ti in ki se ljubiteljsko ukvarjajo z je m, želi to stanje spremeniti. V Minch- so se pred kratkim na pobudo Lea Sueharewicza srečali avtorji priročnikov, uslužbenci za stike z javnostjo in no narji, da bi se pogovorili o težavah s stro- kovnim argonom. Povzetek razprave: Neznanski Časovni pritisk, elipse, angi cizmi, hiter inovacijski tempo v elektror Xi in pomanjkanje estetskega občutka za današnji jezik so vzroki nekontroliranega -azvoja (jezika v strokovni literaturi, op. prev.),« Verjetnost, da bi se situacija v kratkem popravila, ni prav velika, saj smemo iz- boljšanje" jezikovne ravni v priročnikih pričakovati šele takral, ko se bo tak pre- mik odrazil na prodaji izdelkov. Kljub te- Mu udeleženci minchenskega srečanja upajo, da so s svojo razpravo pripomogli saj k temu, da bodo pisci priročnikov v prihodnje dvakrat pomislili, preden bod kaj zapisali. (Chlp 1/89)

# Muha v očesu

Freedom Highest Processing ( $\alpha$ ) and the second of the second of the second of the second of the second of the second of the second of the second of the second of the second of the second of the second of the second of t

ver.<br>Če se izkaže, da izum le ni prehuda<br>nevarnost za oči, je s tem odkrita rešitev<br>za vse tiste, ki obupujejo nad drobnimi LCD zasloni na prenosnikih, ki se jih ob<br>stabi luči sploh ne da brati, ali pa nad<br>većimi. ki v nekaj minutah pokurijo bate-<br>nećimi. ki v nekaj minutah pokurijo bate-<br>trom čez eno oko. Druga generacija pi-<br>tatov...

Reflection Technology najdete na na-<br>
slovu 171 Third Street, Cambridge, MA<br>
12141, USA, tel. (617) 547 4281. (Perso-<br>
nal Computer World, 1/89)

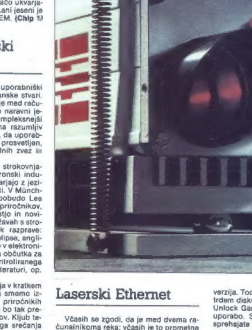

Vetalli associates a sport de la presidente de la presidente de la presidente de la presidente de la presidente de la presidente de la presidente de la presidente de la presidente de la presidente de la presidente de la p

# Unlock Gamemaster

Coptar velocia uporabilm program (compared velocial program) and a state of a state of a state of a state of a state of a state of a state of a state of a state of a state of a state of a state of a state of a state of a

verzia. Toda na drugi diskato ziroma mendido diskato protesta diskato protesta na sensa di sensa di sensa di sensa di sensa di sensa di sensa di sensa di sensa di sensa di sensa di sensa di sensa di sensa di sensa di sens

Unlock Gamemaster je «odgovor na prošnje» lastnikov računalniških iger.<br>Program omogoča, da pridejo do po-<br>vsem legalne kopije programa, ki je ne-<br>zaščitena. Stane 39,95 USD, naročite pa<br>caščitena. Stane 39,95 USD, naročit

we Perk Dr., a 200, Oalrou

Inc., Congress Park Dr.,  $\approx$  200, Delray<br>Beach, FL 33445.<br>Za uporabo lega programa potrebuje-<br>te 256 K RAM, dve disketni enoti ali trdi<br>disk in DOS 21 ali kako poznejšo verzijo.<br>(Tomislav Bleiziffer).

# Novi DesgView

Counterfluct is no condeur position of the condeur state of the condeus and the condensation of the condensation of the condensation of the condensation of the condensation of the condensation of the condensation of the c

# Luksuzna okna

Upporahol Microsofteyega obiaja (\* 1935)<br> 1936 – Jan Barbara (\* 1936)<br> 1936 – Jan Barbara (\* 1936)<br> 1936 – Jan Barbara (\* 1936)<br> 1936 – Alexandre (\* 1936)<br> 1936 – Alexandre (\* 1936)<br> 1936 – Alexandre (\* 1936)<br> 1936 – Alex

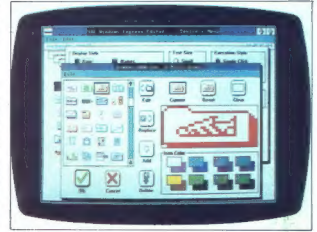

# Še enkrat digitalni papir

Procedure and the state of the state of the state of the state of the state of the state of the state of the state of the state of the state of the state of the state of the state of the state of the state of the state of

# Podvojite zmogljivost svojega PC diska

Splosno znano je lastniki PC-jev potrebujejo najvećje trda<br>diske, predvsem zaradi velikisnoko knjiž<br>nice softvera, do katere se lahko dokop-<br>line skeraj dokop-- ker na se zaradi o znano je, da jugoslovansk Since Y Real Sources and Since States and Since States and Since States and Since States and Since States and Since States and Since States and Since States and Since States and Since States and Since States and Since Sta

# Sam svoj mojster

Alan Kay se je sprva izkazal kot mlad<br>inkeni v Xeroxovem razpisovalnem centru<br>tru v Pako Altu, kjer so oblikovalnem ske<br>tru v Pako Altu, kjer so oblikovalnemske,<br>okon in razpe mražne tahnologije. V ti-<br>teleri času si jo za

ga zvezka. V tistem času si pri Applu ridi ga zvazna, v usurni casu si pri nppiu in:<br>skokolar mina anak nandakovinti dona ta kean

gas.<br>Album Marx im ethnologie in manually Albumian adults konterence o namiznem zalozništvu v Si-<br>Ilcilevi dolini. Ob tel onložnosti je oovoni o ko bomo z računalnikom dobili

Key men: de ho ordel has kn hom in 2 sovjet oradij iz njih izcedili pra usto, kar zelimo ili lo prav lakrat, ko uo<br>traha Temelini kaman takena razunia ie iamo nanowari da bodo navocmembosio imorabliati pri iskaniu nati do oravih no

logica Alexandri versieli in vettam ida usero Alanovin zamisli je sistem ny<br>percerd oz. Hvoerlext, katerega podali percera oz. Hyperiext, Katerega popalj-<br>Ank in konen konnex NeXTova korke na SSK je Kones Konsey NeATova Koska, na<br>Veturi Ishtva tojk zastavlje neveranja Inn. kateri lanko laik sestavija programe.<br>trebne za obdelavo bodatkov. Zahtev di uppeabaik ea labko dabi infi boli oo si uporapnik se iznao desi lon ooij po gibbijeno in s programskimi urociji celo generira izvorno kodo svojega novega ne 6000 USD in ga zato ne moremo Steti med izdelke za množično rabo.

o reamba in the most state and the most state and the most state and the most state and the most state and in the most state and in the most state and in the most state and in the most state and in the most state and in Malo bliže povorečnemu uporabniku le Apoloy sistem Hypercard, ki za dek je Applov sislem Hypercard, ki za delo<br>politebuje mace, lega jie dobite za 1500<br>USO, Sislem se je od začetka prodaje krepko patrdil v praksi: a velikim zadi krepko paroli v prisksi, ili velikki pregra-<br>merji kol bsb. ki jim je mac le analogija<br>obečajni delovni mizi. Tako je npr. raču:<br>nalniški novinar Danny Ggodman, ki se niniski novinsi tudiniy ososi argamiranjen,<br>nipisal aplikaciji Business Class in Gily<br>nipisal aplikaciji Business Class in Gily<br>5 Seveda ne pričakujemo, da se bo vsak aevear ne pricieujema, az se ob vsek<br>uporabnik Hypercarda s svojimi umelni-<br>nami triidil orodreti oa tržišće, vsekskor nami inuon prounen na trznice, vsekakur<br>pa lahko tako zadovolji svoje potrebe.<br>Narvianes na Hvnercerd še vedno mr oanoasiek je rzyjercoro se veuno isi spoznanje prevec zapiecen sistem, oa bi<br>bil prav zarêš primeren za vsakoger. Pri Apolo trenutno pripravljajo novo izved ho ki bo zmodlivejske in enostavnejša za uporabo

orauo.<br>Tudi drugi ne nočivajo. Novonastala. tour urugt ne pocteap. novorassan is Cause absolves esselizzes eletie ti as uporabnik programira po žali in je tako enostavno, da ob njem Hypercard<br>kar malce zbledi. Pri Maxemu trdijo, da<br>se tahko uporabniki naučilo oblikovati zaslone in menije v manj kot enem dne-<br>vu. Na razpolego je okoli 100-šablon, ki<br>delo še poenostavilo. Naiboliše pri Causu and an possibility of Nigolayan privation cemer sta izvedbi medsebojno združljivi na popied in funkcionalno pa enaki. Pona pogled in funkcionalno pa enaki. Po-<br>zanimajte -se pri Maxem Corporation,<br>1550 East University Drive, Mesa, Arizona 65203. USA. tel. (602) 627 8181 zua, uan, ies jouzj ozr etet.<br>Lastnikom PC bi morda prišel prav tu

xi i ayout hise Matrix Software, ki tece te na RC × CRE BOBS in 256 K RAM S tem upprabniki razvijajo lastne zastone in nue, un povezulejo a obstoječimi podatkovnimi bazami in gradijo nove. Paket meni, da lahko svoje programe gralično presente Lawrent to conceal izunto to premine. kajduran prepisan kvorno kon<br>do uporabnikovih programov v šistih<br>razširjenih jezikih. Čeprav ga večinoma<br>ocenjujejo kot orodje CASE (computer ocenjujejo kot orogije u kao todnijum jo, da bo program pritegnil marsikatere-<br>ga uporabnika PC, ki se je dostej ukvarjal zgolj a komercialnimi preglednicami, po dalkovnem bazam III besedilniki. Za Lay-<br>out plačate 149 USO, naročite pa ga pri uni piecare va usar, narusnitsu, USA<br>Matrix software v Massachussettsu, USA<br>tel. (617) 567 0037 ali pri dobro založe-12/88)

# SERVIS RAČUNALNIKOV PC XT/AT

- servisiramo računalnike PC XT in AT, ATARI, COMMODORE in<br>SPECTRUM<br>– servis, prodaje in sestavljenje računalnikov PC XTAT<br>– izolava sislemov združljivik z IBM PC XT in AT<br>– inajem računalniških sistemov PC XT/AT (udi za
	-
- 
- 

IBM PC XT/AT<br>- trd) in gibki diski, kontrolne kartice za trd) in gibki disk, grafične - trdi in gibki diski, kontrolne kartice za trdi in gibki disk. grafične kartice, VO multifunkcijske kartice, razširitev pomnilnika (RAM), vde- lava YU znakov za tiskalnike, kabel centronics

## COMMODORE 64/128

Edini servis s popolno izbiro rezervnega materiala za commodore<br>64/128. Vsa popravila opravimo v najkrajšem času. Na zalogi imamo<br>6526, 6510, 6589, 6581 in 906114-PLA

# EPROM MODULI ZA COMMODORE 64/128

- 
- 
- 
- 
- 
- 
- 
- 
- 1. Turbo 250. Jurile 2000: Fast Turbo Tape II. Turbo Pizza, Spec. Fast. Principal 26. Topilada 1. September 2007: Topilada 2. Topilada 2. Topilada 2. Topilada 2. Topilada 2. Topilada 2. Topilada 2. Topilada 2. Topilada 2.
- 
- 
- 

Piakška se prislainosis kvaliteis ar nelatikista ir konjiganti is objevis paštiga se prislainosi vaikista se presidenti valori in valori valori in valori in valori in valori in valori in valori in valori in valori in valor

# DODATKI ZA COMMODORE 64/128

- 
- 
- 
- igralne palice<br>- Tornado DOS za C 64<br>- reset tipka<br>- avdio/video kabel za TV (Scart)<br>CPIM modul +- sistemska disketa
- 

# DODATKI ZA SPECTRUM

Kempstonov vmesnik za igralno palico<br>igralne palice (joystick)<br>folija za tipkovnico (membrana)<br>servis okvar

# DODATKI ZA ATARI ST 260/520/1040

- servis okvar in razširitev pomnilnika na 1 Mb, modulator

Eprom module in drugo dodatno opremo za commodore in spectrum lahko naročite tudi pri našem predstavniku v:

Zagrebu (041) 260-665, Jasna, in Beogradu (011) 332-275, Nenad

Vse informacije po tel. (061) 612-548, vsak dan od 10.–19. ure,<br>ob sobotah od 8.–12. ure. Matjaž Jerovšek, Verje 31 A, 61215<br>Medvode

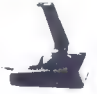

# SAM SVOJ MOJSTER

# VMESNIK ZA SPANOVIJO ZX SPECTRUM č FISCHER TECHNIC

# Mavrica krmili robote

# SAŠO OGRIZEK

**B** deli ali roboti velika zanimi-<br>vost za ljubitelje računalni-

 $8\%$  and the main matrix composite marginal matrix  $\mu$  and  $\mu$  and  $\mu$  are main matrix composite matrix in the control of the second matrix in the control of the second matrix in the second matrix is a second matrix i

Hepelosi osoni polevicimetrov<br>
mission osoni polevicimetrov (angle angle angle angle angle angle angle angle<br>
mission of the proposition of the proposition of the proposition<br>  $\frac{1}{2}$  angle angle angle angle angle angle

12 Moj mikro

rabnikov. Na vmesniku so predvide-<br>ni releji z 12-voltnimi tuljavicami,<br>katerim lahko paralelno vežete di-<br>ode LED za indikacijo delovanja.<br>Vrednost zaščitnega upora Rx dolo-

$$
circle to take \text{ln} = \frac{U_{\text{Re}} - U_{\text{LFD}}}{I_{\text{LFD}}} \text{ V na}
$$

šem primeru je napetost na relai 12 V, padec napetosti na diodi LED je 2 V in tok skozi diodo 20 mA;

$$
Rx = \frac{12 - 2}{0.02}
$$
 ohmov = 500 ohmov.

Tako uporabite naslednjo višjo<br>vrednost iz standardne uporovne le-

Na sliki 1 vidimo, da vmesnik<br>v principu sastavljajo tri enote. ki jih<br>naslavija 3-bitini dekoder 74 LS 138<br>naslavija 3-bitini dekoder 74 LS 138<br>758, digitalne izhoder naslavija s 95,<br>anatogno-digitalni – pretvornik – par

74 LE 244, ki vestupe del stratonskih artistik (\* 1874)<br>1812 – Martin General de alemanistan (\* 1875)<br>1812 – Prince Company, kinetik (\* 1882)<br>1813 – Prince Company, kinetik (\* 1882)<br>1818 – Prince Company, američki politik

vhooten Raadkalk, Vedoriaa (1948)<br>1968 – Nederland Politik (1968)<br>1968 – Nederland Afrika (1968)<br>1968 – Amerika (1968)<br>1968 – Amerika (1968)<br>1968 – Amerika (1968)<br>1968 – Amerika (1968)<br>1968 – Amerika (1968)<br>1968 – Amerika

za konec priključite v Fischer

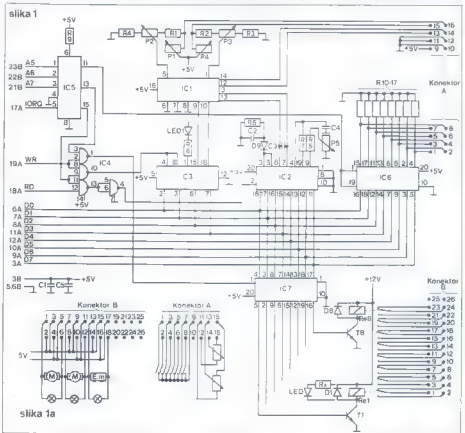

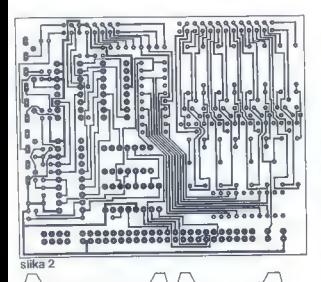

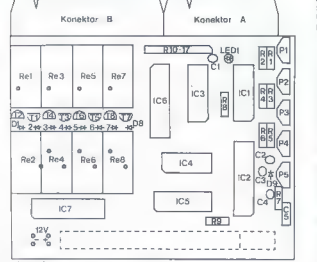

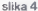

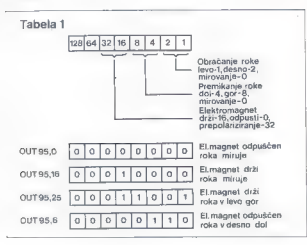

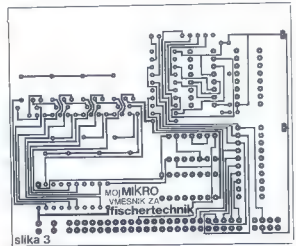

technicov kompilis principale al est situation de la constantino de la constantino de la constantino de la constantino de la constantino de la constantino de la constantino de la constantino de la constantino de la constan Če se to ne zgodi, morate računal-<br>nik izključiti in poiskati napako.

Digitalne vhode preizkusite tako,<br>da obizključenem računskih tako,<br>vite v podnožji vezji ICS in ICS ter<br>poženete kratko vrstico basica: 10<br>CLS : PHNT IN 159 : PAUSE 5 : GO<br>C s so priključeni od 1 do 8 na ko-<br>naktoriu A pro

ro uniform a microscopic properties and the projection of the state of the state of the state of the state of the state of the state of the state of the state of the state of the state of the state of the state of the sta

any also la voltage in 255.<br> 25 sier al voltage in 25 sier aangevoltage in 26 sier aangevoltage in 26 sier aangevoltage in 26 sier aangevoltage in 26 sier aangevoltage in 26 sier aangevoltage in 26 sier aangevoltage in 26

Za podrobnejše informacije pišite avtorju članka na naslov Vošnjakova 7, 61000 Ljubljana.

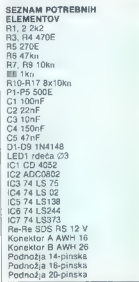

# **TEHNOLOGIJA**

# RAČUNALNIŠKA GRAFIKA

# Od PC do delovne postaje

## NEBOJŠA NOVAKOVIČ

le

 $\overline{R}$  ačunalniška grafika je ena<br>pod pomembnejših možnosti<br>popoznac računalnika Zajama ver poderar — postorio qualità di ministrato di ministro di ministro di ministro di ministro di ministro di ministro di ministro di ministro di ministro di ministro di ministro di ministro di ministro di ministro di mi

w zangijemim uskamikom s sirokim<br>valjem. Če gre za PC, naj ima vsaj visja inclijivast s hirrejšava konstantinisti (\* 1969)<br>1916 – Italija Kasarski biskop, ristinski predice teologi (\* 1916)<br>1916 – Italija Kasarski biskopis (\* 1916)<br>1916 – Italija Kasarski biskopis (\* 1916)<br>1916 – Italija

# Klon AT in EGA

V tem razredu je klon AT z delovne<br>nim laktom 10 ali 12 MHz, 640 K ali 200 k<br>več RAM, 20 Mb ali več trdega diska<br>več RAM, 20 Mb ali več trdega diska<br>točiji (5160), miško, karico EGA z ločiji<br>noritorijem. Poleg spate tiska

- 
- 
- 
- 

Skupaj:

Edina prednost takega sistema je cena, ki je absolutno vzeto visoka, v primerjavi z drugimi konfiguracija" mi pa relativno nizka. Pomanjkljivo- sti je precej — počasna in groba grafika EGA, počasen trdi disk majhne. kapacitete, tesen pomnil- nik, šibka izhodna enota itd. S to opremo bodo bržkone zadovoljni le tisti, Ki se ukvarjajo s projektiranjem ne preveč zahtevnih tiskanih vezij in enostavnejšim risanjem v 2D. Arhi- tekti in oblikovalci, ki hočejo svoje Umetnine videti npr. osenčene v 3D, si z njo ne bodo mogli prav nič po- magati.

# NEAT in VGA

Gre za tretjo generacijo klonov AT, mikre, sestavljene z naborom

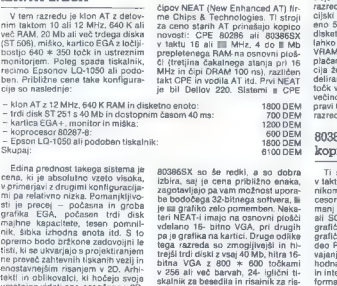

Hewlett-Packardova grafična delovna postaja (model 9000, serija 300).

— NEAT s taktom 16 MHz, z 2 Mb RAM in dvema disketnima enotama

- 
- trdi disk ST 277-1, 60 Mb / 28 ms, RLL:<br>– ATI VGA Wonder, monitor in mišika:
- 
- ATI VGA Wonder, monitor in miška:<br>– koprocesor 80287-12 (FAST), takt 12 MHz:<br>– Epson LQ-850 in risalnik Roland DXY-880:

Skupaj:

be. Okvirne cene:

Raduralmiki a CPE 808885X na metodologiczne (1868)<br> metodologiczne (1868)<br> metodologiczne (1868)<br> metodologiczne (1868)<br> metodologiczne (1868)<br> metodologiczne (1868)<br> metodologiczne (1868)<br> metodologiczne (1868)<br> metodolo

## 80386 z grafičnim koprocesorjem

Ti sistemi vyskupie CPE 80386<br><br/> viskut 20 all 25 MHz s predpomnik michovi in preplaterim RAM, kopro-<br><br/>ores 7 80387 all Weitketwa 3167, raj-<br>ceser 80387 all Weitketwa 3167, raj-<br>amari 4 MM, http: trid disk ESU<br>all

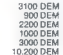

all 1280 \* 1024 to box y 256 od 18<br>
Magnet Theory of the state of the state of the state of the state<br>  $\frac{1}{2}$  all to choose of the state of the state of the state<br>  $\frac{1}{2}$  all to the state of the state of the state o

- 
- 
- 
- 

laserski tiskal 11.000 DEM - tablica Summagraphics MM-1812 formata A3: 2000 DEM Skupaj: 51.000 DEM

28 in determined to the control of the control of the state of the state of the control of the control of the control of the control of the control of the control of the control of the control of the control of the contro ogromna, a je še vedno nižja od cen v naslednjem razredu,

# Grafične delovne postaje

Grafióne deloyne postaje so naimočnejši in najvišji razred v svetu mikroračunalnikov. Številni modeli recombine, Paleis angles (and the state of the state of the canonic control and control and the state of the state of the state of the state of the state of the state of the state of the state of the state of the state of Poplavina ločnica je displavo, da<br>20 poplavina ločnica je displavo, da<br>20 poplavina ločnica je displavo da navno brojanja dvodini operacija na storini postavanjeni dogodini postavanjeni dogodini postavanjeni postavanjeni

postaje za 30 poleg veliko hitrejes<br>nostaje za 30 poleg veliko hitrejski zaprednik privilizacije za poleg velikoviteljen<br>nostaje za poleg velikoviteljen za poleg velikoviteljen<br>na omogočejo, da najprej krupe i poleg veliko

oprema moderne, hitre delovne po- staje za 3D?

# Mravljišče čipov

Moreovano postajna za delo v 20 limi (1930)<br>1930 – Moreovano postajna za delo v 20 limi (1936)<br>1946 – Politika Gregoriano (1936)<br>1946 – Politika Gregoriano (1938)<br>1948 – Politika Gregoriano (1938)<br>1948 – Politika Gregoria

mi as bo model iteration and zanionula iteration in the main transformation in the model is the state of the state of the state of the state of the state of the state of the state of the state of the state of the state of

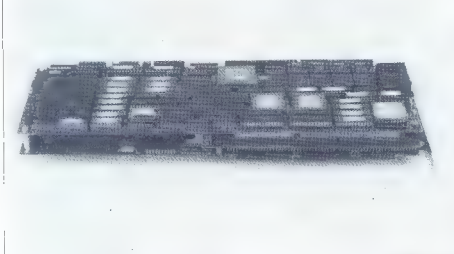

manj 150 Mb trdega diska, zs 1280<br>\* 1024 točkami v barvah, monitor-<br>jem in Unixom se gilbjejo od 25.000<br>do 50.000 USD, enakovredne ali<br>močnejše za 3D pa stanejo 60.000<br>do 100.000 USD. Kakšna je strojna

Grafična kartica Matrox SM-1281, ena  $PC = kcm$ - pleten and  $\alpha$  alternation  $\alpha$  and  $\beta$  pleten  $\beta$  grafični sistem  $\nu$  dveh re-<br>pleten 3-D grafični sistem v dveh re-<br> $k$ h. Cena: 7000 USD.<br> $\alpha$  due dveh re-  $\alpha$  due dveh z drugimi grafičnimi ploščami. Ta<br>plošča prefvarja naravne dimenzije<br>modela v zaslonske koordinale grafičnimi<br>fičnega dela računalnika. Vsak modela<br>fičnega dela računalnika. Vsak model<br>potem predstavljen kot zaslonski<br>sazn model Proces je odvisen od fega.<br>na katero točko in pod kakšnim lic-<br>tom pede zarek, kako se odbije,<br>kam gre potem in tako naprej za vse<br>točke modela. Rezultat so slike fo-<br>tografske kvalitete, vendar je preta-<br>čunavanje z

oneiros internacional de la constitución propiedades de constitución de la constitución de la constitución de la constitución de la constitución de la constitución de la constitución de la constitución de la constitución

to animalic), uostalinen (1901)<br>marginalis (1901)<br>marginalis (1901)<br>marginalis (1901)<br>marginalis (1903)<br>marginalis (1903)<br>marginalis (1903)<br>marginalis (1903)<br>marginalis (1903)<br>marginalis (1903)<br>marginalis (1903)<br>marginali

## Sklep

 $\begin{array}{l} \text{Quogonant} \\ \hline \\ \text{non-orthon} \\ \text{non-orthon} \\ \text$ 

# RAČUNALNIKI]

# RAZŠIRITEV POMNILNIKA

# Ekonomske in tehnološke igre

# DEJAN V. VESELINOVIČ

si dobro vemo, da noben ra- V |čunalnik ne bo delal brez takšnega ali drugačnega pomnilnika. Če ste nedavno tega kupili računalnik, potem se gotovo spominjate zares fantastičnih cen za male pomnilniške čipe, ki jih žal potrebujete 36. Kupili ste jih, jih in- Stalirali in vse lepo dela... morda pa tudi ne. Mogoče ste pustolovske na- rave in bi radi svojega ljubimca »stfrizirali« z vdelavo kristala, ki naj bi računalnik pospešil za še n od- stotkov; ali ste v tem primeru razi ljali, kakšen pomnilnik boste potre bovali? Če niste, potem vedite, da to<br>bovali? Če niste, potem vedite, da to

solon in reads a transportance of the constrained and the constrained and constrained a constrained and the constrained and the constrained and the constrained and the constrained and the constrained and the constrained a

pomnimie Ta rešitev, ki je vseka-<br>no legenovejski in prepričijivo kolonije poznati in manjski<br>manjski in materialnom manjskim manjskim manjskim manjskim manjskim manjskim manjskim manjskim pomnimi<br>splen ni već dovolj nivit

Slika 1: Delovne hitrosti računalnikov.

 $\begin{tabular}{p{0.85\textwidth}} \textbf{D} \textbf{m} \textbf{m}$ 

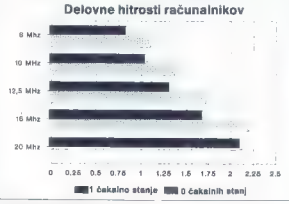

Slika 2 Primeriava LIM 4.0 in LIM 3.2

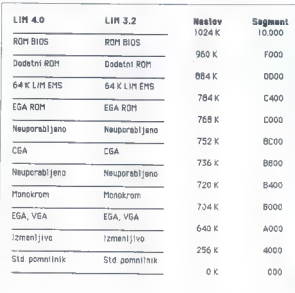

kolonami (STATEC COLUMN RAM)<br> Ramsko da bili svista sa Arago-Maria (STATEC COLUMN RAM)<br> Ramsko da bili svista sa Arago-Maria (STATEC COLUMN RAM)<br> Ramsko da bili svista sa Arago-Maria (STATEC COLUMN)<br> Valencem da crea rams

Mobels in dobbe and the main the particular state of the particular state of the state of the state of the main terms in the state of the state of the state of the state of the state of the state of the state of the state

# LIM in druge plošče

Druga plat pomnilnika je uporab- na količina: DOS ne preseže 640 K.

OS/2 je za zdaj obljuba lepšega ju-<br>trišnjega dne, mi se pa moramo<br>znajti že danes. Oglejmo si, kako se<br>tega lotiti.<br>Prvič, ni res, da DOS ne more<br>preseči meje 640 K, Če si pazljivo<br>opledate oriloženi diagram (slika 2).

opledele pricolavi disparente diska 2)<br>poste opazini, dia vymenutu, dia venneru dia viene pricolavità di stati 1976.<br>Il poste a pricolato di pricolavità di stati 1976.<br>Il possibilità di pricolato di pricolati di pricolati

na. Če računalnik že imate, si ne  $\bar{z}$ nanhrim program), se so internal production and such that is a main family. Nationally, the main family production is a main family stress of the main family for the main family of the main family family is a main

Če ste ponosen lastnik PC XT,<br>vendar vaš procesor ludi po tej poti vence material av anticipation (m. 1976)<br>
1981 - Indiana variante av anticipation (m. 1981)<br>
1993 - Indiana variante av anticipation (m. 1994)<br>
1994 - Vence (h. 1994)<br>
1994 - Vence (h. 1994)<br>
1994 - Vence (h. 1995)<br>
1994 -

Since the space of the space of the space of the space of the space of the space of the space of the space of the space of the space of the space of the space of the space of the space of the space of the space of the spa

Kmaiu se je pojavila konkurenca,<br>in sicer grupacija AST/Quadrami<br>Ashton-Tate is standardom EEMS<br>Tehhanced Expanded Memory<br>Standard, izboljšani standard Memory<br>Sirjenega pomnijnika), ki v nasproti<br>Sirjenega pomnijnika (ki

Und programs, sevela samo pod<br>political interactions and programs of the state of the systems of<br>come<br>interactions consider the systems of the systems of<br>come interactions and the systems of the systems of<br>political intera

 $\begin{array}{l} \textbf{C}(\textbf{m}) = \textbf{m}(\textbf{m}) = \textbf{m$ 

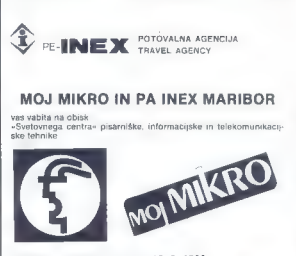

# CeBIT - HANNOVER, E. 3.-15, 3, 1989

na površini 218.100 kvadratnih metrov bo 2731 domačih in tuah raz povisni z rute stavljalo zadnje dosežke na področju računalniške<br>Inhnike in njene uporabe.

- is razstavnih halah si boste lahko ogledali:<br>- pisarniške in informacijske sisteme<br>- pančne in varnostne sisteme<br>- periferne enote<br>- periferne enote<br>- periferne enote<br>- telekomunikacije<br>- sisteme CIM CAD/CAM ...<br>- telekomu
- 
- 
- 
- 
- 
- 

### PROGRAM POTOVANJA:

Čarter iz Ljubljane in Maribora 9—12. 3. 1989

Po prihodu v Hannover prevoz na sejmišče, ogled sejma in zvečer<br>nastanitev v privatnih sobah. Drugi, tretji in četrti dan še celodnevni<br>obisk medinarodne razstave CeBIT III. Vrnitev v nočnih urah.<br>Zahtevajte naš program. P

INEX PA MARIBOR Slomškov trg 7, 62000 Maribor tel: (062) 24-572, 24-571, 24-579 Teleks 33-243

VAŽNO<br>Za potnike iz drugih republik organiziramo priključne lete.

Sporočamo vam tudi, da pripravljamo program za obisk velikega industrijskega sejma Hannover 1989 od 5. 4.—12. 4. 1989. Čarter bo organi an iz Ljubljane in Maribora, program bo objavljen v naslednji številki revije Moj mikro. Želimo vam prijetno potovanje.

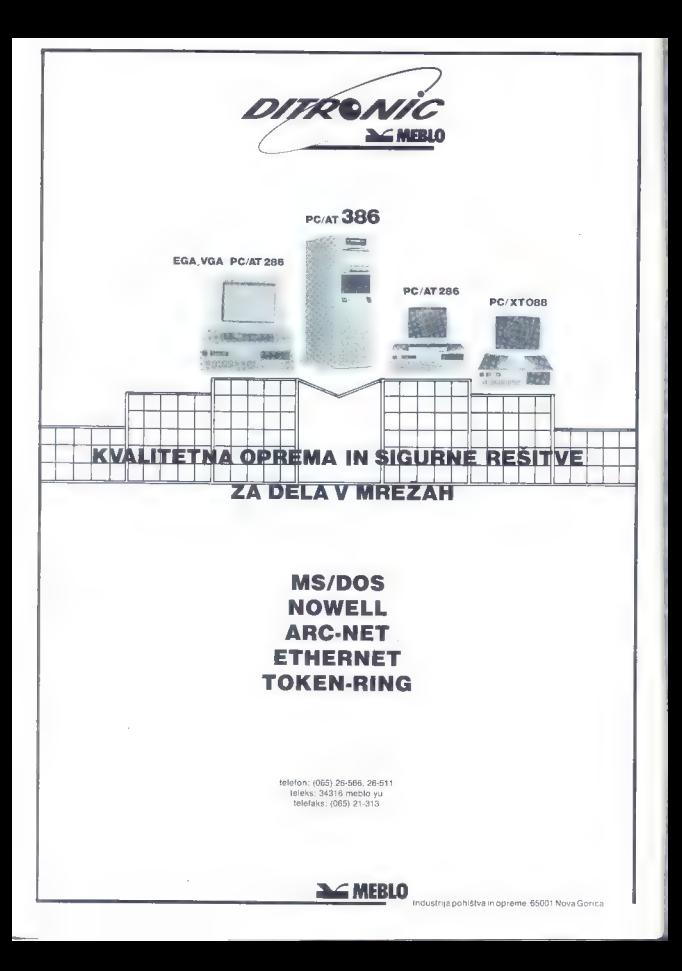

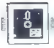

# PROGRAMSKI JEZIKI

# EcoC 4.10, TURBO C 1.5 IN WATCOM C 6.5

# Primerjalna predstavitev treh C-jev

# DUŠKO SAVIČ

**N** obenega dvoma ni, da im<br>C dandanes najbolj popula-Langle principle and the property of the state of the principle principle in the total point of the combined contained the combined contained to principle the combined of the state of the principle and the principle with t

# EcoC 4.10

Ecco 4 10 is trained by the state firmer Ecco and the state firmer from Ecco and the state firmer in the state of the state of the state of the state of the state of the state of the state of the state of the state of the

Prevajalnik EcoC 4.10 kilčemo s CC<br>Iz DOS, nakar avdomstisko generiranje<br>vse pokrebne datoleke za povezova-<br>nje, Prevadeni program s povezova-<br>s standardnim DOS programom MS<br>LINK, Ne glede na to, ali je kak pro-<br>gram v - e no. Še već, CC pozna 23 opcij, a ka-<br>dar - bi - radi - soremenili - aktualno

der (in rather and spectrum) and the spectra of the spectra of the spectra of the spectra of the spectra of the spectra of the spectra of the spectra of the spectra of the spectra of the spectra of the spectra of the spec

αξείο lunder) galaxies in problem and the state of the state of the state of the state of the state of the state of the state of the state of the state of the state of the state of the state of the state of the state of

# Turbo C 1.5

To je druga verzija znamega Boristanija<br>Landonoga prevajalnika za C.Ze raz-<br>Landonoga prevajalnika za C.Ze raz-<br>čilne landona z obie integrarnia<br>editor, udinkovio sporočanije o na-<br>pakan, velika hitrost prevajanja,<br>so v pr

be Farahui 40). Obstaining a state of the state of the state of the state of the state of the state of the state of the state of the state of the state of the state of the state of the state of the state of the state of t

zorjem preprosto pridemo na ime<br>kake funkcije, pritisnemo Alt-H in i

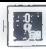

prikazalo se bo kar obširno pojasni-<br>to o klicu funkcije, parametrih in<br>podobno.<br>Prevajanje je hitro, je pa vedno.<br>esteroosti diska, hitrosti računalni:<br>ka, in razniti diska, hitrosti računalni:

Es mesmo de la mesmo de la proposa de la mesmo de la mesmo de la mesmo de la mesmo de la mesmo de la mesmo de la mesmo de la mesmo de la mesmo de la mesmo de la mesmo de la mesmo de la mesmo de la mesmo de la mesmo de la

 $\mathbf{Z}^{(1)}$  on the program GRBP as progress of the strength of the strength of the strength of the strength of the strength of the strength of the strength of the strength of the strength of the strength of the strength

 $\begin{tabular}{l|c|c|c|c} \hline 01832 & 0848 & 0848 & 0848 & 0848 & 0848 & 0848 & 0848 & 0848 & 0848 & 0848 & 0848 & 0848 & 0848 & 0848 & 0848 & 0848 & 0848 & 0848 & 0848 & 0848 & 0848 & 0848 & 0848 & 0848 & 0848 & 0848 & 0848 & 0848 & 0848 & 0848 & 0848 & 0848 & 0$ 

standarda tega ali onega jezika, da<br>bi bila učinkovitost dela pač večja,<br>postal ne zamisli je Borisni<br>postal ena od petih največjih sol-<br>postal ena od petih največjih sol-<br>tereskih hiš na svetu ji in sadovi ka-<br>nadskih tež

www.com erasus in<br>
walkinka as C = WCEXP-EXE in the WEST and the WCE in the WCE in the WCE in<br>
walking as C = WCE in the WCE in the WCE in the WCE in the WCE is<br>
complex to sale that the state of the state of the state of

Instalacija je v prvem delu soraz- merno preprosta: program INSTALL s prve diskete odpre na disku po- trebne imenike (vsega jih je sedem) in vanje prekopira po vrsti vsebine vseh disket. WATCOM C 6.5 po in-

### Tabela hitrostnih tekstov

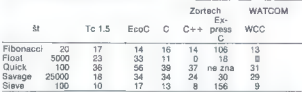

delem a grafichim zadionomia di-<br>namichi progedi razmi parametrovicali si ny v izbrani grafichi ledijuci<br>si, iterutna collika ĉirki, altitoro di-<br>si, iterutna collika ĉirki, altitoro di-<br>si si, iterutna collika ĉirki, alti

# WatCom C 6.5

Veteranom racionalmistica el constantino de la constantino de la constantino de la constantino del constantino del constantino del constantino de la constantino de la constantino de la constantino de la constantino de la c

states) races de 20 Mo<br>1980 - El particular de 20 Mo<br>1980 - El particular de 20 Mo<br>1980 - El particular de 20 Mo<br>1980 - El particular de 20 Mo<br>1980 - El particular de 20 Mo<br>1980 - El particular de 20 Mo<br>1980 - El particul

 $\begin{array}{l} \mathsf{W}\mathsf{A} \mathsf{L}_\mathsf{G} \mathsf{B} \mathsf{B} \mathsf{$ 

integral methods and the methods and the methods and the methods and the methods and the methods and the methods and the methods and the methods and the methods and the methods and the methods and the methods are consider

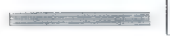

[:] UPORABNI PROGRAMI

Com. Funkcije so spravljene v dato-<br>teke lips nje nili za eno izvorine<br>nega besedita.<br>Grafice linkcije so opisane<br>Grafice linkcije so opisane<br>v posebni knjigi. Vsega jih je 29.<br>WATCOM C 6.5 stane 348 dolarne<br>4.5 Pblilip St

# Hitrostni testi

Vat tro chiama prevaliziva in tai menoritas presidentes de la conservación de la conservación de la conservación de la conservación de la conservación de la conservación de la conservación de la conservación de la conserv

# Kaj izbrati?

EcoC je soliden program z do- brim razhroščevalnikom, vendar je brez grafike in ne pozna kakih vzburljivih posebnosti. Oba WAT- COM C-ja imata enak, čuden editor, oba prevajata precej hitro, vendar je za resno delo ustrezen samo WCC. Opraviti imamo s kompletnim pake- tom (dva razhroščevalnika, grafika), generiranje strojne kode je odlično, zato pa je cena malce večja. Turbo C 1.5 je v povprečju najhitrejši v vseh preskusih, njegov editor pa je brez konkurence. Z razhroščevalni- kom v verziji 2.0 bo to morda celo najboljši »navaden« prevajalnik za C. »Navaden« zato, ker je Zortechov C4- sam po sebi odličen kot stan- darden C in tu sploh nima kakega tekmeca.

# Orodja za manj zanimiva opravila

# VELIZAR PAVLOVIČ

[el

 $\begin{tabular}{|c|c|} \hline \multicolumn{3}{|c|}{ \textbf{P}} & \textbf{neg} & \textbf{neg} & \textbf{neg} \\ \hline \multicolumn{2}{|c|}{ \textbf{P}} & \textbf{neg} & \textbf{neg} \\ \hline \multicolumn{2}{|c|}{ \textbf{P}} & \textbf{neg} & \textbf{neg} \\ \hline \multicolumn{2}{|c|}{ \textbf{P}} & \textbf{or} & \textbf{or} & \textbf{neg} \\ \hline \multicolumn{2}{|c|}{ \textbf{P}} & \textbf{or} & \textbf{or} & \textbf{neg} \\ \hline \multicolumn{2}{|c$ 

PODATKOVNE BAZE ZA AMIGO

morate skrbeti za prav malo stvari, a jih morate pogosto pregledati, bo<br>za vas najprimernejši kakšen manjši<br>program. Če boste podatke vnašali<br>vsak dan, izberite program, s kate-<br>in boste za lo potrebovali najmanj<br>najmanjan časa. Če želite podatke premelavati

van kaatan verje program. <br/> $\vec{u}$  man kaatan verje prosteoral na poročak. Ne upočak se prosteoral na postala na postala na postala na postala na postala na postala na postala na postala na postala na postala na posta

# 'The Computer Black Book

Megido Enterprises, 35,85 USD<br>The Gornouter Black, Book je eno-staven program inten, nas<br>slovov in telefonskih števini. Spaso-slovov in telefonskih števini. Spaso-<br>slovov in telefonskih števini. Spaso-<br>ben je nameško vas

Itane 3: 69 znak. Oblika znakov miesto zapravanje političke Nederlandske političke Nederlandske političke političke političke političke političke političke političke političke političke političke političke političke polit

# Rolobase Plus

Equal Plus force. (89.80 USD), Ta<br>
Equal Plus force (89.80 USD), Ta<br>
Equal Plus force (89.80 USD), Ta<br>
and movement of the strength of the strength of the strength of the<br>
analysis of the strength of the strength of the s

(Eaual Plus, 295 USD). Takoj ko i: berete vrsto datoteke. program sa- modejno prenese podatke

# Microfiche Filer

Schwarz Vancour (1983)<br>1976 - Andrea Vancour (1983)<br>1976 - Andrea Vancour (1983)<br>1976 - Andre Breton, actor (1983)<br>1976 - Andre Breton, actor (1983)<br>1976 - Andre Breton, actor (1983)<br>1976 - Andre Breton, actor (1983)<br>1976

# $Inf<sub>0</sub> +$

Eastern Telecom Inc., 49.95 USD,<br>Siem programm je oblikovanje inc., 49.95 USD,<br>pregledovanje diatelek lahko, delo<br>Program všebuje polja, velika do 80.<br>znakov in datoloke a do 32.765 zapisi<br>sici inc., dels. Sil dia 80.2nak ko, spremenite le splošni obrazec.

a JE

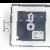

Na veloci da samo de bispanica polo de signa de la propia de la propia de la propia de la propia de la propia de la propia de la propia de la propia de la propia de la propia de la propia de la propia de la propia de la p

# SoftWood File IISG

Solution and the main of the main of the main of the main of the main of the main of the main of the main of the main of the main of the main of the main of the main of the main of the main of the main of the main of the

 $\kappa$  matrix of boxes,  $\hat{S}_B$  and register<br>and the contract of the state of the state of the method of the state<br>of the state of the state of the state of the state of the state<br>and state of the state of the state of th

### Organizel

 $\begin{array}{l} \textbf{M}(\mathcal{F} \Theta \widetilde{\Phi}) \textbf{H}(\mathcal{F} \Theta \widetilde{\Phi}) \\ \textbf{M}(\mathcal{F} \Theta \widetilde{\Phi}) \textbf{H}(\mathcal{F} \Theta \widetilde{\Phi}) \\ \textbf{M}(\mathcal{F} \Theta \widetilde{\Phi}) \textbf{H}(\mathcal{F} \Theta \widetilde{\Phi}) \\ \textbf{M}(\mathcal{F} \Theta \widetilde{\Phi}) \textbf{H}(\mathcal{F} \Theta \widetilde{\Phi}) \\ \textbf{M}(\mathcal{F} \Theta \widetilde{\Phi}) \textbf{H}(\mathcal{F} \Theta \widetilde{\Phi$ 

Copte Maio Maria Controlle (proposare del controlle del controlle del controlle del controlle del controlle del controlle del controlle del controlle del control del control del control del control del control del control

vezovanju podatkov iz različnih da-<br>totek, Organize! prebira datoteke<br>ASCII in dBase II (razen polj memo in indeksov). Čeprav vam je na razpoliticis anistrativistas anistrativistas anistrativistas de filosofia siterialis principalitas de filosofia siterialis de filosofia siterialis de filosofia siterialis de profilitas montres militares de militares de tradic

# Omega File

The Oher Guya 79 99 USD One-<br>
The Fig. (2018) 2016 and the Fig. 2014 Packing Captain Broad Ref and<br>
a British do 236 poly tren inpox – tests and the do 236 poly tren inpox<br>
a british captain provides the state of 250 and

# Slovar specifičnih izrazov

Banch and y calcin en constant and the state of the state of the state of the state of the state of the state of the state of the state of the state of the state of the state of the state of the state of the state of the

stating Barameters, kot to WDT, AT and the stationary and the stationary and the stationary in the stationary and the stationary in the stationary in the stationary of the stationary in the stationary of the stationary an

decembra 1979 in vrsto prestopka, Recenting and Section<br>
Recenting and Section 2011, a start of the podel state of the podel of the policies<br>
Tapis 28 kupped in the policies<br>
The policies are non-manifold and policies<br>
Rel

datotek deli iste podatke. Če si da-

tieres a trierata de la construcción de del distinguista de la construcción de la construcción de la construcción de la construcción de la construcción de la construcción de la construcción de la construcción de la constru

# DataRetrieve

About  $X$  (53 USD. Dialogramming<br>the material of the state of the state of the state of the state of<br>the material of the state of the state of the state of the state<br>term is uncertainty in the state of the state of the st

oblike pisave, zapirati polja v škatle

in Norge, ratali can consiste a consiste consiste and the consistency of the consistency of the consistency of the constrained and the constrained and the constrained and the constrained and the constrained and the constr

# Superbase Personal

Precision Software Ltd., 149,95<br>USD, Superbase Personal združuje<br>veikio zmogljivost im enostavnost<br>veikio zmogljivost im enostavnost<br>datotek (miska, meniji). Velikost veikio<br>veikio in ne disku; isto veija za<br>stevilo histat

mall), Dolchie Mahko china Poppin<br>Theoretical Polaristic China Poppin<br>Castro China Poppin China Poppin<br>China Poppin China Poppin<br>China Salam Valgari (Salam Poppin China Salam Valgari (Salam Poppin)<br>Salam Valgari (Salam Pop

no sestevijate pottebite strukture<br>polj. Šablone z imenom Querries so orodga a sortinga in takang a Sampang Sprang<br>Sampai ng Kanadang a Tanggalang a Sampang a Tanggalang a Tanggalang a Tanggalang a Tanggalang a Tanggalang a Tanggalang a Tanggalang a Tanggalang a Tanggalang a Tanggalang a Tan

# dBMAN

Versach (Corporate Control (Corporate Control Corporate Corporate Control Corporate Corporate Corporate Corporate Corporate Corporate Corporate Corporate Corporate Corporate Corporate Corporate Corporate Corporate Corpora

Pri komunikaciji z dBMAN ukaze<br>pri konstantaciji z dBMAN ukaze<br>pri megoda spreminu-<br>nje posameznih podatkov, z RE-<br>nje posameznih podatkov, z RE-<br>nje posameznih podatkov, z RE-<br>ke v več poljih. Če žalije spremeniti struktu

dated by labor uprobability ukras<br>
and the model of the state of the state of the state of model of the<br>
and the state of the state of the state of the state of<br>  $\alpha$  visual labor in the state of the state of the state<br>
a

# **Acquisition**

Taurus-Impera de San Silva de San Silva de San Silva de San Silva de San Silva de San Silva de San Silva de San Silva de San Silva de San Silva de San Silva de San Silva de San Silva de San Silva de San Silva de San Silva

wite lating cuino si la dioclocala ka-<br>
et del sistema bodo violucionis ka-<br>
- Accatation pompa sixtema pode violucionis<br>
- Accatation pompa sixtema pode violucionis<br>
data possibilità di possibilità di possibilità di possi

### Seznam založnikov

Abendus St. E. Cram Rapids, 1987<br>
Marian St. Cram Rapids, 1988<br>
1888 (1988)<br>
1988 (1988)<br>
1988 (1988)<br>
1988 (1988)<br>
1988 (1988)<br>
1988 (1988)<br>
1988 (1988)<br>
1988 (1988)<br>
1989 (1988)<br>
1989 (1988)<br>
1989 (1988)<br>
1989 (1988)<br>
19 464 Kalamath St. Denver CO. Taurus-Impex 208 Caroliton Park, Suite 1207, Ca-<br>
2014/241-8030<br>
214/241-8030<br>
214/241-8030<br>
2014/241-8030<br>
2340 Almaden Expressway, Suite<br>
250, San Jose, CA 95118, USA<br>
408/723-9044<br>
Micro-Systems in SoftWood zasto-<br>pa Brown-Bag Publi

bi pet minut na mesec v bazo z dru- žinskim proračunom vnašali najno- vejše podražitve kruha. Acauisition je resna programerska podatkovna baza za uporabnike, ki potrebujejo obilico možnosti, procesno moč in dodelana orodja.

## Superbase Professional

Precision Software Ltd., 349,95<br>
USD. Superbase Professional je na-<br>
slednja stopnička po Superbase<br>
Personal. Omejitve programa so pri-<br>
bližno enake kot pri predhodniku,<br>
vendar je med njima nekaj razlike.

Nadaljevanje na strani 30

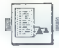

PROGRAMIRANJE

PROGRAMIRAMO Z AMIGO (7)

# Manipulacija z bloki in kontrola blitterja

### PRIMOŽ PERC

poleg rutin za risanje črt in zapolnjevanje<br>| območij, ki smo jih že spoznali, obstaja.<br>| io. še. druge putine i ki so pameniene jo še druge rutine, ki so namenjene<br>upravljanju blitterja. Razdelimo jih lahko v dve<br>večji skupini: —<br>— rutine za kontrolo blitterja v večopravilnem<br>— rutine za kontrolo blitterja v večopravilnem<br>okolju.

Manyolatois a biblio (e principio a de once de seu one de la manyolatois a biblio (e principio a de ones de la manyolatois a biblio (e de ones de ones de ones de ones de ones de ones de ones de ones de ones de ones de one

BitPlanes = BIIBitMap (srcBM, srcX, srcY, dsiX, dstX, dstY, dsiX, dstY, do. ča0 di<br>do. é a0 di di al d2 d3<br>Width, Height, minterm, mask, tampA) d4<br>d4 d5 de d7 a2<br>graphics. library, Offset =30

Rutina skopira del bitre karte v drugo lokacijo).<br>Ratno dal v isto bitro karto, na drugo lokacijo).<br>Ratno dal v isto bitro karto, na drugo lokacijo).<br>V svetski pri karalo za isto v isto karto.<br>Narod karto isto pri karalo z

24. Moj mikro

ve, kakkan legjena operacija naj se izvršl med<br>virom in ciljem. Nakaj vrednosti:<br>henz CO enostavno kopiranje brez kakršnih-<br>koli opere enostavno kopiranje brez kakršnih-<br>hez. 30 vrednosti vseh bliciv vira se zamenjajo<br>hez

Poleg zgoraj navedenih mintermov jih obstaja<br>Se 11. Važni so namreč zgornji štirje biti vredno-<br>sti minterm (2 na 4 = 16).<br>Naslednji parameter je t.i. maska in pove, ka-<br>tere bitne ravnine lahko blitter spreminja in ka-

terih ne more. Če imamo npr. prikaz z dvema<br>bitnima ravninama, so možnosti naslednje:

- biliter lahko spreminja obe ravnini; v tem<br>primeru postavimo oba spodnja bita, torej<br>mask=3<br>- biliter lahko spreminja samo prvo ravnino;<br>postavimo le spodnji bit, torej mask=1<br>- biliter lahko spreminja samo drugo ravnino

Zadnji parameter je tempa. To je kazalec na začasni medpomnilnik, kamor lahko spravimo eno vrstico, če se vir in cilj prekrivata. Če le-ta ni<br>eno vrstico, če se vir in cilj prekrivata. Če le-ta ni

pA pride v poštev le takrat, ko sta srcBM in<br>dsBM enaka.<br>Rusna nam vrne vrednost BitPianes, ki pove.<br>katere bitne ravnine je operacija dejansko priza-<br>dela. To vrednost lahko tudi zanemarimn

Naslednja rutina je:<br>BItBIMApRastPort (srcBM, srcX, srcY, dstRP,<br>dstX, dstY, W,H,mint.)<br>80 dO di al al d2 d3 d4 d5 d8<br>graphics. liberary, offset —606

Kot vidimo, je ta rutina v bistvu identična<br>z BitBitMap (), le da tu ne podamo ciljne bitne<br>karte, temveč ciljni RastPort (glej prejšnje števil-

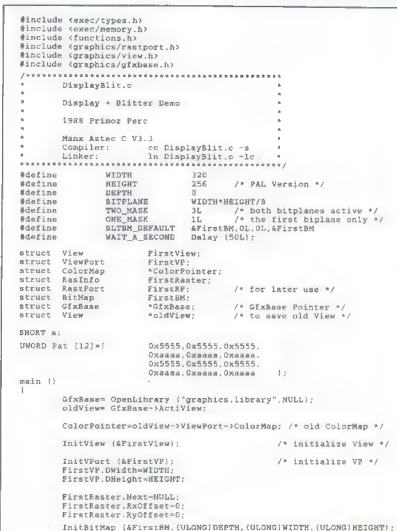

ke MM). Kakšne posebne uporabnosti za to ruti-<br>no ne vidim. Mogoče pride v poštev, če imamo<br>več bitnih kart, od katerih je le ena povezana<br>z RastPortom. Vsi parametri so enaki kot pri<br>BitBlitMap ().

Če pa imamo dva RastPorta, lahko uporabimo rutino

Clip Blit (srcRP, srcX, srcY, dstRP, dstX, dstY, Width, Height,mit)<br>width, Height,mit)<br>a0 d0 d1 al d2 d3 d4 d5 dB<br>graphics.library, offset —552.<br>Wsi parametri so isti kot pri BitBitMap ().

Zadnja rutina za premetavanje podatkov je derivat rutine BlIBitMapRastPort (), le da lahko

BitMaskBitMapRastort (srcBM, srcX, srcY, dstRP, dstX,Y,Width,Height, a0 do di al d2 d3 d4 d5 au<br>minterm, BitMask).  $dB$  a<sub>2</sub> graphios. library, offset -636

Nov je le parameter BitMask. To je kazalec na bitno ravnino, ki pri kopiranju rabi kot maska.<br>Vsi prižgani biti so «prepustni« za podatke, ugasnjeni pa ne.<br>Vsi prižgani biti so «prepustni« za podatke, Sledijo rutine, ki pr

tavajo oz. manipulirajo pomnilnik, vendar tu ne gre več samo za kopiranje, kar vidimo že pri prvi rutini

BltClear (Start, Count, Flags) graphics. library, offset —300

Koje razvidno a te transmetrialno de tratte de presidente de la constancia de la constancia de la constancia de la constancia de la constancia de la constancia de la constancia de la constancia de la constancia de la cons

Druga taka rutina je s-per.row) graphios.library, offset —312. mask x1 y1 x2 y2 byte-

S to rutino vrisujemo vzorce v bitno karto<br>RastPorta. Mask je pri tem kazalec na masko, ki<br>je organizirana podobno kot bitna ravnina, nje-<br>ne dimenzije pa ne smejo biti manjše od dimen-

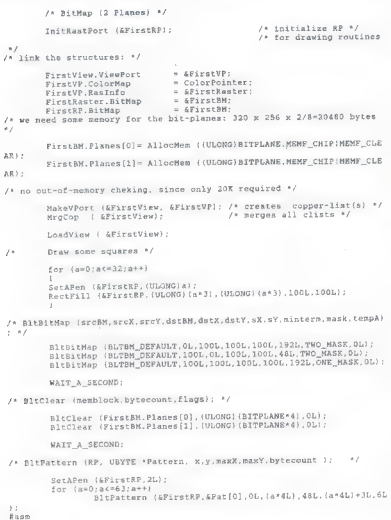

zij pravokofnika, v katerega masko risemo. X), yl. AZ, 92 so korolinate tega pravokorinke.<br>Esperanto stratega pravokorinke.<br>Esperanto stressor i stressor i stressor and the stressor of the stressor<br>of the stressor of the s

1) počaka da je blitter prost in ga potem meni<br>nič, tebi nič vzame zase,<br>2) ali pa lepo, kot vsi drugi, čaka v vrsti na blitter.

Prva možnost je seveda enostavnejša in ver- jetno tudi najbolj uporabljena. Najprej je treba poklicati funkcijo

WaitBlit (), graphics library, offset -228

ki počaka, da je blitter nezaseden.

Blitter potem zasedemo s funkcijo

OwnBlitter (), offset −456 in ga zopet sprostimo<br>■ funkcijo DisownBlitter (), offset −462.

Druga možnost je malce bolj zapletena. Naj- prej je treba inicializirati strukturo z imenom BlitNode, ki je zgrajena takole:

struct Bitnode \*next; naslednik<br>int (\*function)(); funkcija, ki prevzame blitter<br>char stat;<br>short blitsize;<br>short beamsync;<br>int (keleanup)();

Kot vidimo, vsebuje struktura kazalca na dve funkciji. Prva funkcija je tista, ki dejansko dobi blitter, druga pa »počisti« za prvo Spremenljivka »stat« določa. ali je treba po- klicati »čistilno« rutino ali ne, ime mora zavze- mati vrednost hex. 40, če je rutino treba pokli- cati Vse strukture »BItNode« so med sabo poveza- ne v čakalni vrsti. Pravzaprav obstajata dve takš- ni vrsti. Prva je za »normalne« čakalce. druga pa za tiste, ki upoštevajo položaj elektronskega žarka na zaslonu, Kot ste že morda opazili, vse- buje struktura »bit-node« spremenljivko »beam- syne«, V tej spremenljivki je shranjena vrednost. ki jo mora imeti elektronski žarek, da se pokliče funkcija. Tako se izognemo trepetanju zaslona. ki je posledica dejstva, da elektronski žarek pre- leti prikaz, ko rišemo.

Če želimo, da bo sistem poklical našo funkci- jo neodvisno od elektronskega žarka. moramo poklicati funkcijo

OBlit (BlitNode), offset —276,

ki uvrsti našo funkcijo v normalno čakalno<br>vrsto.<br>V nasprotnem primeru pa moramo poklicati<br>funkcijo

OBSBIIt (BlitNode). ofiset —294

Kazalca na začetek obeh vrst sta shranjena<br>v strukturi GtxBase, katere naslov dobimo, ko<br>odpremo «graphics,library», Treba je še pove-<br>datil, da imajo furskoje, ki čakago na elektronski<br>top, prednost prijd normalnimi funkc

Program | prikazuje uporabo treh bliterjevih rutin. Konec programa je identičen kot pri programu display.c.

**UPORABNI PROGRAMI** 

# GRAFIKA ZA ATARI XL/XE

# Brisanje zaslona

# ZLATKO BLEHA.

nadaljevanju serije o grafiki<br>Za Atarijeve računalnike XU<br>XE bomo govorili is brisanju The control of the control of the control of the state of the state of the state of the points of the control of the control of the control of the control of the control of the control of the control of the control of the

## Brisanje zaslona št. 1

Opraviti imamo z enim najprepro-stejsin, ili učinkovitih načinov birskih najprednja zaslova. Zadeve se fotimo tako, da vsak byte v video RAM pomakne-mo ili v tevo, da v stejsini pomakne-mo v desno je vrojeno se v konkretne

1 REM BRISANJE EKRANA 1<br>2 REM<br>3 REM \*\*\*\*\*\*\*\*\*\*\*\*\*\*\*\*\*\*<br>4 REM 10 FOR 8=1600 TO 1648 20 REMD B PORE H.R Care COS178 THEN ? "###DATA ERROR###" END 0 DATA 104,169,8,141,112,6,165,89,133,25<br>3 DATA 165,88,133,24,162,160,160,39,177,24<br>0 DATA 74,145,24,136,16,248,165,24,24,105 »185,4,133,25, 782 k, 198 REM DEMO 28 BRISANJE I 181 BEN 102 REM ERFREIERERERERERE **LBS REM TA4 REN** LLO GRAPHICS 8 SETCOLOR 2.0.0.00LOR 3 120 FOR 8=0 TO 159 STEP 5 130 PLOT 0 8 DRAWTO 319.A 140 NEXT A ISM 2 PRRITISMI NEKU TIPKUP 160 IF PEEK(555, SH THEN 160 180 FOFE 764-52

deo RAM resetiran — postavljen na oso nam nosturar - postavljen na<br>ničlo. Če postopek osemkrat pono-<br>vimo, izbrišemo ves hvte, ker na

vinco, izonsemo ves oyre, ner pas<br>
vinco izonsem o pravimo z vsemi byli vi-<br>
Takšen efekt čudnega razpadanja<br>
- Takšen efekt čudnega razpadanja<br>
- Takšen efekt čudnega razpadanja<br>
- O d in spectrumu. pri atsriju pa še<br>
ne

Samuel age med a comparable and the state of the state of the state and the state penalty multiple in a compared to the state of the state of the state of the state of the state of the state of the state of the state of t no vrednost. Če pa ste seznamu pri-<br>zanesli s svojimi kirurškimi poseci. zanesli s svojimi kirurškimi poskrbel, da bo omenjena sistemska spremen-<br>bo omenjena sistemska spremen-<br>in potem pri tipkanju ne boste imeli<br>in potem pri tipkanju ne boste imeli<br>nobenih težav.

Brisanje zaslona št. 1 dela samo v grafičnih načinih, objavljen pa je samo primer za način 8, za druge načine pa boste morali prikrojiti ne-<br>načine pa boste morali prikrojiti ne-<br>načine pa boste morali prikrojiti ne-<br>kaj p

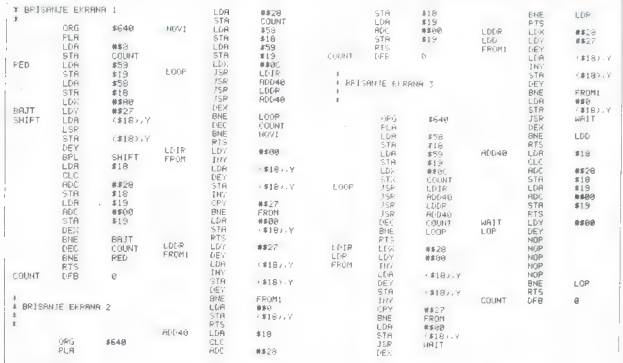

26. Moj mikro

192 REM če boste imeli state imeliant products in the set of the set of the set of the set of the set of the set of the set of the set of the set of the set of the set of the set of the set of the set of the set of the set 219 FOR A=48899 TO 49719 Sam pred meseci gledal omenience<br>228 POKE A.18<br>239 NEXT A diagnosis dels diagnosis diagnosis and the diagnosis and diagnosis and diagnosis diagnosis and diagnosis and diagnosis and diagnosis and di

Z STA <s18),Y Ta 1 REM BRISANJE EKRANA Z INY STA (418).Y Z REM cpY 4513 se peči Z REM KKKLKKKKKKKHKKKK BNE Loop ELE Pes 8 4 REM LpA ksoo DEY ž 5 Ri STA (\$18),Y EL Loop ia FOR RslEga TO 1685 eU, no JSR fOD4a 26 READ E:FOKE R,E:C<C4E Lpa <s182,Y Je ZG NETA INY ped SE 40 IF C<>8567 THEM 7 "KKKDATA ERRORKKK" :END sra Splašav DEC COUNT 54 DATA 104,169,44,141,143,6, 165,38,133,24 nav vii BNE CLEAR DATA 165,59,133.25,162.12,32,101,5,32 BNE LOOPI RTS TA DATA 135,6,32,119,6,32,135.6, 202, 208 LDA \$so0 RODA ia, ble; Sw DATA 241.206, 149,6, 205, 226,46, 160,4, 209 STA (182,4 ei oze Z DATA 177,24,136,145.24,280,132,33,08, 245 pa Le STA sie 188 DATA 163,9,145,24,36, 168,39, 136,177,24 češ Ve: Lpa 319 116 DATA 200,145,24,136, 265.247,153,0,145, 24 STA sie soc 128 DHTH GB, 1B9, 24, 24 105/48, 153,24, 160,25 LpA \$13 [il .- | 156 DATA 185,0,133.25,96.0 Ha de SBC4O — LDA sie 130 REM DEMO ZA BRISANJE<br>130 REM DEMO ZA BRISANJE NE - 0528 REM BRISANJE DEMO ZU STA SISTE STA SI9 1942<br>192 REM GR. MODU S U<br>194 REM ACCRECITED FOR SI9 1945 1945 1945 194 REM RIS STR OOMSIG 1945 1949<br>194 REM ACCRECITED F 135 REM<br>135 REM<br>200 GRAPHICS 8:SETCOLOR 2,0,0:COLOR 3<br>210 FOR A=0 TO 153 STER 5 id FOR Asd TO 153 STEP 5 sira ne bi smel delati težav niti začetniku a PLOT 8,A:DRAWTO 313,A ZG NEXT R:POKE 1615.30 240 ? "PRITISNI NEKU TIPKU" id IF PEEK(555::0 THEM 250 268 A=USR(1600) : POKE 764,52 d REM BRISANJE EKRANA' 3 Z REM REM \*\*\*\*\*\*\*\*\*\*\*\*\*\*\*\* 4 REM 5 REM la Si AslEg8 TO 1797 .<br>B READ B POKE A.B C≔C+B<br>30 NEXT A 48 IF CO12291 THEN ? "KKKDATA ERRORKKK" : END 60 DATA 12,142,171,6,32,96,6,32,146,6<br>70 DATA 32,122,6,32,146,6,206,171,6,2 70 DATA 32,122,6,32,146,6,206,171,6,3<br>30 DATA 233,36,162,40,160,0,200,177,2 50 DRTR 104, 165.88, 133.24, 165.89.133, 25, 162

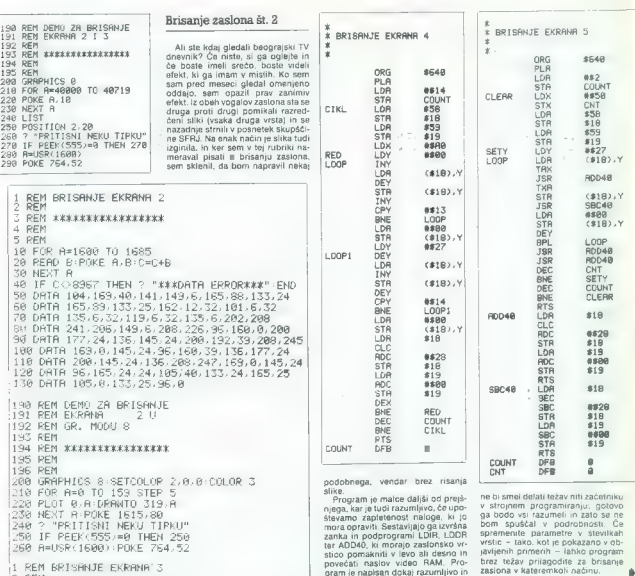

REM BRISANJE EKRANA 4 : REM<br>1 REM ########\*\*\*\*\*\*\*\*\*\* 4 REM 5 REM<br>10 FOR A≃1600 TO 1672 20 READ B:POKE R, B:C=C+B 30 NEXT A IF C<>8259 THEM ? "HKADATA ERRORKAA":END 38 DRTR 123, 36.162.49.168.0.006.177.24.126.135<br>
39 DRTR 145.24.268.113.24<br>
199 DRTR 24.32.14286.1202.38.245.158.6.145<br>
199 DRTR 24.32.14286.242.263.225.36.162.448<br>
199 DRTR 24.158.268.289.177.24.288.225.36.162.448 700 DRT

Moj mikro 27

REM EKRAMA 4 (1 REM BRISANJE EKRANA REM 4 REM REM FOR A<1680 TO 16; REHD B:POKE R.B CE TA NEVT A IF COS268 THEN ? "\*\*\*DATA ERROR#\*\*" 'END DRTA 39, 177, 24, 178, 32, 121, REM DEMO ZA BRISANJE  $132$  REM REM XXXXXXXXXXXXXXXX 195 REM 196 REM 200 GRAPHICS 8:SETCOLOR 2,0,0:COLOR 3 218 FOR A=8 TO 319 STEP 4 220 PLOT 9,150 DRAHTO A, 8 220 FLOT 313,0:DRAWTO A,150<br>230 PLOT 319,0:DRAWTO A,150<br>240 NEXT A 250 2 "PRITISMI NEKU TIPKU" 250 IF PEEK(555)60 THEM 260 278 A=USR(1688) :POKE 764,52 7 REM KKKKKKKEKKEKOEH DATA 104.163,2,141, 143.6 49 DATA 6,165,88.133,24,155,89,133,25,160

### Brisanje zaslona št. 3 Brisanje zaslona št. 5

Febrieve principal function of the control of the control of the control of the control of the control of the control of the control of the control of the control of the control of the control of the control of the contro

# Brisanje zaslona št. 4

Temu načinu sem rekoli tudi ZA-<br>VESA-BRISANIE. Razlog je ta. ker<br>2810 spomina na odpisnje odršje<br>pa zastora. Ves zaslon se nameč<br>pomika od sredine proti robovom.<br>2006 statica na izgine – prav tako<br>2006 statica na izgine –

Ta nach je zelo preprost. Biskovine je za nasto druge, na mesto preprost.<br>Je v tem, da prvo vrsto prestavimo ve pas mesto druge, na mesto prep prestavimo ve sestavimo valoritario.<br>Triškomo, Tretju vrsto vskovimo za natici<br> zbledi, potem pa povsem izgine. Verjetno boste vprašali, zakaj se te- ga učinka lotevam tako zapleteno.

88 DATA 32,135,6,169,8,145,24,136,1 90 DATA 32,121,6,32,121,6,206,150,6,208<br>100 DATA 224,206,143,6,208,206,36,165,24,24<br>110 DATA 105,40,133,24,165,25,105,0,133,25 GRAPHICS 8<sup>,</sup>SETCOLOR<br>FOR A=0 TO 319 STEP PLOT 1 »9:DRANTO A, 153 240 NEST A ? "PRITISNI NEKU TIPKU"<br>IF PEEK<555)≡0 THEN 260 R(1600) : POKE 764,52 120 DATA 96,165,24,56,233,40,133,24,165,25<br>130 DATA 233,0,133,25,96,0,0 198 REM DEMO ZA BRISANJE 191 REM EKRANA 5 192 REM REM KAKKARKKARKAKK 194 REM REM<br>GRAPHICS 8∘SETCOLOR 2,0,8⊹COLOR 3 220 PLOT 159.153.DRAMTO A.A

Razleg je ta, da lii bili vsi drugi načini<br>ni prehitri in bi zato moral vnašali<br>zanko za upočasnitev, zanke pa mi<br>niso kdo ve Kako pri sco.<br>Dieno je napisan za grafični način<br>Demo je napisan za grafični način<br>ne zutate - P

# Še nekaj opomb

Za tiste, ki niso prebrali vseh prejsnjih nadaljevanja ne-<br>prejsnjih nadaljevanja ponavljan ne-<br>kaj osnov. Demo programe vitpkate<br>skipaj s programe, podarini v tabili samo skupaj z njimi.<br>biti samo skupaj z njimi.<br>biti sa

li nepravilnega dela. Če program kliub vsemu ne dela, vi pa ste pre-

> D-8000 München 21<br>Telefon 0 89 / 57 72 09 Twx. 52184 29 gama d

Landsberger Str. 191

prican), da sie ga pravilen prieste<br>San die ga pravilen privatelis pravilen priester andere andere andere andere andere andere andere andere andere andere andere andere andere andere andere andere andere andere andere and

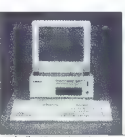

Spoštovani bralci, ponujamo vam XT, AT združljive računal- nike od 8 MHz do 20 MHz. Podrobnejše informacije lahko dobite po telefonu od 10. do 16. ure.

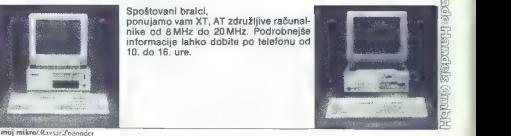

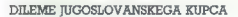

# Vprašanja za leto 1989

## DEJAN V. VESELINOVIČ

1. Ali bi bilo letos pametno kupiti stroj z 286 oziroma ali bi se bilo bolje orientirati na stroje s 386 ali 386SX, ker za svojo ceno pač več ponujajo?

- Michi de processor de la Rue Industrial de la Rue II<br>separation de la Rue II de la Rue II de la Rue II de la Rue II de la Rue II<br>separation de la Rue II de la Rue III de la Rue III de la Rue III de la Rue III de la Rue

# 2. Kakšne hitrosti je do konca leta pričakovati od računalnikov, ki uporabljajo omenjena procesorja?

- Radamelonia se proposopem<br>se conservado de la conservado de la conservado de la conservado de la conservado de la conservado de la conservado de la conservado de la conservado de la conservado de la conservado de la con nosa (recimo OMTI, s hitrostjo pre-<br>nosa prek 700 K/s, medem ko je hitrost pranosa standardnih AT kriminikov Western Oligitla približno slijen<br>tifor Kish, Recursive Digitals približno slijen<br>slijen presenetih, a slijen i T

stii: monokromatskega standarda,<br>razmišlike o nakupu karitos Hercu-<br>las Pius, približno 30 odstolkov je<br>hitrejša od drugih podobnih karito<br>je politično programov jo zelo dobro<br>podpira. Alternativa bi mogle bitl<br>Paradisova

manjkljivost je sorazmerna počas-<br>nost, prednost pa popolna združljivost z grafičnimi siandardi MDA,<br>cGA, Hercules in EGA. Popolna hi-<br>trost zahteva 16-bitno kartico EGA<br>ali VGA, recimeno Compagovo kartico<br>zili VGA, racime

# 3. Še vedno nimam trdega diska oziroma ga imam, a bi ga rad za- menjal; kaj naj kupim?

- Chenome variaties blove and proposed and one of the state of the state of the state of the state of the state of the state of the state of the state of the state of the state of the state of the state of the state of th

Če imate tanjšo denarnico, upo-<br>rabljate pa AT, ili preskrbite najnoreligion le morte del si deter popularmega<br>programa PC Tools le Luxe in upo-<br>rapite nigno verzijo predpomnihi-<br>skega programa za trdi disk. Mi smo<br>dosegli približno 3,5-kratno pospe-<br>slite v. hkrati pa smo izkoristili ves<br>

### PC-CACHE/IA/IB/SIZEXT=xxxk

kar pomeni, da vključimo predpom-nilnik, ignoriramo pogon Bin uporabimo razširijen (AT) pomnilnik, obsegajoč xxx<br>zamo pogon Bin uporabimo razširijen (AT) pomnilnik, obsegajoč xxx<br>bytov. Če imate PC ali XT in Kako<br>kartico L

# 4. Kako je z alternativnimi standar-<br>di, kakršen je recimo LIM 4.0, še<br>zlasti glede na ceno pomnilnika?

»Ta standard bi moral še nekaj časa obstajati, in sicer ne glede na razvoj v okvirih OS/2. investicija je

zion zamplijva, de pred naturgom<br>Protection de predi naturgom de predi naturgom de predi naturgom de predi naturgom de estas de la construction de la construction de la construction de la construction de la construction d

**NASVETU** 

Žal pa se bo pri nas verjetno nada-<br>ljevalo tudi nadanje dinarja in zato se bomo znašli pred neprijetnimi di-

# 5. Ali je treba namesto DOS vzeti kak nov operacijski sistem oziroma ustrezno verzijo Microsoftovega programa Windows?

»Če imate radi pisane sličice in če poten razmisite o programu Windows, ili je menda poten podoban, ili je menda postan podoban, ili je objevan podoban ma so, ili u porabniki rajnikarije izvaranje pod US2 na bi mnost pomijala stronic diale z vec programu, a

### 6. Kako je danes s komunikaci jami?

- Komunikacije med rabovnici na kontaktivnih skonica (kontaktivnih skonica (kontaktivnih skonica i na kontaktivnih skonica (kontaktivnih skonica)<br>obrada i na kontaktivnih skonica (kontaktivnih skonica)<br>obrada i na kontakt

Principal para and a formulation of the big and the matrix and the transfer term of the transfer term of the space of the space of the space of the space of the space of the space of the space of the space of the space of no ne potem se nikar ne lotevajte takšne investicije. Nekaj drugega so seveda podjetja, v kate-<br>drugega so seveda podjetja, v kate-

# 7. Kaj pa video kartice in standar- di? Ali naj kupim sistem VGA oziro- ma še počakam?

- Evoluçia grafichi statutulo e prezidente della provincia della provincia della provincia della provincia della provincia della provincia della provincia della provincia della provincia della provincia della provincia del

kartico Hercules.«

# 8. Kakšne trende smemo pričako- vati v softveru?

- Na aplokno povećanje socrete:<br>na moći označenja in preprostenjalni programov, ki bi morali za znanju vosti vse bolj dobitekati dražje kon-<br>vosti vse bolj dobitekati dražje kon-<br>vseti vse bolj dobitekati dražje kon-<br>vset

### 9. Kako se bo razvijala jugoslovan ska računalniška scena?

-To je maša priljubljena tema,<br>a prav zalo, ker je povem nepred-<br>vidljiva. Vendar menimo, da bo vse<br>izraziteje opaziti učinek dozoreve:<br>njogreme vse manj zbirali učine.<br>progreme vse manj zbirali in z njim<br>vse več delali. P

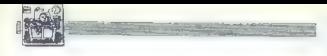

in padanju življenjske ravni še širií;<br>novi igralci pa pomenijo svežo kri<br>- in to je dobro.<br>Dozorevanje trga bo po našem<br>mnenju privedlo tudi do splošnega<br>dvloa ravni in kakovosti naše založ dviga rávni in Habovedki nalež pravil konstantine (\* 1887)<br>18. marec – Maria Carlos, američki politički konstantine (\* 1887)<br>18. marec – Maria Carlos, američki politički konstantine (\* 1887)<br>18. marec – Maria Carlos, amer

10. Kaj smemo v letu 1989 pričako-<br>vati od zakonskih predpisov, ki<br>vrejajo uvoz računalnikov ili raču-<br>nalniške opreme?

»V najslabšem primeru ukinitev vseh uvoznih pravic, v najboljšem bolj dvignjene zapornice na meji.

Zaradi padca dinarja in stantunda ni<br>Taradi padca dinarja in stantung unduk<br>Saradi padca in stantung in standard padca dinarja in standard<br>Saradi padca 200 DEM. Saradi padca 200 DEM. Ni standard in standard padca in stand

Mortás bo xido releal da jurida por el presidente por el presidente da presidente da presidente da presidente da presidente da presidente da presidente da presidente da presidente da presidente da presidente da presidente

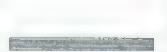

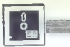

### Nadaljevanje s strani 23

 $\label{eq:2} The generalization of the  
quasi-massymmetric language, the  
class near any symmetric integral, and the  
class in a non-symmetric integral, and the  
class in a non-symmetric function, the  
class in the first-dimensional matrix, and the  
class in the first-dimensional matrix, and the  
class in the first-dimensional matrix, and the  
class in the first-dimensional matrix, and the  
class in the first-dimensional matrix, and the  
class in the first-dimensional matrix, and the  
class in the first-dimensional matrix, and the  
class in the first-dimensional matrix, and the  
class in the first-dimensional matrix, and the  
class in the first-dimensional matrix, and the  
class in the first-dimensional matrix, and the  
class in the first-dimensional matrix, and the  
class in the first-dimensional matrix, and the  
class in the first-dimensional matrix, and the  
class in the first-dimensional matrix, and the$ 

proced) – cos crio natural advancel<br>
– Passen uraginals advancel<br>
– Passen uraginals kompositas<br>
– Passen uraginals kompositas<br>
da virjudili grafiko, barve sabibon<br>
da virjudili grafiko, barve sabibon<br>
da virjudili grafik

## Za konec

Terra cognita programov za delo s podatkovnimi bazami obsega širo- ko paleto izdelkov, raznovrstnih po zmogljivosti, učinkovitosti in ceni Če hočete kombinirati številne dolprelacijski podatkovni bazi. Za hiš-<br>no rabo je kaj takega enostavno ne<br>potreben lukauz. Celo med najbolj<br>enostavnimi programi so velike raz-<br>like: II želite telefonski imenik najbolj<br>disku ali boste katalogizaraji svoje<br>p

# NEPOSREDNO IZ TAJVANA IN JAPONSKE UVAŽAMO TER<br>PRODAJAMO PO SISTEMU DUTY FREE NASLEDNJO<br>RAČUNALNIŠKO OPREMO:

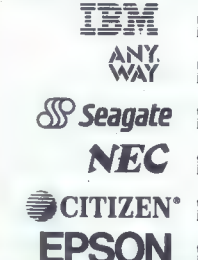

**NUCLERIS Sec** 

kompatibilne PC XT CPU 8088, AT CPU 80286, NEW CPU 80386. je zaščitni znak INTERNATIONAL BUSINESS MACHINE.

PC XT CPU 8088, AT CPU 80286, NEW CPU 80386.<br>je zaščitni znak NUCLEAR SRL MILANO.

trdi disk ST 225 (20mb), ST 251 (40mb), ST 4096 (80mb). je zaščitni znak SEGATE TECHNOLOGY CORPORATION.

gibki disk drive 1.2mb, tiskalnik P2200 new 24 inc. je zaščitni znak NEC CORPORATION.

ti<mark>skalnike različnih modelov</mark> in tipov.<br>je zaščitni znak CITIZEN WATCH CO.LTD.JAPAN.

tiskalnike različnih modelov in tipov.<br>je zaščitni znak SEIKO EPSON CORPORATION.

.<br>Trst, Uk. dei Porta 8, 9939/40/729201, fax 9939/40/360990 (3 linije R/A)<br>Trst, Uk. dei Porta 8, 9939/40/729201, fax 9939/40/360990 (3 linije R/A)

SCEMO centre za servisno dejavnosti in pooblaščene delovne organizacije za prodajo na še nevpeljanih področjih.

# oblikovanje (CAD) Programi za računalniško podprto

# ŽELJKO KLJAJIČ

Vizualizacija na področju računalniške podpore<br>znanosti: - Metoda preračunavanja, ki pretvarja<br>simbolično v geometrijsko in raziskovalcu omogoča<br>opazovanje svojih simulacij in preračunov -<br>(Definicija Narodne znanstvene fo

 $\begin{tabular}{|c|c|} \hline \textbf{Q} & S  
yion & Jaclog and a gas of the in% or  
by the program size of the  
to the only of this. Perhaps at two  
to this, otherwise, the  
to this, the initial distribution of the  
to this, the initial distribution of the  
to this, the initial distribution of the  
to this, the initial distribution of the  
to this, the initial distribution of the  
to this is the probability of the  
to this. The  
sublism of the probability of the  
to this is  
in the probability of the  
to this. The probability of the  
to this is  
to the probability of the  
to this. The probability of the  
to this is  
to the probability of the  
to this. The probability of the  
to this is  
to the probability of the  
to this$ 

Ta pomanjskivost sed je obramila zelo dolgo poznata za polonice sedemne zavorni najstana červenja radiomija za polonice poznata poznata poznata poznata poznata poznata poznata za pojen na sedemne za poznata za pojen na se

S possession minicipaleosassion in zipini minicipaleosassion in zipini minicipaleosassion in zipini minicipaleosassion in zipini minicipaleosassion in the state of the state of the state of the state of the state of the s

Danes so povsod po svetu zeto razširjene<br>grafične delovne postaje – računalniki, ki imajo<br>praviloma CPE 90286/386, operacijski sistem,<br>prilagojen grafičnim aplikacijam in ustrezno pe-<br>riferno operano. Takšni struji so v fi va splošno rabo, opremjeni s programi CAD.<br>Čeprav so takšne družbe na tržišču grafičnih<br>aplikacij po kupni moči v večini, je lastnikov PC mnogo več, zato imajo programi CAD zagotov-<br>ljeno prihodnost.

# 1. Starešini

1.1 AutoCAD<br>AutoCAD ie standard za programe CAD -- nie gove zmogljivosti so danes običajne in nujne<br>Po neštetih izboljšavah, novih izdajah in verzi-<br>Po neštetih izboljšavah, novih izdajah in verzi-<br>standard, osnova iz nadgradnjo izvazofni model<br>dan, program, ki iza sabo vleće

ACAD zahteva IBM PC/AT ali PS/2 oz. s temi združljiv računalnik (verzija 9 teče samo na 100 % združljivih) z barvnim monitorjem, grafičnim adapterjem in vsaj 640 K RAM. Priporočljivo je imeti matematični koprocesor in trdi disk.

ACAD izhodne datoteke zapisuje v formatu DXF (Drawing eXchange Format) ali IGES (Initial Graphics Exchange Standard). Oba sta standard za izmenjavo grafičnih datotek med različ-nimi programi. ACAD je institucionaliziral for mat DXF kot prvi standard.<br>| mat DXF kot prvi standard.<br>| ACAD premore popolno paleto orodij za grati-

ko, oblikovanje, urejevanje in preurejevanje, de- | lo z datotekami in prikaz rezultatov. Osnovne | risarske funkcije tega paketa so danes klasika

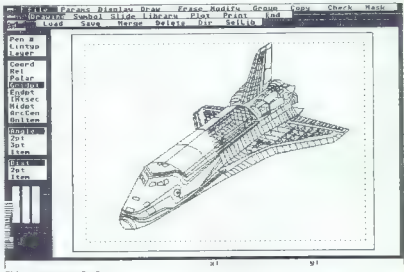

Risba s programom Drafix.

 $n(p)$  in z lastnimi novimi ordjelj vstavljanimi prostopada se skeletje sa poziti še na podređe, kao razvoden sa podređeni su podređeni su podređeni su podređeni su podređeni su podređeni su podređeni su varije vstavljani jih, recimo pri razmeščanju osvetlitve v gledališ-<br>čih, za glasbo ali oblikovanje čestitk.

AGAD podpira več vhodnih naprav (míško,<br>svellobno pero, digitalizator in tipkovnico), ope-<br>racijskih sistemov (PC-DOS, MS-DOS, Unix, de-<br>veta izdaja tudi OS/2) in izhodnih naprav (večino matričnih iskalnikov in risalnike-t risalnike). Že prejšnje verzije so upoštevale na knadne razširitve pomnilnika. Vdelana je pod- pora CGA, EGA in VGA.

braz Jakine ne grev videone del cardidato del cardidato del cardidato del cardidato del cardidato del cardidato del cardidato del cardidato del cardidato del cardidato del cardidato del cardidato del cardidato del cardida

Če osnovna verzija programa nima tistega, kar potrebujete, poglejte, ali tega nemara nima kakšen dodatek, recimo — AutoFlex, program za animacijo z ACAD

oblikovanih sekvenc, |

>»

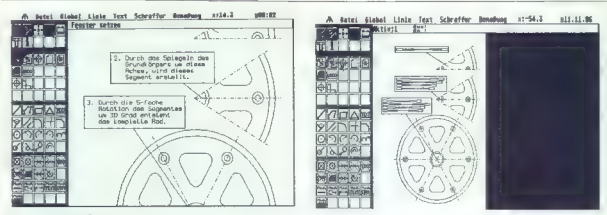

Risha a programom Campus.

— PiACAD, urejevalnik shem proizvodnih pro- cesov, združljiv z pomembnejšimi podatkovnimi bazami; zahteva vsaj verzijo 2.5 ACAD,

— AUTOBAT, relacijska podatkovna baza za ACAD; dodatek, ki omogoča finančno planira nje in organiziranje – npr. miančno konstrukci-<br>jo izgradnje načrtovane stavbe,<br>- Finandraft/Mechankall, orodis, za rissnis

— Encodrafi/Mechanical, orodje za risanj mehaničnih teles; posebna naloga tega dodatka je prilagajanje dimenzij oblikovanega modela<br>ameriškim standardom; zahteva ACAD V 2.5.

ameriškim standardom; zahteva ACAD V 2.5, — kutoShade za hitro pretvorbo žičnih mode- lov v obarvana polna telesa; zahteva ACAD 9, — AutoLISP

in še številni drugi, ki jih niso napisali pri

May, Sausalito, CA 94965, USA — op. av.).<br>Ne belite III glave s ceno — ACAD najdete<br>v vsakem bolišem projektnem biroju ali razvojni ustanovi. Kar zadeve verzije, so medsebojno vse<br>navzgor združljive in vse lahko uporabijo dato-<br>eke DXF oz. IGES iz drugih programov. Če ve-<br>ste, kie si boste zagotovili ACAD, vzemite s sabo vsaj pet disket po 360 K. Na voljo so tudi priročniki.

z<br>Z ACAD svojih izdelkov ne morete animirati.<br>Ta program ni v osnovni obliki niti podatkovna Ta program niti kalkulator in tudi tekst ob slikah ne bo<br>podoben tistemu iz vrhunskega besedilnika, go-<br>tovo pa je, da ili z ACAD zagotovite standard na<br>oodročiu CAD. Če paket na zadovoli vaših popodročju CAD. Če paket ne zadovolji vaših po-<br>treb, vam je na voljo dovolj dodatkov in združljivih programov, da svoje zamisli uspešno realizi- rate. Res je, da uporaba ACAD ni vedno enostav na, če pa se enkrat potrudite, se vam bo to prihodnjič obrestovalo.

1.2 MacDraft<br>MacOraft je paket za delo v dveh dimenzijah,<br>MacOraft je paket za delo v dveh dimenzijah,<br>prilagojen začetnikom (t.i. low entry level, op.<br>Je, hter in učinkovit, enostaven (ikone, menuji),<br>Je htter in učinkovi tržišču (od leta 1986) in gre s stalnimi izboljšava-

Program va morema nicadar eclatic Depirition (Herman Maria Control Internation), aperturistic internation (Herman D), aperturistic internation (Herman Proprior), and the main of the main of the main of the main of the mai

turi), različno delebe ofte, krvnjuje in vzporednik (HP, različno delebe od političnom političnom velikom (HP, Apple), HI, Epson, LaserWillick (HP, registrativnic), krvnje istrativnik (HP, velikom političnom političnom ve

"Tudi MacDratt je standardiziral format datole-<br>Ke – uporablja PICT, unificirano obliko gradičeni<br>ni datolek, primerno za izmenjavo med program<br>mi za mac. V duhu časa in namiznega založni<br>stva verzija 23 li maslednje podpi

Telefon program is norm away the material MacDram<br>Telefon and the material of the material of the material of the material<br>defines a 30 GAD is provided a material of the material of<br>the material of the material of the mate

# 2. Priporočamo

2.1 ProDealga II, Design CAD s<br>
2.1 Proper CAD s<br>
2.1 Prince pakel is o nasledniki edan drugega Na<br>
Irlikéu se dobro d'zkje be ek kot tri leta. Polega Na<br>
risarskih zmoglivosti se odlikujejo z zelo moć<br>
ním krmlínkim za t

adult mixine a capacida (a term as principal material mixine a capacidad (a term as principal mixine and mixine a capacitation) and the construction of the stress of the stress of the stress of the stress of the stress of

2.2. Draids 1, Drafts, Flux, Drafts CAD Ultra, Draids 2, 2014<br>18.2. Draids 2.2. Draids 2.2. Draids 2.2. Draids 2.2. Draids 2.2. Draids 2.2. Draids 2.2. Draids 2.2. Draids 2.2. Draids 2.2. Draids 2.2. Draids 2.2. Draids 2.

Conentil velja, da so paketi Dratin amenjem<br>predstavnim princepa (američne predstavnik princepa (američne princepa (američne princepa)<br>od prince - D Modeler nima astroga kristinski zalištanski zalične (avigno metodologic e

2.3 Designer in statistical formula company and a program and a probabilitative of the statistical biasero webside the statistical probability of the statistical probability of the statistical probability of the statistic

24 PC Carton zna polný tlopia, da jma nabor<br>20. da principala (a ministrativ polní začelníh slovenského ználi, animistrativ polní začelního začelního začelního začelního začelního značelního značelního začelního začelního

Zahteve: AT, MS-DOS 2.11, 640 K RAM, CGA<br>all EGA, grafični monitor, miška, 20 (priporoče-no) Mb tridega diska. Cena znaša 249 USD, na-<br>slov pa se glasi: Datavision Computers & Tele-<br>communications, Rue Montoyerstraat 39, B

2.6 MGMBatelon CAD (2.69 M and 2.69 M and 2.69 M and 2.69 M and 2.69 M and 2.69 M and 2.69 M and 2.69 M and 2.69 M and 2.69 M and 2.69 M and 2.69 M and 2.69 M and 2.69 M and 2.69 M and 2.69 M and 2.69 M and 2.69 M and 2.6

no y ceno) in Krminik za risalnik (prav tako)<br>Cona osnovne konfiguracije pakela je 799 USD.<br>Program potrebuje make s 1512 K RAM (XL.<br>Plus, SE, ilij z dvema enotarna; misl in ngalnik slat<br>obbrodoška. Podprih so tekstinki li

2.6 Scotlar de la mais de la mais de la bisto de la mais de la mais de la mais de la mais de la mais de la mais de la mais de la mais de la mais de la mais de la mais de la mais de la mais de la mais de la mais de la mais

2.8 DynaPerapedicie formalno produktorija (uppred 1987)<br>18 DynaPerapedicie formalno politicy/angle vicinia (uppred 1987)<br>18 dynaPerapedicie (uppred 1988)<br>18 dynaPerapedicie (uppred 1988)<br>18 dynaPerapedicie (uppred 1988)<br>1

lirana animacija z vrtenjem, nagibom in vzdi-<br>gom itd.) s statističnim modulom, ki izdaja po-<br>datke, primerne za vizualno analizo in za predstavitev s poslovno grafiko. Če povemo še to, da je prisotna knjižnica s prilagodljivimi elementi, da se vsaka sprememba samodejno odrazi na celotnem projektu in da je vdelana podpora lokalne mreže, postane sistem precej privlačen.

Obstajajo tri izvedbe DynaPerspective: za IBM<br>PC, HP-9600 in mac II. Program zahleva 640<br>K RAM, trdi disk, grafično kartico, miško ali<br>digital/zator in risanitk ali tiskalnik<br>Cena: 975 USD. Naslov: Dynaware Corp.,<br>1163 Che

2.6 MedelMATE, is 30 CAD, a setted<br>significant model of the state of the control of the most state of the<br>model kasene participa on the state of the state of the most state<br>in the state of the state of the state of the st

2.10 In sa a Vistian i grabb dobra 30 CAO, ur.<br>12 Air Sa a Vistian i grabb dobra 30 CAO, ur.<br>12 Air Sa a Maria I (1984) and the sample of the sample such that is a state of the<br>12 Air Sa and Capital in the sample such tha

## 3. Za posebne namene

3.1 Urejevnika FCB (primata Society and Maria Cartal Don't be a strong and CAD, namelyen changes (primata) in the strategy primata strategy and the strategy primata strategy in the strategy of the strategy of the strategy

voling a posterior de la posterior de la posterior de la posterior de la posterior de la posterior de la posterior de la posterior de la posterior de la posterior de la posterior de la posterior de la posterior de la post

Patel santa MCRO-CAP MICROCAP, MICROLOF, MICRO-CAP (1991)<br>STAR (1991) AND CAP (1991) AND CAP (1991) AND CAP (1991) AND CAP (1991)<br>AND CAP (1991) AND CAP (1991) AND CAP (1991) AND CAP (1991)<br>AND CAP (1991) AND CAP (1991) A

3.2 Arhitektura je zaradi velikega števila samostojnih inženirgev, katerih potreb ne zatovo-<br>nostojnih inženirgev, katerih potreb ne zatovo-<br>ljujejo univerzalni paketi, posebno zanimivo po-<br>dročje za prodajo programov CAD.

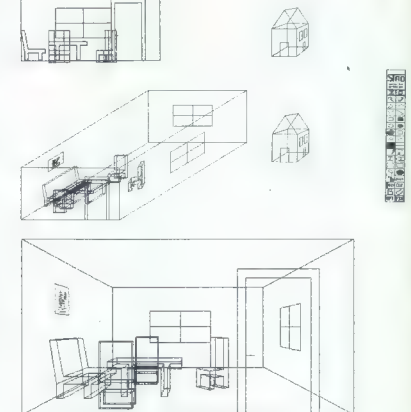

bob file deals but however it.

a.

Risba s programom Stad

Larse i program, predviden za oblikovanje in program, predviden za oblikovanje in lunkoji za delo v 20 in o 20 inayo i sinariza in larse in the linkovaj iz a delo v 20 in o 20 inayo i sinariza in program in metropological matični koprocesor 8087 ali 80287. Šibkejša iz-<br>vedba programa stane 1995 USD, močnejša pa<br>3495 USD. Naslov: Innovative Analysis Inc., 330

with a projection state 1988 USD, modella pape (2014)<br>Well and Solid Library (1988) USD, modella pape (2014)<br>Richard Gard St. blue vocals in the case of the control of the case of<br>the odd papel and the case of the case of

kroynih elementov, zidov, električnih in vodo-<br>vodnih instalacij, grelja, pohištva jod, j. PEO 2D-<br>3D (vsebuje rutino za zlivanje več slik v eno in<br>modul za selektivno tiskanje tako sestavljene<br>slike), RESEAUX (podpora slo

PC BAT zahteva MS-DOS all PC-DOS 3.3, XT<br>ali AT s 640 K RAM, 20 Mb trdega diska, digitali-<br>zator in risalnik. Cena se odvisno od želenih<br>modulov (potrebujete pa vse) giblje med 15.000<br>in 102,000 FRF, Naslov: BATISOFT, 5r,

Podobno poteka delo s programom Architrion, paketom za arhitekte, ki s šestimi moduli vodi uporabnika korak za korakom od predhodnega pozicioniranja do izpisa na risalnik. Posebnost sistema so prostorninske analize.

Kol $p$ ri prejajnem programu ima vsak modulacija<br>Vojna prejajnem programu i sementarno programa i sporovanja prejajnem sementarnom prejajnem sementarnom sementarnom sementarnom sementarnom sementarnom de francom francom fr

Zahteve: MS-/PC-DOS 2.0, AT, 640 K RAM, 10<br>Mb trdega diska, miliška, grafična kritica in za-<br>slon, tiskalnik, po želji digitalizator. Na voljo je<br>verzija za maca s 512 K in Unixom (Mac-Architri-<br>only everzija za maca s 51

3.3 Pretorodnje (manufacturing), and the system of the system of the system of the system of the system of the system of the system of the system of the system of the system of the system of the system of the system of th

Za delo s CAMSmithom morate imeti AT ali | združljiv mikro s 640 K RAM, 10 Mb trdega diska, matematičnim koprocesorjem in kartico EGA. Cene: 3-D machining system + 3-D grap-<br>hics = 8750 USD; 2-D CAD/CAM 8 machining<br>system + 3-D graphics = 9350 USD; 3-D CAD atem + and graphica = baad doc); and calculated 3090 Avon St., Burbank, CA 91504, USA.

3.4 Dodatki (add-ons) so programi, zamišljeni<br>kot orodja za dodatne operacije, finese, lilj jih<br>»veliki« programi ne poznajo, avtorji takšnih<br>dodatkov pa so praznino opazili in ekonomsko<br>izkoristili. Oglejmo si dva takšna

Calculated The Marian Calculated Calculated Apple 10<br>
2. Alexander Calculated Calculated Apple 10<br>
2. Alexander Calculated Calculated Calculated Calculated Calculated Calculated Calculated Calculated Calculated Calculated

Drug tare program in Andreas Cor as a constructed for the product of the product of the space of the space of the space of the space of the space of the space of the space of the space of the space of the space of the spa

Program zahteva AT s 512 K RAM, grafično kartico in monitor in dve disketni enoti. Priporo-<br>čajto 10 Mb trdega diska in matematični kopro-<br>cesor. Periferija po izbiri. Cena: 79 oz. 99 (s<br>koprocesorjem) USD.

# 4. Posebnosti

Pod tem naslovom se bomo lotili nekaterih<br>aplikacij CAD, ki se po ozkem področju upora-<br>be, posebnih elekovih pogojih ali kako drugaće<br>ločijo od sorodnih izdelkov. Kljub temu, da opi-<br>sanih programov pri nas ni, upamo, da

4.1 Zand Jungslevelt is not presented a strength of the strength of the strength of the strength of the strength of the strength of the strength of the strength of the strength of the strength of the strength of the stren

ATSSuperVision 2 in 3 sta programa 2D oz. 3D CAD z nekaj neobičajnimi dodatki, ki pa so v skladu s standarnim urejevalniškim naborom CAD. Gre za oblikovanje in ponavljanje vzorcev, preoblikovanje menujev, stalna prisotnost znar stvenega kalkulatorja s specifičnimi matemati nimi simboli in do osem simultanih pogledov na objekt. Dimnezioniranje je asociativno, spre- membe projekta pa avtomatizirane. Za združlji- vost je poskrbljeno s formatom DXF. ATSAecsys je namenjen arhitektonskemu na- črtovanju, katerega rezultati bodo poslani v na- daljno obdelavo ali uporabo izven matične fir- me. Uporabljena so že kar klasična orodja v podprogramih ATS-ARCH (risanje v 20 in 3D, knjižnica, seznam materiala, podatkovna baza, znakovni nabori, modul za večuporabniško de- lo) in ATS-PERSYS (perspektiva, žični modeli, pre/urejanje, predstavitvena grafika, izhodni for- mat DXF). Vsi programi te serije za delo potrebujejo IBM PC AT ali združljiv mikro s 640 K RAM in 10 Mb trdega diska, barvno grafično kartico in MS-/PC- DOS 2.1. Poleg tega potrebuje ATSStructE še matematični koprocesor in matrični tiskalnik ali risalnik HP 7475A. Slednjega potrebujeta tudi ATSSuperVision 2 in 3, pa še disketno ali kaset- no enoto. Programa podpirata Unix, laserske tiskalnike in digitalizatorje. ATSAecsys nima po- sebnih zahtev. Našli nismo nobenega izmed programov ATS - najbrž zato, ker znaša skupna cena pakela 31.250 singapurskih dolarjev. Poskusite na na- slovu Advanced Technology Solutions, ATS Computer Centre Pte. Ltd., 10 Anson Rd., 03-5/ 06. International Plaza, Singapore 0207.

42 Program Axis 2.4 ima elemente 3D CAO (16)<br>(26) region Axis 2.4 ima elemente 3D CAO (26)<br>in incomplex a carrangem sprementio v polnatelesa, Nei se in da urejativa spectrately.<br>perspektring a line and the latkon of the l

Zalam principals an virtua de la principal de la servito de la servito de la servito de la principal de la servito de la mateixa principal de la mateixa principal de la mateixa principal de la mateixa principal de la mat

odsimulirate delo stroja. Žal smete uporabljati le 16 plasti, podprta pa sta formata IGES in HPGL. Cena: 295 GBP. Naslov: Oak Computer Ltd., Cross Park House, Low Green, Rawdon, Leeds LSY9 6HA, Velika Britanija

# 5. Kaj pa atari?

Napy f: six oppositions are determined by the property operator position of property positions and the property of the property of the property of the property and the property of the property of the property of the prope

5.1 Campus je program a delo v 2D. iz imena ima sedem menujev - risanje, brisanje, manjpuana sedem menojev - nsanje, onsanje, manipunin zoom itti, qubalim operacije (revolucija, zaprednika za političnika za obrazila za političnika za političnika za političnika za političnika za političnika za političnika za političnika za političnika za političnika za

**La Architect** in Arkey sta programa 20 oz. 3D<br>za uporabo v srhitekturi. Zaradi odilone podatkovne baze u gradbenih materialih (standardne<br>kode, opisi, cene ipd.) in zaradi obstoja verzije<br>za PC priporočamo Arkey. Za oba

5.3 STAD je 3D CAD za ST, tudi pri tem priporočajo 1 Mb RAM. Program je popolno risarsko: orodika i konami, plavajočo vejico, samodejnim di-<br>menzioniraniem obema merskima sistemome menzioniranjem, obema merskima<br>formatom GEM in HPGL itd. Namenjen je pred-<br>vsem načrtovanju strojev, uporaben pa je tudi v arhitekturi, za poslovno grafiko in ilustracije. Zelo lepo je izvedeno hkratno rotiranje objektov v štirih oknih s pogledi z različnih strani. Pri delu bi naj oblikovali žični model, vendar ni mogoče odstraniti skritih črt. Priročnika nismo našli.

Izmed programov, ki nam niso bili na voljo, smo se odločili opisati izjemen paket. Il jas nakazuje, kakšne so zmogljivosti za delo v 3D računalnikov ST. Gre za

5.4 Cyber Studie, opisar u lanski majski dela<br>vikli. Ta program zahteve mega ST a 4 Mb RAM<br>vikli. Ta program zahteve mega ST a 4 Mb RAM<br>pri vasi 20 Mb tridega diska. Processing a renis para presegajo Kapacitelt navedenega

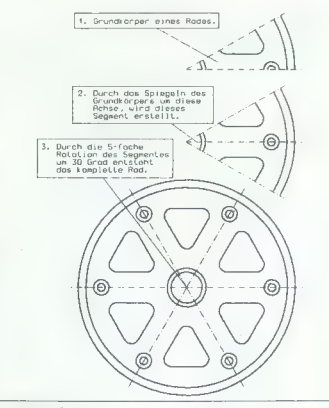

Risba s programom Campus.

običeji nam postopku z míško, ikonami in menu-<br>nichéji nam postopku z míško, ikovinejší postavljanju celotnega modela ali skupine, ki vori oletok, nil iahko s Čyber Slutichm prvode.<br>čite animacijo, pri čemer animiranim mo

Studio seats/juje disting program (AD430 grad CH)<br>prodviden as sampatignic delic, Vasbina je oči-<br>prodviden as sampatignic delic, Vasbina je oči-<br>prodviden as sampatignic delic struktura. Postelje po-<br>delication delicatio

Delo s Cyber Studiom zahteva precej truda, ki<br>pa je na koncu dobro poplaćen. V literaturi so<br>navedene prve komercialne aplikacije paketa<br>Cyber Sludio. Sony je napovedal hardversko<br>podporo, a katero lil iz programa napravil

Žal nismo našli niti besede o periferiji in ceni. Naslov: Antic Publishing Co., 524 Second St., San Francisco, CA 94107, USA.

# Prihajajo...

2 a More de popular y invitador de la construction de la construction de la construction de la construction de la construction de la construction de la construction de la construction de la construction de la construction

# ORACLE<sup>®</sup> RELACIJSKI SISTEM ZA UPRAVLJANJE BAZE PODATKOV IN DRUŽINA SOL PROGRAMSKIH ORODIJ

V Računalniškem inženiringu KOPA smo prepričani, da bo prihodnjih peth istih uspešnost vodenja organizacij<br>odvisna predvsem od novih tehnologij, mikroslektronike,<br>poddkov baz in povezovanja računalnikov. Zato smo<br>stofiki v

Z relacijskim sistemom, za upravljanje buze podatkov<br>CRACLE in njegovo družino integriranih SdL programskih<br>CRACLE in njegovo družino integriranih SdL programskih<br>CORACLE, so enostavno premoglive obvienosti od<br>Točkovici in računalnike različnih proizvajalcev. ORACLE dela na vseh

(ISKA DELTA, EH-INDEYWELL, KOPA, IBM, DIGITAL, ISLAND, ISLA, ISLA, ISLA, ISLA, ISLA, ISLA, ISLA, ISLA, ISLA, ISLA, ISLA, ISLA, ISLA, ISLA, ISLA, ISLA, ISLA, ISLA, ISLA, ISLA, ISLA, ISLA, ISLA, ISLA, ISLA, ISLA, ISLA, ISLA

ORACLE ROBINS je relacijski sistem za upravljanje od ACLE ADBAC podzestani progočenih progodnik progodnik progodnik progodnik progodnik progodnik progodnik progodnik progodnik sistem sistem i progodnik progodnik progodnik

- prenosljivost programov neodvisno od vrste aparaturne opreme

- prototipni način dela<br>- popolna združljivost z IBM-ovima SQL/DS IN DB2<br>- povezljivost in dejanska distribuirana obdelava<br>podatkov<br>- omogoča večjo produktivnost programiranja<br>- omogoča večjo produktivnost programiranja
- 
- 

SQL \* PLUS je jezik četrte generacije s popolno implementacijo IBM-ovega standardnega jezika SOL

SOL >k FORMS je orodje četrte generacije, ki omogoča hiter razvoj programov, ki so zasnovani na maskah

SOL x REPORT WRITER je generator izpisov, ki omogoča hitro izdelavo različnih poročil

SQL \* MENU omogoča izdelavo menujev za enostavno<br>povezavo uporabnikov z programi ORACLE in drugimi<br>programi

SQL \* NET omogoča komunikacije med procesi ORACLE<br>na različnih računalnikih. SQL \* NET omogoča resnično<br>distribuirano obdelavo podatkov

SOL x CONNECT omogoča povezano ORACLE z podatki v bazi na drugih računalnikih, ki uporabljajo DB2 IN SOL/ Ds

EASY »k SOL omogoča uporabo SOL začetnikom in občasnim uporabnikom s pomočjo enostavnih menujev

SQL \* GRAPH je orodje, ki omogoća barvno prikazovanje<br>podatkov v obliki različnih diagramov

SQL \* CALC omogoča enostaven dostop do podatkov

PRO COBOL, PRO C, PRO FORTRAN, PRO ADA, PRO PLJI in PRO PASCAL so programski vmesniki med ORACLE in navedenimi programskimi jeziki.

Príoružile se več kot šestisenčim uspešnim naporabníkom<br>ORACLE v svetu, med katerimi so ludi CIBA-QEIOY<br>JAGUAE, TUV PONT, BMW, FORD, GENERAL MOTORS,<br>JAGUAE, RENALILT, VOLVO, DAIMLER BENZ, BOEING,<br>MCDOMNELL-DOUGLAS, NASA AT IN CRANA TRANSPORT CONTRACTOR AND A CONTRACTOR COMPANY COMPANY CONTRACTOR CONTRACTOR CONTRACTOR CONTRACTOR CONTRACTOR CONTRACTOR CONTRACTOR CONTRACTOR CONTRACTOR CONTRACTOR CONTRACTOR CONTRACTOR CONTRACTOR CONTRACTOR CONT

ORAGLE ja zaščini znak Oracie Corporation, ISKRA<br>DELTA, EHAONEYWELL, KOPA, IBM, DIGITAL, BULL,<br>SIEMENS, DATA GENERAL, PRIME, NIXOORF, NORISK<br>DATA, OLIVETTI, HEWLETT PACKARD, UNISYS,<br>STRATUS, NCR, SEGUENT, WANG, APOLLO in S

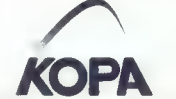

INFORMACIJE: Tovarna meril, RAČUNALNIŠKI INŽENIRING KOPA, Cankarjeva 3/1, 61000 Ljubljana- telefon: (061) 210-919

RAČUNALNIŠKI KOPA INŽENIRING -HIŠA BISTRIH REŠITEV

# 5 naslovov v založbi Mikro knjige

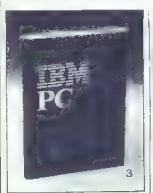

**IBM PC Uvod u red, DOS,**<br>**BASIC, II. izdeje**<br>BASIC, II. izdeje<br>XPOQrešljiva konusibilen računal-<br>XPOQrešljiva konusibilen računal-<br>IRK-V knjigi sa obdelene tele<br>teme: kako je sestavljen PC re-<br>vse o basicu od snepsing pre

Št. 3 320 strani 63.000 din

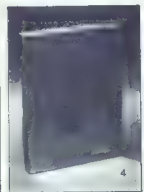

Pascal princinik<br>
Pascal user ma-<br>
Pravod knjige Pascal user ma-<br>
nual and report, znanega dela<br>
N.Witths, očeta programskega<br>
strickovni vir za učenje, upora-<br>
bor m vsko- načaljnjo imple-<br>
mentacijo programskega jazika<br> 280 strani 54.000 din

| Mikro knjiga P.O. Box 75 11090 Rakovica-BEOGRAD NAROČILNICA

12/945

IZŠLA JE<br>Prva nonolna knikoa Prva popolna knj

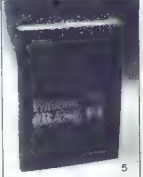

# Priručnik dBASE III Plus<br>Knjigs s najboli znanem progra

mu za obdelavo podatkovnih baz s PC. Jasno in sistematično pojasnilo od osnovnih pojmov prek programiranja do izpopol-<br>njenih tehnik pri uporabi pro- grama dBASE vam bo odprlo<br>grama dBASE vam bo odprlo nove možnosti za uporabo PC. Podrobna obdelava vseh uka zov in funkcij dviga to knjigo na stopnjo referenčnega priročnika za dBASE III Plus.

Št. 5. 360 strani 78.000 din

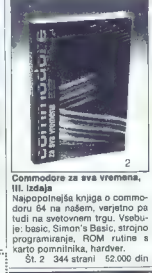

# ŠE VEDNO<br>AKTUALNO:

NAROČILNICA Spectrum priručnik, IV. izdaja<br>
Po oceni bralcev in recenzentov<br>
Po ocenzentov elementov elementov en in recenzentov<br>
Portenzentov en in recenzentov en in recenzento vam, da se boste<br>
Portenzentov elemento vari Zaokrožite številko knjig, ki jih pozorate: gramiranja, ROM rutin spec-<br>naročate: gramiranja, ROM rutin in specva knjiga za računalnike spectrum! Št. 1 Plačilo ob prejemu pošiljke. 264 strani 22.000 din

# **Ferroimpex GmbH**

9152 Strau 72, Avetrija<br>National Bestard Marian Communication (1986, AT 386 BBM združije)<br>National Bestard Marian Communication XT, AT 286, AT 386 BBM združije<br>Po začu ugodnih cenah vem nucino XT, AT 286, AT 386 BBM združi

UGODNOIL<br>
NGC 2001 - 1902 - 1903 - 1903 DEM dalle<br>
Maria Baratteri (1907) - 1903 - 1903 - 1903 - 1903 - 1903 - 1904 - 1904 - 1904 - 1904 - 1904 - 1904 - 1904 - 1904 - 1904 - 1904 - 1904 - 1904 - 1904 - 1904 - 1904 - 1904

- 
- 
- 
- 
- 
- 
- 
- 
- 

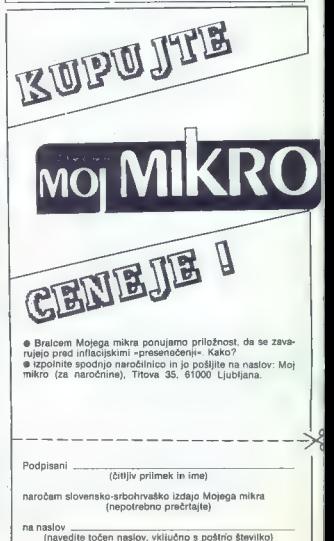

# |UPORABNI PROGRAMI

SCHNEIDER - ATARI ST: PRENOS DATOTEK

# Računalnik v vlogi... tiskalnika

# GEORGINIKOLOVSKI

 $\fbox{\halign{\textbf{[U]}}\begin{tabular}{|c|c|} \hline \textbf{[U]}} \hline \textbf{[0]}} \hline \textbf{[0]}} \hline \textbf{[$ vmesnika rima, ga moramo<br>pač kupiti ali izdelati, komunikacij-<br>ski program pa napisati. Komunikacij-<br>v tem članku bom opisal rešitev<br>omenjenega problema v povezavi<br>računalnikov ATARI ST in SCHNE-

ko, ki jo želile prenesti. Nato odtje<br>kine bodo tisli prenesti. Nato odtje<br>ki ne bodo tiski viskatnik, temeleč<br>v ... ST. Atari jih bo sprejemal vsa<br>označuje, dokler ne bo dobi koda, ki ne<br>označuje konec dokumenta. V pro-<br>g Print Unit (1975), So buyes: Maximum and the production of the state and state in the state of the state of the state of the state of the state of the state of the state of the state of the state of the state of the state

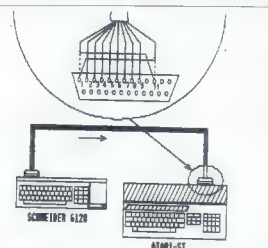

DER (AMSTRAD) CITC STOR CONTROL CONTROL CONTROL CONTROL CONTROL CONTROL CONTROL CONTROL CONTROL CONTROL CONTROL CONTROL CONTROL CONTROL CONTROL CONTROL CONTROL CONTROL CONTROL CONTROL CONTROL CONTROL CONTROL CONTROL CONTR

tosko AMSTRAD, TOS in ga singari.<br><br/> matematika politika politika politika politika politika politika politika politika politika politika politika politika politika politika politika politika politika politika politika

lill itd.). Seveda je tovrstno kontrolo

mogoče odstraniti in prenesti kakrš-<br>nekoli binarne datoteke. Še več,<br>v samem programu je moč obdelati<br>ubežne sekvence, recimo po Epso-<br>novem standardu, in sicer tako, da novem standardu, in sicer tako da

so avtomatsko izločene ali pa kon-<br>vertirane v obliko, ki je sprejemljiva<br>za kak atarijev urejevalnik besedil.<br>Po takšni predelavi bi bil program<br>seveda veliko bogatejši.

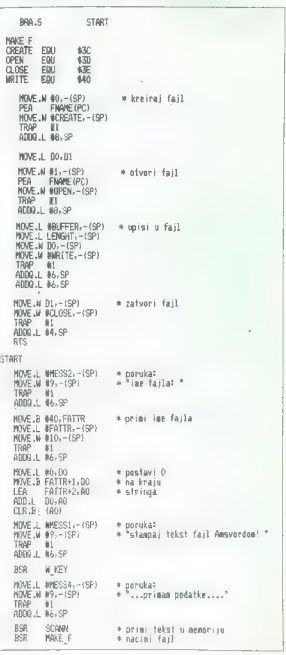

Moj mikro 39

»

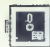

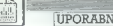

UPORABNI PROGRAMI

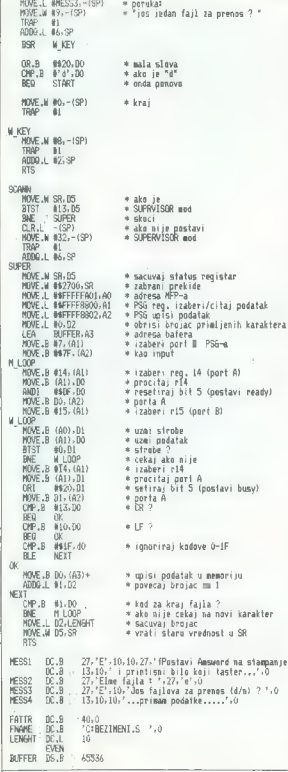

# RAZHROŠČEVALNIK ZA C <sup>64</sup>

# Pilula za programerski stres

## NENAD CRNKO.

**Program je namenjen tistim**<br>lastnikom C 64, ki so kljub<br>procesorji ostali zvesti svojemu sta-<br>nikelo svoje umetnije v basru, ljubimcu. Če povrh še sami<br>nikelo svoje umetnije v basru, lju po ta program zavaroval pred stresi, jih<br>bo ta program zavaroval pred stresi,<br>ki jim grozijo, kadar v svojih progra-<br>mih jačejo napake,

gram potem shranite n<mark>a kaseto (di-</mark><br>sketo), pač za poznejšo uporabo.

Nato z RUN poženite program in ko<br>vam računalnik odgovori z READY,<br>lahko poženete sam razhroščeval-<br>nik z ukazom SYS 52477.ura,minu-<br>ta sakunde

šega programa v basicu ves čas obveščalo, in sicer takole:

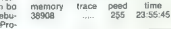

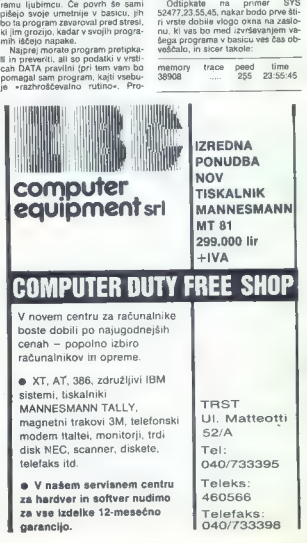

Številka pod besedo »memory« vam<br>ves čas sporoča, koliko prostih by-<br>tov imate pa raznolano. Ko vnieviete tov imate na razpolago. Ko vpisujevala, po NEW pa bo spet dobila začetno vrednost.<br>spet dobila začetno vrednost.<br>Kadar delate v direktnem načinu, ko pod «trace» izpisanih pet pik. Če<br>bo pod »trace» izpisanih pet pik. Če<br>po

pike zamenjala števika vrste, ki se ta hip izvršije, in to vam bo olajšalo analizo programa.<br>
- Naslednja - opcija - - - - speed-<br>
- - vam omogoča preverignije hitro-<br>
- vam omogoča preverignije hitro-<br>
sti, s katero se pr pomeni maksimalno hitrost. Če hkrati pritisnete ne tipki Commodo- Naslednja opcija pomeni udarno značilnost razhroščevalnika. Če

re in F7, hitrost zmanjšate, s priti-<br>skom na Commodore in F5 pa jo<br>spet povečate. Ta opcija je vključe-<br>na zato, ker pri največji hitrosti ni<br>mogoča slediti številkam vrstic pod<br>»trace«, slediti številkam vrstic pod virtuos siedro kasnikam visito pod<br>»trace», ž upočasnikijo pa to teža-<br>vo rešite. Številke pod »time« seve-<br>da pomenijo točan čas.

The particular control of the particular control of the particular control of the skytchin (state) and the skytch is the skytch space in the skytch commod of the particular mass of the particular control of the particular

## Ukazi razhroščevalnika:

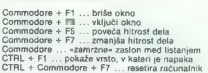

vam interpreter med izvrševanjem<br>kakega vašega programa javi napa-<br>ko, boste hkrati pritisnili na tipki<br>CTAL in F1, nakar se bo na zaslonu<br>izpjaka vrsta, v kateri je napaka; ta<br>napaka bo prikazana z inverznimi

 $\begin{smallmatrix} \mathbf{D} & \mathbf{D} \mathbf{a} \mathbf{A} & \mathbf{D} \mathbf{a} & \mathbf{D} \mathbf{a} & \mathbf{D} \mathbf{a} & \mathbf{D} \mathbf{a} & \mathbf{D} \mathbf{a} & \mathbf{D} \mathbf{a} & \mathbf{D} \mathbf{a} & \mathbf{D} \mathbf{a} & \mathbf{D} \mathbf{a} & \mathbf{D} \mathbf{a} & \mathbf{D} \mathbf{a} & \mathbf{D} \mathbf{a} & \mathbf{D} \mathbf{a} & \mathbf{D} \mathbf{a} & \mathbf{D}$ 

100 PRINT DRE117-10<br>110 PRINT TAR:11-MASIC DEBUBSER-SPC:61-76Y CRONO ORENADY<br>120 READ DREF DRE: THE READ FOR THE SPEED FOR THE SAME PRINT<br>120 READ DREF DRE: THE READ FOR THE SPEED FOR THE SAME PRINT DRESS TO SEE THE READ P

Poskusite recimo napisati vrstico

15 PRINT 12/0

Poženite program z RUN in ko boste dobili sporočilo o napaki, pri- tisnite CTRL in FI. Vrstica 15 se bo pokazala na zaslonu. ničla pa bo izpisana inverzno.

Omeniis smo že da imajo prve časti predstavanja predstavanja predstavanja predstavanja predstavanja predstavanja predstavanja predstavanja predstavanja predstavanja predstavanja predstavanja predstavanja predstavanja preds

Spremenjen je tudi efekt, ki ga<br>dosežete s pritiskom mi tipki RUM<br>STOP ir RESTORE, Normalno ta<br>kombinacija prekine program in<br>znova inicializira video čip. Ko pa<br>poženete razhroščevalnik, tipki si-<br>cer še vedno poznatijat cijo, venuar Tazirroscevarnica Tiu<br>prekineta – ostane torej aktiven. Če<br>bi sa razhrošćevalnika kljub vsemu bi se razhroščevalnika klasica klimatika klasica kommodore, CTRL in F7, in to bo povzročilo resetiranje računalnika

Se neha gooma Pri pisanja van Razli, da bi bi kar<br>programa sem pazil, da bi bi kar<br>programa sem pazil, da bi bi kar<br>programa sem pazil, da bi pisanja van kar<br>juhar para kar kar<br>(furtho hd.) in da bi zasedel kar religions

# NAČELA ŠAHOVSKEGA PROGRAMIRANJA (3)

# Procedura »swapoff« in transpozicije

(ŠAH)

### DORBE VIDANOVIČ

**Vicho se k tehniki, imenova-** ni swapoff, in sicer jo bomo pojasnili z otipljivim prime-<br>rom, s pravo šahovsko pozicijo.

Beli: Kg1, Df3, Td2, Td1, Lg3, Sc3,<br>a2, b2, c2, d5, f2, g2, h2.<br>Črni: Kg8, Dd8, Td7, Tf8, Lb7, Sf6,<br>a7, b8, c7, f7, g7, h7,

Bojno polje je očitno točka d5, ma<br>katerem je beli knet (Vo = 1), napa-<br>dajo = ga ćrni lovec (C1 = 3), črni<br>skakac (C2 = 3) in črna dama (C4<br>= 9). Na drugi strani pa so obramb-<br>ne moči beli skakač (V1 = 3), dve<br>dama (V4 =

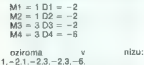

Črni morda ne bo nadaljeval me mantlin - svarama (ft. po jemanju pravilnjenovanju)<br>belega), medžem ko bali lahko pre-<br>kineh - elementin (po jemanju čme-<br>kineh - elementin (po jemanju čme-<br>qaddnost, kar jiji jogléno; včasli he-<br>qaddnost, kar jiji jogléno

$$
1, -2, 1, -2, 3, -2, 3, -6, -6.
$$

Črni (če jemlje prvi) skuša maksi- malizirati parne elemente, ker ima po vsakem parnem elementu mož- nost, da preneha z menjavo. Beli pa: bi po drugi strani rad prišel do mini- muma neparnih elementov, ker bo v tem primeru prav on lahko nehal menjavo: Maksimum (-2,-2,-2,-6) — -2 z indeksom 2, ker je vrednost —2 na drugem mestu POLNEGA seznam: minimum (1,188,-6) — —6 z in: deksom 9, ker je vrednost —6 na devetem mestu POLNEGA sez- nama.

Črni si noče dovoliti nadaljevanja<br>menjave no vrednosti - 2. zato beli me more priti do vrednosti —6. Po<br>drugem elementu se zato seznam<br>prečisti in nastane nov. krajši

seznam:<br>1,-2,-2 (nova zadnja vrednost je<br>preslikana).

preslikana). Zdaj se ves proces ponavlja (črni skuša priti do maksimuma parnih elementov, tj. —2 ali drugega ele- menta, medtem ko beli teži k mini- mumu' neparnih elementov, tj. —2

42. Moj mikro

na Israelian meskul, Ker ja maksimum konstantin meskulasion oli teoloogilasion oli teoloogilasion oli teoloogilasion oli teoloogilasion oli teoloogilasion oli teoloogilasion oli teoloogilasion oli teoloogilasion oli teolo

overal. Ley, poudaité, de la change de la change de la change de la change de la change de la change de la change de la change de la change de la change de la change de la change de la change de la change de la change de

bota (razorono), menez da pedide ministra de delle<br>Solar (razorono), menez da pedide ministra de la pedide ministra de la pedide ministra de la pedide de la pedide de la pedide de la pedide de la pedide de la pedide de la

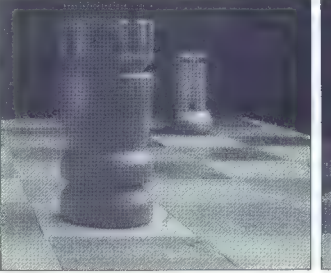

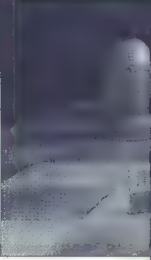

n) mikroprocesor) moral LETA<br>shering and the state of the state of the state of the state of the<br>shering and let the state of the state of the state of<br>shering observe the state of the state of the state of<br>state properti

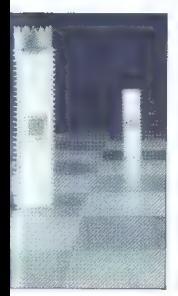

ishwe principal pay we power buyer in the most pay and the strength in the temporation in the strength in the most pay and the most pay and the most pay and the most pay and the most pay and the strength in the strength o

podalisov. Če hodema v razvičini podalisov.<br>Savina v razvičini podalisov. Če hodema v razvičini podalisov. Če hodema za podali podali podali podali podal<br>Zičiji jih bi podvedovali kaz na mega v razvičini podali podali pod

osdure ni mogoče uporabiti.<br>V naslednji številki: Šahovski računalnik na odprtem francoskem prvenstvu in listing šahovskega programa v basicu. **ALPE-ADRIA 89** 

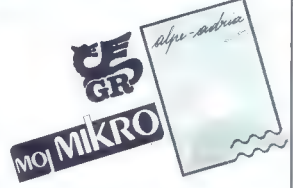

Gospodario znatavište (i julijans = Moy mitov var varinta da soder politike particle bijele og 2. poetic varinta da soder i starstvaring i starstvaring i starstvaring i starstvaring i starstvaring i starstvaring i stars o

Če se tudi ni ukvariate z opisano tematiko in jo želite predstaviti tako razstavljalcem kot obiskovalcem, zahtevajte podrobnejše informa- cije na naslovu:

Gospodarsko razstavišče<br>61000 Ljubljana<br>Titova 50, pp 413<br>Telefon: (061) 311-022,<br>310-930, 327-448<br>(Barbara Bračič)<br>Teleks: 31127 gr yu

Tudi prijave pošljite na isti naslov.

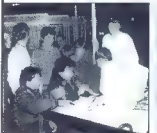

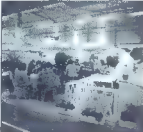

# Iz osebne izkaznice sejma Alpe-Adria:

- 
- 
- Osnovan leta 1962<br>– Na približno 18.000 kvadratnih metrov se predstavlja 600 razstav<br>– ljatosv iz 20 držav, povprečen obisk 60.000 ljudi<br>– Tematika: turizem, šport, rekreacija, navtika, kampiranje, karava-<br>– nimo, slika,

Razmislite: Vaše softverske rešitve ne bodo zanimive samo za naj-<br>manj 60.000 obiskovalcev, temveč gotovo tudi razstavljalce, saj je<br>njihova dejavnost tesno povezana s tematiko 2. razstave domače<br>računalniške pameti

nikro:

# Z NOVIM LETOM **ODA DI MEDIS DU VV**<br>Organizacija, **Cono A NOVO BIV V** NOVO IME,<br>NOVA KVALITETA

Iz Mladinske knjige, tozda Kooperacija, se je razvila nova delovna organizacija s specializi. ranim programom na področju proizvodnje elektronskih naprav, kooperacije in zastop-

# MLADINSKA KNJIGA  $-$  GAMBIT

Naš sedež je na Titovi 118, 61000 Ljubljana, tel. (061)<br>341-715, 341-390, telex 32115

V našem programu lahko izbirate med naslednjimi Izdelki:

# ATARI 1040 ST

Sporne, hitrois in mod gratite, it is officially ATAR1100 ST, for media for a property clear to many into obstanting in the same of the control of the control of the control of the control of the control of the control of

# ATARI MEGA 2, MEGA 4

Računalnik, primeren za poslovno uporabo pri zahtevnih komercial-<br>nih in grafičnih programih. Zlasti so zanimive aplikacije za prepozna-<br>vanje teksta, saj računalniku lahko priključimo SKENER.

- 
- 
- TEHMIČNE KARAKTERISTIKE:<br>- 1922 Kb RDM 2 Mb RAM (4 Mb)<br>- 1922 Kb RDM 2 Mb RAM (4 Mb)<br>- paraisina vrsta CENTRONICS, serijska vrsta RS 232, DMA vrsta<br>- paraisina vrsta CENTRONICS, serijska vrsta RS 232, DMA vrsta<br>- prile
- 
- 
- 

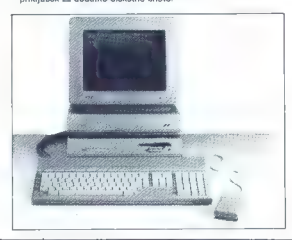

# LASERSKI TISKALNIK ATARI

Iz Alarijeve proizvodnje je prásl na tržišče nov izdelek laserski<br>tistelnik KrARI (SLM 804), ki se po kvaliteli odtaov kosa z kvaliteli stranici<br>ini niskom najboljših grafičnih strojev. Imata teževe nemoga časo<br>tistelni ma

Lasenski tiskalnik ATARI je viliter iskalnik kar mu omogoča DMA<br>Lasenski tiskalniz nakon svijetlenom priznatnik tiskoda<br>ne posviji v internativnom v dodanimi nabori. Vse tisto kar smo<br>ne posviji v internativnom sliko ali t

Tehnični Polani Polani Polani Podatki: 8 strani A4 formata na minuto Ločljivost: 300x300 točk na inčo<br>Velikost: 30x50x60 cm<br>Teža: 14 kg<br>Priključek: DMA

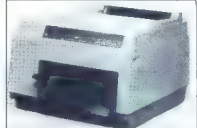

# ATARI TRDI DISK MEGA FILE 30

ATARI trdi disk MEGA FILE 30 je zunanja pomnilniška enota kapacitete 30 Mb (formatirano), ki se lahko priključi na vse računatnike ST<br>generacije (520 STM, 1040 STF, ATARI MEGA 2, ATARI MEGA 4), Na<br>generacije (520 STM, 1040

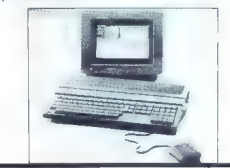

ATARI PC 4 je IBM AT kompatibilen računalnik, ki vam ga nudimo z z eno disketno enoto in trdim diskom. - GPU 80286, 8 MHz<br>a eno disketno enoto in trdim diskom. - GPU 80286 s hitrostjo enz. - Max z = Hoppy disk (5.25"), 1,2

National Microsoft and Constant Prince College and Constant Constant Constant Constant Constant Constant Const<br>Tachiribens visit za dodatne kartice (mashrive). V osnovni konfigu-<br>Tachiribens visit za dodatne kartice (mashr von, Eors in resolucio valori analistica resolucija

- 
- TEHNIČNE KARAKTERISTIKE:<br>- procesor INTEL 80286; 6/12 MHz<br>- RAM 512 KB<br>- prefika: VEGA, EGA, HERCULES<br>- grafika: VEGA, EGA, HERCULES<br>- floppy disk: 5,35"<br>- trdi disk: 50 Mb<br>- trdi disk: 5,25"<br>- 4 razširitvena vrata.
- 
- 
- 
- 

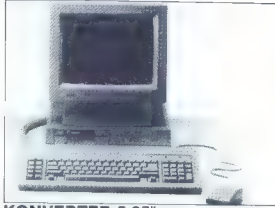

5,25" disketni pogon za prenos datotek in podetkov med računalniki **pod SNA načinom delovanja.**<br>serije ATARI ST ter IBM PC kompatibilnimi.<br>Tehnični podatki: Format: MS-DOS kompatibilan DSDD PC ter IBM PC konkurenčna cena

# **IBM kompatibilen računalnik AT**<br>TEHNIČNE KARAKTERISTIKE: INFORMACIJE IN NAROČILA:<br>- TELISTAN <sup>TOMI</sup>T

- 
- 
- 
- 
- 
- 
- 

- 
- 
- 
- Seripini, pararellin puri.<br>- Percules in CGA grafična kartica
- 
- 

# ATARI PC 4 ORIGINAL PC IRM AT 3:

meno ni katalog na katalog na katalog na katalog na katalog na katalog na katalog na katalog na katalog na katalog na katalog na katalog na katalog na katalog na katalog na katalog na katalog na katalog na katalog na katal

- 
- 
- 
- 
- 

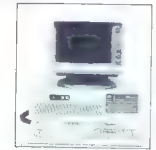

# CONTROLER MS 3270

KONFIGURACIJA:<br>CONFIGURACIJA: 3270 je vmesnik, ki omogoča priključitev do<br>8 osebnih računalnikov (8 delovnih mest), na centralni lički računal-<br>nik, računalniki Standard (8 delovnih vrsti), na centralničih računal-<br>nik, ra

TEHNIČNE KARAKTERISTIKE:<br>Controler MS 3270 emulira 3274 kontrolno enoto, prenosni protokol SDLC, vmesnik podpira SNA in non-SNA način delovanja. Osebni računalnik ATARI ST ali IBM PC združljiv računalnik, emulira 3277 model 2 terminal z monokromatskim zaslonom in 3278 model 28 KONVERTER 5,25" terminal z barvnim zaslonom. Kontroler MS 3270 podpira LU type

- 
- 
- 

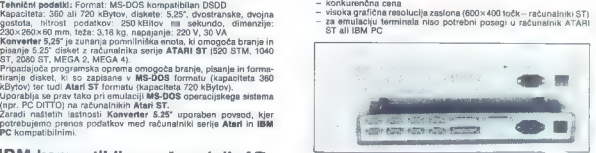

- The DAM TRIVE OF THE MATRIM MANUSCHER (1991) 21-149<br>- The Dam Trive of The Dam Trive of The Matrix Corporation (1990) 21-358,<br>- High Corporation (1990) 21-4 Matrix 2001 21-4 Matrix 2001 21-4 Matrix 2001 21-4 Matrix 2001 **PRENOSNI PC**<br> **PRENOSNI PC**<br>
TEMPORE TRANSITESTIVE:<br>
TEMPORE TRANSITESTING:<br>
CELLE, STANETA (2013) 474-807, 430-538<br>
CELLE STANETA (4, 063) 25-138, 29-253<br>
CELLE STANETA (4, 063) 25-138, 29-253<br>
CHECOROLOGY & 0, 063) 25-1 **KONVERTER 5,25"**<br>  $\frac{1}{2}$  and the main that is the main term of the main and the main and the main term of the main term of the main term of the main term of the main term of the main term of the main of the main of th

RO Š/;:A:;))6).- HI VAJENA ER NANA —ee NR

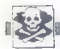

# [MALI OGLASI

# SINCLAIR

SPEKTRUMOVCI, vetika izbira programov (prak<br>2009). Posamesoa prodaja. Oarla: Smapladen<br>katalog (22-asili. Pionirska 15. 14420 Smad.<br>Palanka, or (026).34-051.<br>ORIGINALM: SPECTRUMOV KASETOFON (de-<br>ta rekorder), nov. prodam z

SPEKTRUMOVCII Velika izbira programov.<br>Komplet 4500 din, possmesno 700 din, Vse,<br>kar všeteljejo drugi opiski, imamo ludi mi.<br>Brezplačen katalog, posebni popusti. Zah-<br>Brezplačen katalog, posebni popusti. Zah-<br>Žaljko, Preli

SPECTRUM 16/49/128 - M-soft van tudi<br>v istu RSS ponujs samo capcifie program<br>me. Dobite jin tahko v kompletih all posa-<br>mezna. Katatog jis se vedno binzplašen.<br>Stri leta z vami - jamstvo knjažate.<br>Miran Pešl. Arbajterjeva

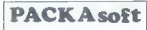

Je modera (2002)<br>1978: Η Παρακτικά (2003)<br>1979: Ναμμάκι (2003)<br>1979: Ναμμάκι (2003)<br>1979: Η Παρακτικά (2003)<br>1979: Η Παρακτικά (2003)<br>1979: Η Παρακτικά (2004)<br>1979: Η Παρακτικά (2004)<br>1979: Η Παρακτικά (2004)<br>1979: Η Πα

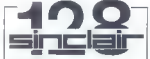

apectrum 128<br>spectrum +2<br>spectrum +3<br>Prisk sto programov izključino za sinclaive<br>ve stoosemindvajanice. Za kalalog se ogla-<br>sie na masigy:<br>bies Hensid: Danidovadka 11. 41MD Zw

vica Hrgovič, Degidovečka 11, 41040 Za- greb, li po 14 (041) 266-425. TI?

# **COMMODORE**

 $\begin{tabular}{l|c|c|c|c} \hline \multicolumn{3}{l}{\textbf{C} & \textbf{M} & \textbf{M} & \textbf$ 

SPECTRUM KOMPLETI<br>Iz velikoga številke, programov, ki so na našem Iržišču, seno za vas izbrali samo najboljše.<br>Komplet izgednic na jaserizh II 60 po 10.000 din + PTT (3009). Ponujamo vem samo najboljski<br>Komplet II Super Sp

 $G$  project). There is a figure Chapper Dispayer, Just Black 2, Explorer, Blocky Winters, Casebase (1991). The specific of the specific of the specific of the specific of the specific of the specific of the specific of th

at Gormands, Bretzmand Vormer, 1 koveylet 600 din + kasıra 500 din + FT. Pok<br>
addini - An Indian Schwarz, 1 koveylet 600 din + kasıra 500 din + FT. Pok<br>
Schwarz, 1 koveylet FT. Pokust edilmi - An Indian Schwarz, 1 koveyle

# Nova pravila igre za oglaševalce

in ured entre the state and of whisten 5. v masses pred and state system and of whisten state and state and state and in the state of the state and in the state of the state and in the state of the state and in the state

- -
	-
	-
	-

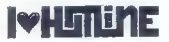

Cepture happy, consists in quarks that the transition with product process we consist the proposer section of the system of the system of the system of the system of the system of the system of the system of the system o

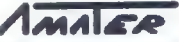

 $\mathcal{L}_\alpha$  appears musics on MM tests equation paint at a r.2 G. M en vary system consistent as two or property and the system of the system of the system of the system of the system of the system of the system of the sys

# Jubilejna 150. številka

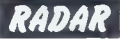

# IZ DNEVNIKA PUŠČAVSKEGA

BOJEVNIKA<br>V drugi svetovni vojni so zavezniški komandosi zaman poskušnji on v drugi svetovni vojni so zavezniški komandosi zaman postupi sposobiti pristanišče v Bengaziju, najpomembnejše oskrbovališče sil osi

# RIHARD LEVJEGA SRCA

Resnica o tem angleškem vladarju ni tako bleščeča, kot o njem pojo legende in številni romani.

## DUŠI — KOT UGLAŠENI LUTNJI

Že imamo dokaz, da je mogoče sliko ali misel prenašati izključno<br>z energijo možganov?

VSEBINSKO KAZALO OD 101. do 150. ŠTEVILKE RA-DARJA

ob naši jubilejni številki

6**155 DNI OLIMPIJSKI GOBAVEC**<br>Olimpijsko leto 1988 je prineslo tudi senzacionalno pomilostitev avstrij:<br>skega smučarskega superšampiona Karla Schranza, ki ga je leta 1972 za<br>nezaželenega v olimpijski družini razglasil Aver

### **DOD DIATES CORPORA**

van preschauting valgebra (1986)<br>Strand Paris (1986)<br>Travel A substitute (1986)<br>Travel A substitute (1986)<br>Travel A substitute (1986)<br>A straight (1996)<br>A straight (1996)<br>A substitute (1996)<br>A straight (1996)<br>A straight (1

MIGHTY CREW

Najversi a bitra approximation function for the space of the line of the line of the function of the space of the space of the space of the space of the space of the space of the space of the space of the space of the spa

COMMODORE-64 - igre in uporabni programi<br>
Velika izbira, brezplačen katalog. igor Kremol<br>
Krčevinska 23, Maribor.<br>
KoMMODORE 15, 116, 44 — Največja izbira<br>
najkvalitnejših programov, brez aviostata. Co-<br>
najkvalitnejših pr Siemen 45a. 62352 Selnica ob Dravi, py Turbo vam podarim. Prevedena literatura.<br>(062) 671-101 Tennes Tennes Dragan Ljubisavlević, 3. oktobar 3026, 15210.

COMMODORE KOMPLETI: Najnovejše uspešnice (vsak mesec 8 kompleti po 30 programovl in zbrani najboljši tematski kompleti po ugodnih cenah: komplet -- kaseta (nova, nerabljena, super kvalitetna) ptt - 11.000 din. Na in naročene komplete dobile enega brezplačno po želi (plačate samo prazno kaseto 5000 din). Kvaliteta je zajamčena, dobavni rok en dan. Februar. 89 A, B, C: Najnovejše uspešnice, ki jih bomo dobili do izida te številke, Januar 89. Batman ( pr, Crazy Cars, Michael Jordan vs Lrty Bird — Profi košarka (2 pr), Pro (Chess, Target, USA Rampage, Stuntman, Heli Fire, Marty Christmas Strip Poker, Micro Dot, foto (6) Tger Road ( pr, Dragon Ninja Thunder Blade ( pr). Superman ( pr) lack

Accounts of the present work with the layer terms, then they have been also the present of the present of the present of the present of the present of the present of the present of the present of the present of the presen

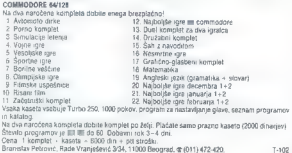

The FORMAN SOFT and the state of the state of the state of the state of the state of the state of the state of the state of the state of the state of the state of the state of the state of the state of the state of the st

bok a a A ARA AM AA sn s ss o Dv neo s A

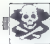

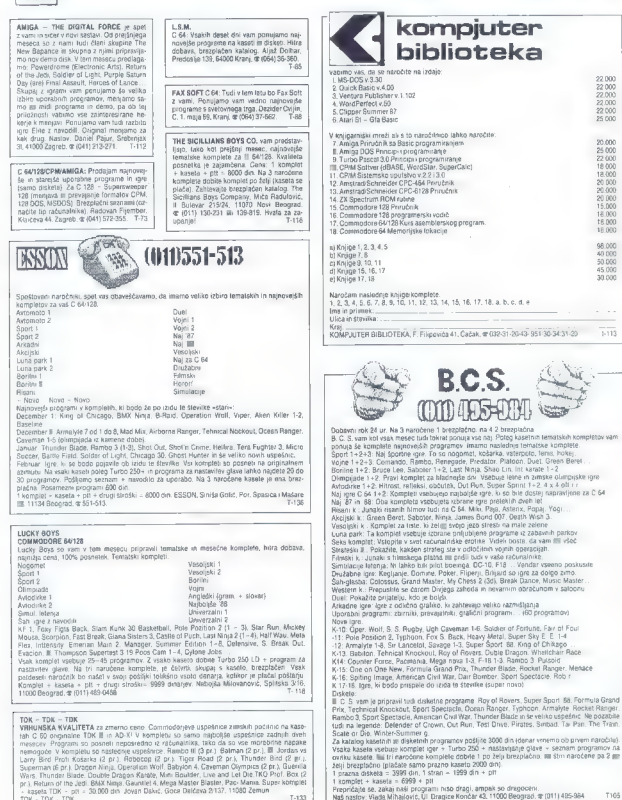

e vazioni, al Triampiano signaturato i esterioro camini en "primere cono".<br>Vezak kompleti valettura de programov. Z visiko kasko atoma Tarbo 250 LD + program za pezzioniere glaven. Na tri manutonen kompleti valetti produkt

TOK - The - The Theorem case Commodoyed algebres aread points on the space of the CMS - The - The Theorem case of the companion of the companion of the companion of the companion of the companion of the companion of the c

- 
- 
- 
- 
- 
- 
- 
- 
- 
- 
- 
- 
- 
- 
- 

**DIS Due to the second control of the second control of the second control of the second control of the second control of the second control of the second control of the second control of the second control of the second** 

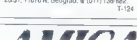

4 Mi/AAA5/M **AMIGA REFRESH:** Velika izbira najmanj<br>Sili ili najpoljskih programov za AMIGO<br>100% oddženi vaturari Hilfa slotitera pro-<br>fesonalda Natileza. Visik pati program po<br>danjen. To in de mnoga već došte pre Rajpol<br>tirešt. Prepnč

AMIGA AMIGA AMIGA<br>
Non program: Sound Crass, Movie Selfer,<br>
Non program: Sound Crass, Movie Selfer,<br>
Enrico Pinni II, Aquavision Database, Moro-<br>
skop, GFA Basic, Celt Ammatar, Trucklin<br>
do. C peration Wolf, Dangepo: Magar

C 64, PC-128, CPIM - Velika izbira uporab-<br>mh programov in popularnih iger na diskeb-<br>in kaseti. Velika izbira navodil Hitra stori-<br>fev. Katalog. (021) 611-900. TT-117

- 
- **AMDA**<br>
AMDA<br>  $\log \frac{1}{2}$  (Se Camps Americku top Mathema Algebra)<br>  $\log |x|$  (the 2 space)... clearly of dollargive and<br>  $\log |x|$  (space)...<br>
The Great Schemer Blow's Gaidel Katkopy<br>
the Rend Schemer Blow (space)...<br>
The Gre

VILCS,  $-$  Edito province mapping<br>map 24 GeV and properties  $24$  GeV and<br> $24$  GeV and properties respect to the map<br> $\Delta$  CeV and properties respect to the state<br> $\sim$  Properties and the map of the state<br> $\sim$  consider the p

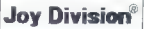

AVI) oe

Ta mesec lahko le pri meni dobite degether moral prostan za C 64, saj e legendare Mosster<br>moral promenati z debim, (Mapter, Joy Dri)<br>moral promenati z debim, (Mapter, Joy Dri)<br>som be ne pozablje). Najnovenije igre, upo-<br>p

# COMMODORE PC 128

- 
- 
- 
- 
- 
- 
- -
- 
- 
- **PRODUMAL MAYORIA**<br>- ^ MPROS INTERNATION<br>- ^ MPROS INTERNATION<br>- ^ MPROS INTERNATION<br>- ^ MPROS INTERNATION<br>- ^ MPROS INTERNATION<br>- ^ MPROS INTERNATION<br>- MPROS INTERNATION<br>- MPROS INTERNATION<br>- MPROS INTERNATION<br>- MPROS I
- 

ATTOLE The main stars and a stars and a stars of the stars and a stars and a stars and the stars are the stars and the stars and the stars are the stars and the stars are the stars and the stars are the stars and the star

COMMODORE 16, nove januarske uspešni-<br>ce, Duško Aleksić, Golubinačka 7A, 22320<br>Indija, @ (022) 55-277

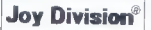

(€ 4, kaseta. Tudi ta mesec vse vaše dileme rešujemo mi. Joy Division pozdravlja Moj- sira Igre in uporabne programe zahtevajte na naslov: Lovro Munda, Proletarskih b gad 63, 2000 Maribor, (062) 38-438. -120

COMMODORE PC-128, kasetolon, igralna<br>palica Quickshot, monitor, miška. iskalniki Epson LX800 in Star LC10, diskete 3.50°<br>5.25«, vse posebej, @ (011) 347-509 in 331-<br>753.

AMIGA<br>OVICKLY AND WITH STYLE<br>Naročite brezplačen katalog z opisi najbolj<br>ih starih im novih iger in uporabnih progra-<br>mov. Naslov: Slavenski Rrod, 2354-517. T-168<br>58, 55000 Slavonski Rrod, 2354-517. T-168

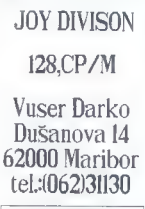

TURBO-BOTT COMMONDER 641131 v SUPERVERSE (2018)<br>2416 20031 v Moham Collainte Translation Collaboration (2018)<br>Cyclic Inc. 2018, Salt Library 1987, the Collaboration (2018)<br>Cyclic Inc. 2018 (2018)<br>2018 (2018)<br>2018 (2018)<br>2

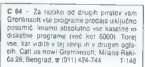

- 
- 
- 
- 
- AMIGA BOOKS<br>
Pricharansuln prevodi (v Irdi vezavi)<br>
 Amiga Dasc<br>
 Amiga Dasc<br>
 Virgis Wavidito<br>
 Virgis Wavidito<br>
 Pricharansuln prevodina (v Irdi Virgis Sucharansuln)<br>
Amigu Virgis (v Irdi Virgis Sucharansuln)<br>
 201
- 

# AMSTRAD

 $\begin{tabular}{l|c|c|c} \textbf{MSE} & \textbf{MSE} & \textbf{MSE} & \textbf{MSE} & \textbf{MSE} & \textbf{MSE} \\ \textbf{MSE} & \textbf{MSE} & \textbf{MSE} & \textbf{MSE} & \textbf{MSE} & \textbf{MSE} \\ \textbf{MSE} & \textbf{MSE} & \textbf{MSE} & \textbf{MSE} & \textbf{MSE} & \textbf{MSE} \\ \textbf{MSE} & \textbf{MSE} & \textbf{MSE} & \textbf{MSE} & \textbf{MSE} & \textbf{MSE} \\ \textbf{MSE} & \textbf{MSE$ 

Razipp Cena konnigist - kiseli - oli elikelesimi, Meribuno, presesant, kantonu isticialista - 2001<br>- 2000 den Mersesk 3 naročenino energi - Marinik Prigratio gasto, prodani Piloškia can<br>- geologi po štoj - prezidento, cila

**EUTURASOFT AMSTRAD-SCHMEDER CPC 6128 - 654 - 664 - PROGRAMI**<br>Od lega meseca naprej lahko pri nas dobite Izdrani super komplete iz programov tudi Super komplete,<br>v katerih so izbrani samo najboljši. Starejši Šuper kompleti številkami. Če je kakšna kaseta hit, ima poleg redne številke tudi oznako Super kompleta.  $\begin{array}{l} \bullet \text{ SDE} \\ \bullet \text{ SDE} \end{array} \begin{array}{l} \bullet \text{ SDE} \\ \bullet \text{ SDE} \end{array} \begin{array}{l} \bullet \text{ SDE} \\ \bullet \text{ SDE} \end{array} \begin{array}{l} \bullet \text{ SDE} \\ \bullet \text{ SDE} \end{array} \begin{array}{l} \bullet \text{ SDE} \\ \bullet \text{ SDE} \end{array} \begin{array}{l} \bullet \text{ SDE} \\ \bullet \text{ SDE} \end{array} \begin{array}{l} \bullet \text{ SDE} \\ \bullet \text{ SDE} \end{array} \begin{array}{l} \bullet \text{ SDE} \\ \$ A POINT REPORT OF A SURE AND THUS CONTINUES ARE CONTINUES AND THE CONTINUES ARE CONTINUES AND A POINT OF A SURE AND THE CONTINUES ARE CONTINUES AND A POINT OF A 44-YEAR OLD CONTINUES ARE CONTINUES AND A POINT OF A 44-YEAR

Names and the state of the state of the state of the state of the state of the state of the state of the state of the state of the state of the state of the state of the state of the state of the state of the state of the

South Marien H. Alto Real Marian Real Against The Concert Marian Marian Marian Real Against The Concert Concert Concert Concert Concert Concert Concert Concert Concert Concert Concert Concert Concert Concert Concert Conce

**KONSULATE AND CONSULATE AND ARRANGEMENT CONSULATE AND ARRANGEMENT CONSULATE AND CONSULATE AND ARRANGEMENT CONSULATE AND CONSULATE AND CONSULATE AND CONSULATE AND CONSULTANT CONSULTANT CONSULTANT CONSULTANT CONSULTANT CON** 

and as one-of-bath matrix (a) control and<br>significant entirely as a control of the spectra control of the<br>spectra control of the spectra control of the spectra control of<br> $\mathbb{R}^n$  and the spectra control of the spectra Ljubijana, de (081) 311-631, na programa se latika tudi narodite, v sem priameru je cena zadnjega<br>Super Kompileta enaka drugim kompistom, kasete pa vazi boraca avtomprimeru je cena zadnjega<br>Sa odjavlja, dokica

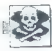

SATAMSOPT AMSTRAD 4644644128 ~ Programi na kaseti ili diskeli.<br>Tudi v tem latu vam ostajamo zvesti in vam še napraj porejamo: najnovejše igre, uporabne in<br>CPM programe in jug savoita tudi vas starejše programe. Centa kompl je 7000 din (kaseta in ptt nista vračunana v ceno), lahko pa zahtevate vsak program posamezno. "Vse programe imamo tudi na diskatah (1 kasetni komplet — 2 disketi). Kvaliteta je zagotovljena. Ta mesec smo vam pripravi):<br>Ta mesec smo vam pripravi):<br>Barile Valley, Inside Outing, Berbarian (Malbourne House), Oream Warrior...<br>K-47: Summer Games 1-8, (He is Commodors), Joe Blade 2, Action Filmini, Ninja Scoolar, Sit Batter Valley, Insiste Outring, Berbering (Malbourne House), Orean Warriot, Ninga Scoolar, Style<br>Kr-17: Summer Games 1–8 (Hd s. Commodors), Joe Blade 2, Acr. Pentall, Ninja Scoolar, Style<br>Hunder, Physic Pictor, Studient, M

Simulator...<br>K-43: Blome Commando 1–5, Barbarian – Parl 2 (1–3), Finlationes 1–2, Mega Apocalypso.<br>K-42: Dura Cide, Space Racer, Carlie Chaplin, Skate Crazy 1–5, Trap door 2, Impact...<br>K-41: Geor Brax Air Pally, Nigel Mars

n – Jo: Gypernold, north deer, Super Stuntman, Skater rock, Lazer reg, Victor 1 –<br>Ponujamo tudi dva kompleta iger za odrasle:<br>X – 1: Inlim Solf: Saxhouse 2: Paan Shnu 1 – 2: Sax Cartnons 2: Die Pores Shnu

×−1. mum part, persiyaar در Peep pilote i∼د, peer Gerwans در Dal Points phone .<br>X-2: Sex Machive, Pemo ShoW, Strip Show, Porno Pik, Private Pictures, Sex Massion.<br>Temetale kompleti: Sport 1−2, Avig-moto, Letenie, Sah in Tematski kompleti: Sport 1–2, Avig-moto, Letenje, Sah in družabne igre, Borline veščine.<br>Pomujamo tudi veliko CPM in AMSDOS programov: Masterfile 3, Mini Office 2, Turba Pascal<br>Fortoso Cobel: Micro Prefon, Arisanced Art St  $\mathcal{F}_{\text{MSEM}}(m)$  and  $\mathcal{F}_{\text{MSEM}}(m)$  and  $\mathcal{F}_{\text{MSEM}}(m)$  and  $\mathcal{F}_{\text{MSEM}}(m)$  and  $\mathcal{F}_{\text{MSEM}}(m)$  and  $\mathcal{F}_{\text{MSEM}}(m)$  and  $\mathcal{F}_{\text{MSEM}}(m)$  and  $\mathcal{F}_{\text{MSEM}}(m)$  and  $\mathcal{F}_{\text{MSEM}}(m)$  and  $\mathcal{F}_{\text{MSEM}}$ 

# ATARI

TARI ST. Najnovejše igre, navodila za Signum, GFA Basic 30. izdelava programov po naročilu informacije na 69 NB software, Vinogradski pul 50, Prigorj, 4291 Savski Marof, s (041) 338- 666/1781, Srečko. TO

TARI ST - Ljubljana, Bahovec ing. Sreč- ko. izbira najboljših programov. Novo: DB Man 5, PC Ditto 36, ST Turbo — Software- biter. Nova literatura. Katalog 2000 din, Pijadejeva 31, (061) 312- 46, STA

ST SOFT PONUJA ZA VAŠ ATARI ST<br>— najnovejše programe po najnižjih cenah<br>(vse, kar imajo drugi lahko dobite tudi pri<br>024 — čitena in cenami

- nas oitreje in ceneje).<br>– vokká izbria kvalitečné literature
- 

- udelava digitaliziranih slik<br>- brezplačen katalog<br>Mihajto Jakšić, Uskočka 7/7, 11000 Beo-<br>grad, (011) 628-412.

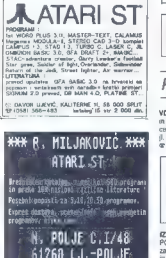

tel, 061/487-477

- 
- 
- 
- 
- $\begin{array}{l} \textbf{X} \textbf{R} \textbf{S} \textbf{S} \textbf$
- 
- 
- 
- 
- 
- 
- 
- Šestmesečno jamstvo.<br>R. Škrobar, p.p. 39, 42300 Čakovec, (f (042)<br>817-596. T-109

**AURORA – Programi za ST. Hardver. Brez-**<br>plačen katalog. Roman Merhar, Pap Pavla<br>3, S8000 Split. T

ATARI TRDI DISKI<br>kapaciteta 20, 32, 40 in 64 Mb, 6 mesečno<br>jamstvo.<br>Zoran Nadić, Marohničeva 3 b, Zagreb.<br># (041)417-871.

ATARI ST — priročnik za Gla BASIC39, 1st Word 3.11 v slovenščini, Tempus 2, Elite. Robert Mihalič, Poljanska 52, 64220 Škofja Loka. ST-166

PC

VDELUJEM YU znake vvse vrste grafičnih kartic.<br>in tiskalnike. Za Word 4.00 in starejše, YU abe-<br>cedo prodajam na disketi. Enkratno v Jugoslavi-<br>ji. Marko Rakar, Nova ves S3a, 41000 Zagreb,<br>@ (041) 277-513.

VRHUMSKI GRADBENIŠKI PROGRAMI za<br>POXTAT E kompetibilov okviri, režistar<br>ogradja, interskiven in zviemstiziran vojs<br>podistkov. Iši delovne organizacije in pose<br>meznike. Obširen katalog. Gino Gracin,<br>51000 Rijeka, Kozale 17,

**EDELUJENI** programsko opravno po maročilu za<br>PC račensijske, vesk korpjest vestoje priročnik<br>za uporabo, dokumentacijo in seoletino gazemi<br>ili . Naročite brazplačan informativni program<br>Miroslav . Štrug, Celjske 15, dr (9

ga (1970) (1980)<br>MONTENO (1980)<br>SAMEROV (1980)<br>SAMEROV (1980)<br>SAMEROV (1980)<br>SAMEROV (1980)<br>SAMEROV (1980)<br>SAMEROV (1980)<br>SAMEROV (1980)<br>SAMEROV (1980)<br>SAMEROV (1980)<br>SAMEROV (1980)<br>SAMEROV (1980)<br>SAMEROV (1980)<br>SAMEROV (

LTTERATURA (in program), Ventura 2.0,<br>Turbo descalifica + Day, Turbo assembler,<br>Turbo debugger, Turbo C + Tor, Turbo<br>proiog + Tor, NS Ferdan + glalika + numeroscup<br>merica, Lahay fortana, Wordgerfect 5.0, Pa-<br>generator, Chi

**V COMPLETE A concerned and concerned and concerned and concerned and concerned and concerned and concerned and concerned and concerned and concerned and concerned and concerned and concerned and concerned and concerned a** 

ANGLESKO-SLOVENSIO SLOVARI COMPRE<br>
70.000 angleških izrazov. Povprečni dostopni<br>
70.000 angleških izrazov. Povprečni dostopni<br>
v rezidentni zvediti lite vna možnost dodiškinja<br>
v rezidentni zvediti lite vna možnost dodiški

VRHUNSKI AT RAČUNALNIKI s telefaks komu-<br>nikacijo – Epsonov tiskalnik. (p (011) (011) 105-<br>1-4092

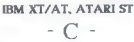

### KOMPLETEN VODIČ SKOZI PROGRAMSKI JEZIK II

 $\begin{minipage}[t]{0.9\textwidth} \begin{tabular}{|c|c|c|c|} \hline \textbf{Schabola} & \textbf{Schabola} & \textbf{S$ 

t-123

Company int **LONGER** 

PREVOD v sroskohrvalskem jeziku navodil za delo z najpopularnejšim kompajlrjem za dBase li Pis Cena 46.000 din strani 370 Kvaliteten tisk, mehka vezava, formal AS. Dostava knj zasebnikom s povzetjem, delovnim organizacijam po prejemu uradnega naročila. Informacije na naslov: Gordan Čučič, p.p 116, 71210 Widža, 4 (071) 621-005 i 640-385. — t-

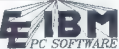

**HAPPECAR EXIRA SOFTWARE IS USED FOR THE ARCHIVE CONTROL AND STATEMENT CONTROL IN A STATEMENT CONTROL IN A STATEMENT CONTROL IN A STATEMENT CONTROL IS a statement of a function of the statement of the statement of the sta** 

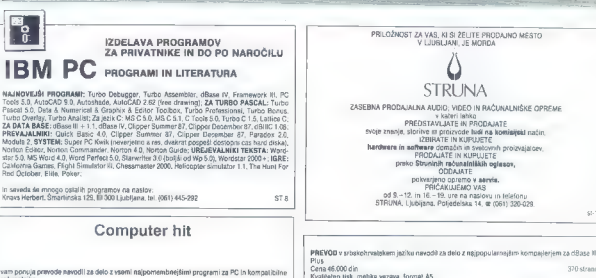

um purosa premierio sendi la dels trenti algorientoire limi program la PC in kompatibile dels dels controls de<br>Carl Compatibile de la control de la control de la control de la control de la control de la control de la con

# VEČNAMENSKI VMESNIK ZA PC XT/AT

Verammentsk wreatnik tipi 2 a digitalmini vhodini a produ OA in AO<br>preformentsk wreatnik prije 2 a digitalmini versionen is a succession and construction that digital produces the digital produces in the produces in the pr

- 
- 
- 

Uporabnik dobi poleg vmesnika tudi navodila s primeri in disketo<br>s programsko podporo za delo z vmesnikom (PASCAL).

# JEVT Teslova 30, Ljubljana, tel. (061) 263-461, teleks 31692

U januarskem broju pod b) pogrešno smo objavili podatak za vreme pretvorbe: umesto 20 m sec., pravilno je 20 u sec.

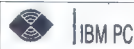

work-<br>DO potljem predračun, vse informacije in ma tudi originali račun, Vse informacije in<br>obširen katalog lahko dobite vsak delovni<br>dan od 7. do 17. ure, (075) 235666<br>Prodaja: Techno ADA, dr. Rose H. Vukovit<br>10. 78000 Tuz

# RAZNO

TECHNO ADA<br>
TRONHO ADA - CONTENENTATION - AND CONTENENT AND CONTENENT CONTENENT AND CONTENENT AND CONTENENT AND CONTENENT<br>
Distribution of the state of the state of the state of the state of the state of the state of the s

PRODAJAM disketė S.25, obrovijene tratorė zaklininka<br>1948–1948 – A3 ze espon $\mathsf{FK}(\mathsf{100})$ in njezde podzininka<br>1948–1949 – A5 disketininka<br>1949 – A5 disketininka<br>1949 – A5 disketininka<br>1949 – A5 disketininka<br>1949 – A5 di

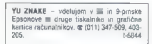

Gostava knjige zasebnikom s povzeljem, delovnim organizacijam po prejemu uradnega naročila.<br>Dogovanje na naslov: Gordan Čučč, p.p. 16, 71910 lidža, er 4071) gan čes

Obrabljenega in suhega traku liskatnika ni potrebno zamenjali in s tem odpirati kaseto ikaseto.<br>Odpremo le v primeru, če ima vlažilno opbico, ki jo navlažimo z originalnim črošom in ali če je Obezbijevoga in teubega tratku iskatarikam polnesno zamenjali in s tem odprati Assento Nascel<br>odpremo la v primeru, če ima vladimo gobico, ki ip inavlažimo z originalom činičom injuli če je<br>Krak poškodovan in ga je potrebn

**RECYCLING** OBHOVA TRAKOV ZA TISKALNIKE

NAJNOVEJŠA in malo starejša disko glasba v HX PRO tehniki! Vaša izbira, cene ugodne, seznam brezplačen, hitra storite, cene ugodne<br>seznam brezplačen, hitra storitev! Silard Husar<br>Prvomajska 40, 24220 Čantavir.

RAČUNALNIK BBC B z zaslonom (Philips). ci sketno enolo (840 K), dodatnimi razširitvami, programi in literaturo, ugodno prodam. Herman<br>Huber, Maljaševci 33, 69263 Kuzma, @ (069) 78-

HARDVERSET (boxy vastle projektin $-$ zmatj.<br>Signi dianto dopov vastle projektin<br>- zaščenin se pred kopiranjem<br>- zaščenin se pred kopiranjem<br>- predstavljenje predstavljenjem sa starike bolja<br>- bolj bolj bolj predstavljenje

APPLE Il e-te programi, igre, literatura, nav<br>
ia, posebno dodatni disk. (b11) 391-753.58<br>
PRODAM neuporabljan kalkulator HP-28S z<br>
cleškimi navodili. (061) 311-891

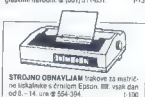

SPECTRUM HARDWARE - Isociupem vimesiniem.<br>Wat Turbo pagan, programator: britalista espinimor, Conficientas, apriline paleta, wimenink sin-<br>tenturator: gevera. RS 232, senzorska igralina.<br>palica in dispe. Josep Mendals, kep

 $44.1$ 

**SERVISI** 

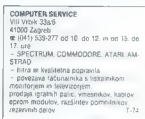

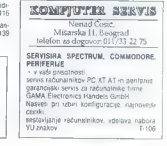

# pp LA A? nvoor DOMAČA PAMET, DOMAČA PAMET, DOMAČA PAMET, DOMAČA PAMET, DOMAČA PAMET, DOMAČA PAMET, DOMAČA PAMET, DOMAČA PAMET, DOMAČA PAMET, DOMAČA PAMET, DOMAČA PAMET, DOMAČA PAMET, DOMAČA PAMET, DOMAČA PAMET, DOMAČA PAME

 $[{\bf a} \begin{bmatrix} {\bf a} & {\bf b} \\ {\bf c} & {\bf d} \\ {\bf e} & {\bf d} \\ {\bf e} & {\bf d} \\ {\bf e} & {\bf d} \\ {\bf e} & {\bf d} \\ {\bf e} & {\bf e} \\ {\bf e} & {\bf e}$ 

# e Amstrad CPC, CPM+:<br>Extended Turbo Graphic<br>Toolbox

To je izpopolivine aprilicijalnica registracijalnica priznata za Turbo Pascal Poleg veh u kazar za Turbo Pascal Poleg veh u kazar za registracijalnica registracijalnica registracijalnica registracijalnica registracijalnic

## e CPC 464/6128: Mini SPSS — statistični in grafični paket

 $\begin{tabular}{l|c|c|c} \hline \textit{Statistical} \textit{in} \textit{programov}\textit{za amstial}\textit{a:} \\ \hline \textit{c} \textit{or} \textit{m} \textit{val} \textit{loc}, \textit{a} \textit{in} \textit{r} \textit{d} \textit{c} \textit{in} \textit{r} \textit{and} \textit{e} \textit{t} \textit{and} \textit{c} \textit{in} \textit{d} \textit{c} \textit{in} \textit{in} \textit{e} \textit{b} \textit{c} \textit{map} \textit{a} \textit$ 

ca acata... mail.e (redwed)<br>signification control and the mail of the main signification and the main signification<br>and the main significant property and the property and the property and the<br>property defined property and

## e Download za NEC P-2200

Jugoslovanski in esperantski znaki za ta tiskalnik in PC. Memory« resident z me-<br>nij... Za druge računalnike lahko dobite<br>izvirno kodo v pascalu.<br>1 Matevž Kmet, Cesta XV32, 61000<br>Liubliania,

## e PC: Obračun obresti

Program obrašunare obrašu po kon-<br>John Handels (da tret ističelje da tret ističelje po tret ističelje da tret ističelje<br>Vinos postaliciv je prazistjem na tri dalo:<br>Vinos začelinaga in Končnega datorna.<br>Vinos obrašu po Konč Vseskozi se v spodnjem delu zaslona iz- pisujeta pomoč in odkrivanje napak. S tiene Fili lahko popledake ini stani ha-<br>vodili Program ja zelo prijazen z uporabi mikori ini skrolj onken ne kongi onan ini program ini stani ini prijazeni ini stani ini stani ini stani ini stani ini stani ini stani ini

### € Atari ST: Konstrukcija zobnikov.

Program je namenjen konstruiranju. nepopravljenih valjastih zobnikov z rav nimi zobmi. Po vnosu vseh podatkov, ki jih program želi, vam najprej izračuna<br>modul in odvisno od izračunavega mo-<br>dula izniše 1.2 al 3 standardne godule. modul in odvisno od izračunanega modula izpiše 1, 2 ali 3 standardnega modula izpravili.<br>Po izbiri standardnega modula nastavili.<br>Inhodna hitrost). Če nastavljeni podatki ne ustrezajo izračunanemu modulu, pro gram sam izračuna in nastavi nove po gram sam izračuna si naslavi nove po-<br>datke, Vaša naloga je, da vnesete nove podalke ter še enkrat vpišete ustrezni standardni modul. Na koncu vam pro-<br>gram izpiše vse dimenzije in druge po-<br>datke o paru valjastih zobnikov. Program<br>je zelo paru valjastih zobnikov.

Pripravljam tudi programe za izraču navanje valjastih zobnikov s poševnimi zobmi (popravljenih in nepopravljenih), zobnikov s poševnimi Miha Perušek, Gorazdova 19,<br>61000 Ljubijana a (061) 559- 296.

# 8 Amstrad/Schneider serija CPC : Program PAINTMAX II

 $\label{eq:2} G(x) = \begin{cases} \text{G}(x) = \frac{1}{2} \text{Tr}(x) - \frac{1}{2} \text{Tr}(x) - \frac{1}{2} \text{Tr}(x) - \frac{1}{2} \text{Tr}(x) - \frac{1}{2} \text{Tr}(x) - \frac{1}{2} \text{Tr}(x) - \frac{1}{2} \text{Tr}(x) - \frac{1}{2} \text{Tr}(x) - \frac{1}{2} \text{Tr}(x) - \frac{1}{2} \text{Tr}(x) - \frac{1}{2} \text{Tr}(x) - \frac{1}{2} \text{Tr}(x) - \frac{1}{2} \text{Tr}(x) - \$ 

skoti. (5 Goran Čurčič, (032) 831-165 ali (011) 409-191.

# 6 C 64, plus 4: SD Tetris

Tridimenzionalmi staticista possible acceleration and particular political production and particular political production and the static static static static static static static static static static static static static s

### e Amstrad CPC 6128: Programi

 $\begin{tabular}{l|c|c|c|c} \hline $C_0$ (in), $D_0$ (in), $D_0$ (in), $D_0$ (in), $D_0$ (in), $D_0$ (in), $D_0$ (in), $D_0$ (in), $D_0$ (in), $D_0$ (in), $D_0$ (in), $D_0$ (in), $D_0$ (in), $D_0$ (in), $D_0$ (in), $D_0$ (in), $D_0$ (in), $D_0$ (in), $D_0$ (in), $D_0$ (in), $D_0$ (in), $D_0$ (in), $D_0$ (in), $D_0$ (in), $D_0$ (in), $$ 

# Važno obvestilo

Zaradi nekaterih zlorab prosimo<br>vše resne ponudnike v lej rubri-<br>ki, da v pismu pripišejo tele besede:<br>Porgram, ki ga predstavljam interior<br>program, ki ga predstavljam interior<br>program, ki ga predstavljam interior<br>mega pri

### e C 64: Trikotnik smrti

Propa have a strengthen on a semi-friend in a strengthen of the strengtheness of the strengtheness of the strengtheness of the strengtheness of the strengtheness of the strengtheness of the strengtheness of the strengthen

# e ZX spectrum: Radijski odboji meteorskih sledi V4.2a

Program translations absolute to badgether methods and the solid of the solid product and the solid product and the solid product and the solid product and the solid product of the solid product and the solid product of t

ma ali pa názva diseñvo objegie y glavno strenen konstantin ali parente ber v smeri udelabenca. Vre-<br>v sem is folkovi za IIII glavno v sem istoria diseñvor v sem istoria diseñvor v sem istoria diseñvor v sem istoria diseñ

### o Atari ST: YU film

Pomijan podstavno Starovno Dia Masier One.<br><br/> Time Santa podstavno Dia Masier One.<br> sam japanin timin od 1947 do 1966 V balanin pramin timin od 1947 do 1966 V balanin pramin timin od 1947 do 1966 V balanin and 1971 do

### e IBM PC in kompatibilci: Kompletna programska podpora

- Schwerska organizacija računskih mež<br>
- Frogramska podpora za računskih dialektivnih ska komunikacije (Hies-Iranster)<br>
- Schwerska podpora za rašunica za računica<br>
- Schwerska podpora za rašunica za rašunica<br>
- Perode p

- 
- 

### C 64: Megacoder Compressor V.3. Tape

- Kompresor za kasaro, kompresimi za kasaro<br> 1923 - Kompresor za Kasaro, kompresa za viene za viene za viene za viene za viene za viene za viene za viene za viene za viene za viene za viene za viene za viene za viene za v

# e Commodore 64: Kvikoteka,introji, tel imenik

Kondreks i program a Liphanis en de la condreks i program a la condreks i program a la condreks i program a la condreks i program a la condreks i program a la condreks i program a la condreks i program a la condreks i pro

dhi Mil $B$  Moyamin sa pinnenin mi reidame<br>sa pinnenin mi reidame<br>e is kataloga. Phamo pih v stocinem kelasi, Posijinin sa pinnenin v basic<br>besti za nitro. Delarno tudi. Independing mi milit v basic<br>or z glasbenumi positin

# e C 64: Učimo se angleščine

Protector explanating and the 25 simulation of the method of the method of the method of the control of the control of the control of the control of the control of the control of the control of the control of the control

ga prikazali v Centru za tuje jezike v Sara- jevu, kjer je naletel na veliko zanimanje.<br>jevu, kjer je naletel na veliko zanimanje.<br>Iger je bilo... dovolj, čas je za korist-<br>anjše delo!<br>(Z Dejan Jelačić, prof., 71000 Saraje

### $\bullet$  Keyboard manager

Keyboard manager je uporabniški pro- gram za namizno založništvo (DTP) za Atarijeve ST in mega računalnike. Pro- gram omogoča enostavno reprogi je tipkovnice in zamenjavo zaslonskih fontov pri delu z urejevalniki besedil Program omogoča preprosto preh: med sistemsko definicijo in uporabniški- ma. definicijama tastature. Tako lahko uporabljamo dve različni pisavi v istem besedilu (npr. latinico ali cirilico ali grško in hebrejsko abecedo, kar je odvisno od fontov, ki jih uporabimo). V program je vdelan grafični urejevalnik za določanje položaja tipk na tipkovnici (lahko izpisu- jemo posebne ASCII znake od 32 do 255, ki jih določimo za kako tipko) in urejeval- nik Alt sekvenc ( z uporabo tipke Alt in kake druge tipke se izpiše pogosto upo- rabljena skupina znakov). Ob inicializaci- ji sistema se samodejno včitajo prej iz- brani datoteki tipkovnice. xKEY-datote- ka zaslonskih fontov XFNT in datoteka Alt sekvenc ALT omogočata največjo poenostavitev pri delu z urejevalnikom besedil. Urejevalnik fontov omogoča urejanje in dodajanje vseh vrst znakov in njihovih višin (dodatna abeceda ali posebni gra- fični znaki) v standardu znakoy GEM, ki jih potrebujemo v programih za urejanje besedil [5 Mario Šarič, Preradovičeva 7, 43000 Bjelovar ali sz (041) 689-224, ing. Fanton.

ousion.<br>
TS Mario Sarić, Preradovićeva 7,<br>
43000 Bjelover ali © (041) 589-224, ing.<br>
Fanton.<br>
● YU abeceda za WORD 4.00

Program - Virword & Olialach Congoda, da program - Virword & Olialach Virword & Congo<br>
1981 - III zakon Virword & Olialach Virword & Congo<br>
1986 - Virword & Olialach Virword & Congo<br>
1986 - Virword Congo<br>
1986 - Virword B

EGA...). Edini pogoj je, da je Word v granicanije materialne i mam tudi rešile V til steparation (200 in 200). Program deluje na vseh prenosnih ráčunalnik/h. Možno je vdelalni ludi znaka v cirilici.<br>V deluje na vseh prenos

€ Atari XL/XE: Text 8 Memory Monitor

The constraints of the constraints of the constraints of the constraints of the constraints of the constraints of the constraints of the constraints of the constraints of the constraints of the constraints of the constrai

### € C 64: Kompresor za programe na kasetah, Supe loto 2

 $\begin{tabular}{c|c|c|c} \hline \multicolumn{2}{c}{\begin{tabular}{c} $C(0) \cap C(1)$ & $C(0) \cap C(1)$ & $D(0) \cap C(1)$ & $D(0) \cap C(1)$ & $D(0) \cap C(1)$ & $D(0) \cap C(1)$ & $D(0) \cap C(1)$ & $D(0) \cap C(1)$ & $D(0) \cap C(1)$ & $D(0) \cap C(1)$ & $D(0) \cap C(1)$ & $D(0) \cap C(1)$ & $D(0) \cap C(1)$ & $D(0) \cap C(1)$ & $D(0) \cap C(1)$ & $D(0) \$ 

ponujam navodilo! , Ivana Gunduliča 94, 54000 Osijek, 14 (054) 45-500.

### C 64: Sprememba imena dicksto

Program je napisan v besicu in zapisan<br>dva bloka na drsketi. S tem program<br>lahko spromante ima diskete, na da brisali (formatirali), Program sneman<br>ključno na vsta diskete, na da brisali (formatirali), Program sneman<br>41610

### e ZX spectrum 48 K: Poke servis

Če imate kako igro (ali igre), ki so<br>deć in bi jih radi končali, pa jih ne m vseč in bi jih radikali, pa jih rilatik ker so težke, jih posnemite na kar dni boste dobili vrnjeno vašo kaseto in papirju vse POKE z navodilom, kako lahko vnesete. Jamstvo, da najdem poko, vam na vašo kaseto posna-<br>mem nova programa, ki jih zanesljivo še nimate,<br>mem nova programa, ki jih zanesljivo še Nimate,<br>Illi Vladimir Dabić, Prve pruge 3,<br>11080 Zemun, za «Poke — servis»,

# P.N.P.electronic

MA JERETOVA 12 SBOOD SPLIT ZA (058) 589-9999

PREDSTAVNIŠTVA - 12. - 20. URE REEDSTAVNIŠTVA

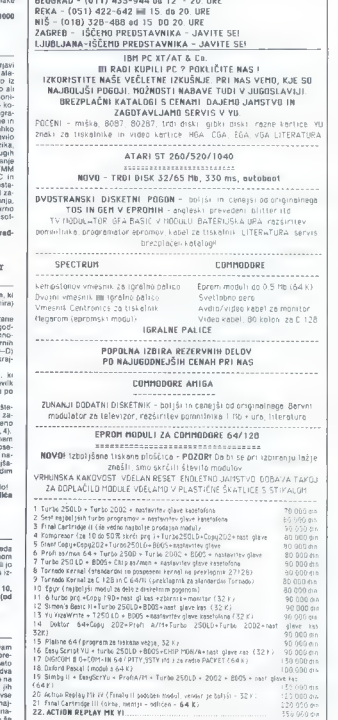

Cene so ortentacijske in veljajo na dan dobave, plačilo po povzetju.<br>Stroške PTT prevzame kupec

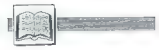

Dr. Dimitnj Žrimšek: A, B (C?)<br>micro-PROLOG. Založnik:<br>Državna založba Slovenije, Zbirka<br>Računalniška obzorja. Ljubljana<br>1988.

# NAGRADNI NATEČAJ]

# Zabavne matematične

# naloge

# NOVE **NALOGE**

# Knjižna polica

Kojična policia, arkiteli povisi ili koncerti<br>Analoga, ni ravno velikia. Datvidu se je zancele in orazovi je do voji knjižni<br>Zbirki. Ugobovil je, da mu manjka<br>Pet knjižj, drama Georga, Bermarda, pozir<br>Shawa, roman Charless

1) K njemu v sobo so prihajali<br>samo Andrej, Franci, Tanja, Katja in<br>Bojan. Nikomur drugemu ni posojal<br>knjig.

2) Vedno se je strogo držal pravi<br>sa, da je vsakomor dali še ano knjigo, naslednjo pa šele potem, ko mu je vsakomor pravil prejšnjo.<br>Vrnil prejšnjo.<br>3) Franci je nekoč vzel Dickensa.<br>Pa je tudi že vrnil – torej Franci.<br>2e

5) Katja daje prednost literaturi 20. stoletja. 6) Tanja čita samo dela sloven- skih avtorjev.

7) Bojan pa bere zgolj poezijo<br>- druga literatura zanj sploh ne ob-

Ali se je David pravilno spomnil vsega? Utemeljite odgovor!

# Izginctje

Neki oče je dal svojemu sinu 1500 din, drugi pa svojemu 1000 din. Iz- kazalo pa se je, da sta oba sinova skupaj povečala svoj začetni kapital zgolj za 1500 din.

Kako bi to lahko pojasnili?

## Osmerokraka zvezda

V kroge na osmerokraki zvezdi<br>(skica) razporedite števila od 1 do

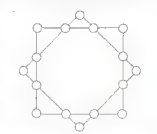

isti stranici enaka 34. Prav toliko naj bo tudi vsota števil, ležečih na og- ljiščih istega kvadrata.

# Čarovnik

Čarovnik je na svojih predstavah obljubljal, da bo dal 10.000 din vsa- kemu, ki bi mu plačal 500 din setimi kovanci, pri čemer pridejo v poštev zgolj kovanci za 50, 20 ali 5 din.

Kolikšna je verjetnost, da bo ča-<br>rovnik zaradi te obljube obubožal,<br>če bo publika na predstavah dovolj<br>številna?

(Domnevamo, da so kovanci za

Rešitve vsaj treh nalog pošljite do 1. marca 1989 na naslov: Moj mikro, Titova 35, 61000 Ljubljana (Zabavne<br>matematične i naloge). Nagrade so:<br>matematične i naloge). Nagrade so:<br>običaine: i napratna i naročnina i na običajne: enoletna naročnina na revijo Moj mikro za najbolj domisel ne rešitve vseh štirih nalog in devet računalniških nagrad za srečne iz- žrebance z vsaj tremi pravilnimi re- šitvami (kasete, diskete, knjige).

Rubriko ureja Marija Božnar

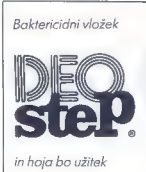

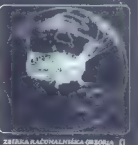

### "TOMAŽ ISKRA

 $\begin{tabular}{|c|c|c|c|} \hline \hline \multicolumn{3}{|c|}{ \hline \multicolumn{3}{|c|}{ \hline \multicolumn{3}{|c|}{ \hline \multicolumn{3}{|c|}{ \hline \multicolumn{3}{|c|}{ \hline \multicolumn{3}{|c|}{ \hline \multicolumn{3}{|c|}{ \hline \multicolumn{3}{|c|}{ \hline \multicolumn{3}{|c|}{ \hline \multicolumn{3}{|c|}{ \hline \multicolumn{3}{|c|}{ \hline \multicolumn{3}{|c|}{ \hline \multicolumn{3}{|c|}{ \hline \multicolumn{3}{|c|}{ \hline \mult$ 

 $\mathbb{R}$  . The limit  $\mathbb{R}$ 

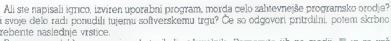

ACTIVEMAGIC LTD Ali se napisal igreco neviene upoteg<br/>ma morda elo condende programsko orde $\theta$  is away delo cad possidial i<br/>uperm as breasternul regu $C$ se so odgoven princhina, morda is<br/>condended varietic. Presentation is a r

> Šalo na stran, ponudbo pošljite na naslov: Activemagic LTD, 10 Eastvale, Third Avenue, London, W3 7RU, Great Britain,

Nekateri so to že naredili... in ni jim žal!

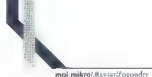

COMPUTER SERVICES

54 Moj mikro

# **RECENZIJE**

is a bitting in the case of the state of the state of the state of the state of the state of the state of the state of the state of the state of the state of the state of the state of the state of the state of the state o

Carole Boogrs Mathews: Marin<br>
S. Mathews: WCRESTAR<br>
PROFESSIONAL THE<br>
COMPLETE REFERENCE (Senior<br>
COMPLETE REFERENCE (Senior<br>
COMPLETE REFERENCE (Senior<br>
Coloran Maduraka Knigga<br>
Luchbana, Cone Aygs (SD)<br>
Luchbana Cone The

## ČRT JAKHEL

**D** WordPerfectu 5 (MM 1/89) se<br>lotimo še enega veterana v novi<br>libomo knikaj katerih niva – The Comjarbomo knjigi, plete Reference — velja za uradno biblijo prenovljenega besedilnika, druga — WS Professional Made Easy — in njen avtor pa sta se že ob prejšnjih izvedbah pro- grama proslavila kot najboljša izbira za liste, ki hočejo nekaj alternativnega. Obe i načeloma vsebovali vse, zato vsebine ne bomo posebej predstavij The Complete Reference ima 822 str ni v treh delih s tremi dodatki, izčrpnim indeksom in nekaj tršimi stranmi s sezni mom ukazov. Ob prebiranju knjige se boste nemara spomnili razlike med nači- nom igranja šahovskega programa in vega šahista — prvi temeljito preišče vse mogoče kombinacije, ker si to glede na svojo hitrost tudi lahko privošči, drugi pa svojo relativno počasnost nadoknadi z iz

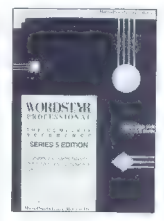

Made Easy ima Software Easy ima S06 strani štirih dodatkih in pametno urejenem indeksu. Pred zadnjo platnico so tudi tu trše strani s pregledom ukazov. Poglavja niso »poglavja«, temveč »lekci-in »poglavja niso »poglavja«, nimi primeri je knjiga predvsem dober

 $V$  presh) il identità discuta comparati di Werri<br>Perfecti The Compare Reference Are compared to the perfective of the state of<br>the model is invariant model in the periodic property of the perfection<br>of the perfective mod

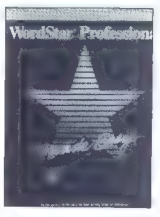

inegas üksas poli privari menere, sai privari menere, sai privari menere politikas politikas politikas politikas politikas politikas politikas politikas politikas politikas politikas politikas politikas politikas politika

**ENERGY SERIES AN ANGELINE SERIES AN ANGELE AN ANGELE AN ANGELE AN ANGEL AN ANGEL AN ANGEL AN ANGEL AN ANGEL AN ANGEL AN ANGEL AN ANGEL AN ANGEL AN ANGEL AN ANGEL AN ANGEL AN ANGEL AN ANGEL AN ANGEL AN ANGEL AN ANGEL AN A** 

 $\mathbb{C}^2$  as we must also have a specified in the specified of the specific control of the specific property of the specific property of the specific property of the specific property of the specific property of the spec

John V. Hedtke: MICROSOFT<br>WORD: POWER USER'S GUIDE.<br>Založnik: Osborne McGraw-Hill.<br>Prodaja:, Mladinska Knjiga,<br>Ljubljana. Cena: 22,95 USD v dinarjih.

### ČRT JAKHEL

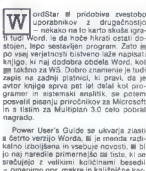

ite, Kristoformus (181 $\mu$  and keep the state of the state of the state of the state of the state of the state of the state of the state of the state of the state of the state of the state of the state of the state of the

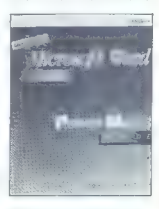

go se uñade. Ga je savo se podstavijenom konstavijenom pod se skolo se pod se narodno se narodno se narodno se se narodno se se se narodno se se se narodno se se narodno se se se narodno se se se narodno se se se narodno

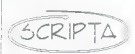

### Dinarska prodaja vseh vrst pisal za Rolandove risalnike

Trgovina šolskih in pisarniških potrebščin, opreme in pribora

Celovška 53, 61000 Ljubljana<br>tel. (061) 313-857<br>telex 32244 edigs-yu

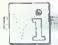

# PIKA NAI

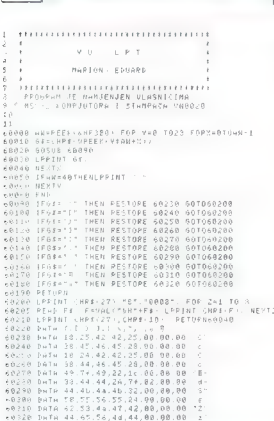

# MSX 2/YII črke v tiskalniku

S programm inhis breadily. Mr. minor, at m careful first<br>a material of the state of the state of the state of the state of the<br>state of the state of the state of the state of the state of<br>a state of the state of the state

# Spectrum/stroina  $s$ prememba barv + byti iz klobuka

Od boljskog in se Oplje, od še obleda i Maria II. so se obleda i Maria II. so se obleda i Maria II. so se obleda i Maria II. so se obleda i Maria II. so se obleda i Maria II. so se obleda i Maria II. so se obleda i Maria

Ker smo že skleniti žrtvovati pomnilnik zavoljo bitrosti, bi bilo treba<br>naviti hitrost vsaj do maksimuma (in<br>morda še maio čez). Predlagam vam

 $\frac{1}{2}$ 

 $\overline{27}$ 

Tisti, ki se jim zdi rutina predolga, morajo. »vzeti v roke« številko 9/ 1988. Ne da bi poiskali byte 107 (ki ga ni!) in 193 ter ju zamenjali, na uporabijo dano rutino enake dolžine (21 bytov) in enake hitrosti, brez zamenjave (kaj pa z zamenjavo)?

Program:<br>
10 FOR F=50000 TO 50043: READ<br>
A: POKE F.A: NEXT F<br>
20 DATA 1, 24, 32, 33, 123, 195, 88<br>
35, 54, 119, 35, 54, 44, 16, 248, 54,<br>
36, 60, 67, 119, 35, 54, 41, 18, 248, 23,<br>
60, 60, 47, 119, 35, 54, 26, 120, 33, 0,

 $\begin{array}{l} \mbox{Peyl 5101cm} \hline \mbox{Peyl 5101cm} \hline \mbox{Peyl 510cm} \hline \mbox{Peyl 510cm} \hline \mbox{Peyl 510cm} \hline \mbox{120cm} \hline \mbox{130cm} \hline \mbox{130cm} \hline \mbox{130cm} \hline \mbox{130cm} \hline \mbox{130cm} \hline \mbox{130cm} \hline \mbox{130cm} \hline \mbox{130cm} \hline \mbox{130cm} \hline \mbox{130cm} \h$ 

LD  $A,E:A =$  širina<br> $BLA: A = A + A$ INC.A INC  $A : A = A + A + 2$  $CPI - A = 255 - A$ LD HL A INC HI LO (HL).201 ; «RET»<br>LD A.32<br>SUB E<br>LD D.B ; D = 0<br>LD B.C

LD A,( $\text{dribull}$ <br>LD HL.(22528 + 32 \* Y + X)

Poglejte še en, zanimivejši način, kako zapolniti 'zaslon s' kakšno<br>barvo: 10 FOR F-50000 TO 50046: READ<br>10 FOR F-50000 TO 50046: READ<br>A: POKE FA: NEXT F

20 DATA 38, 0, 88, 17, 32,0,6,31, 14, 23, 62, 0, 197, 118, 119, 35, 16, 262, 119, 28, 13, 32. 251, 199, 197, 119, 43, 16, 262, 119, 237,82, 13, 82, 250, 25, 35, 193, 5, 5, 13, 13, 121,60, 32, 220, 201 Pred startom je treba na naslov NAS -- 11 vpisati želeni atribut (0— 256). NAS je naslov relokatibilnega programa.

Če koga zanima skupni razvoj<br>softvera, naj se mi oglasi na @ (031)<br>891-501 ali na moj naslov.

Boban Jovanovič, P. p. 123, 31230 Arilje

# C 64/DOKE

 $\label{eq:20} \begin{array}{ll} \mathbb{Z} & \text{where } \mathcal{D} \times \mathbb{R} \text{ and } \mathcal{D} \times \mathbb{R} \text{ and } \mathcal{D} \times \mathbb{R} \text{ and } \mathcal{D} \times \mathbb{R} \text{ and } \mathcal{D} \times \mathbb{R} \text{ and } \mathcal{D} \times \mathbb{R} \text{ and } \mathcal{D} \times \mathbb{R} \text{ and } \mathcal{D} \times \mathbb{R} \text{ and } \mathcal{D} \times \mathbb{R} \text{ and } \mathcal{D} \times \mathbb{R} \text{ and } \mathcal$ 

-.-

sys 28200:.opt oo, p: #= 49153 12 lda #>newbed:sta 777 13 rts 14 newbed jsr 115:cmp #"d"<br>15 beg okl<br>16 jsr 121:jmp 42983 17 dkl jsr 115:emp #"o"<br>18 beg ok2<br>19 error jmp 44808 0k2 jsr ll5:cmp H"k" bne error  $22$  jsr 115:cmp  $#^m e^n$ <br>23 bne error: jsr 115 24 jsr 44446:jsr 47095<br>25 ida 20:sta 2<br>26 lda 21:sta 3<br>27 jsr 44797 28 jsr 44446: sr 47095<br>29 ldy #0<br>30 lda 20:sta (2),y<br>31 inv  $32$  1da 21:sta (2), y<br>33 imp 42926

zizmjena bed-vektora jtako da ukazuje na snašu rutinu pradi li se o novoj naredbi<br>;nastavi provjeru pnije nova-nazad u basic<br>:uzmi sledeći bajt basic-a suporedi ga sa 79 (kod "o") inije-sintax error<br>;jeste, uzmi sledeći bajt ji ako ne odgovara kodovima jkaraktera nove naredbe sispiši "sintax error" zjeste nova, adresu sačuvaj ju lok 2-3 (low/hi-byte) ; ;provjeri zarez svrijednost iz lok 20-21 ;stavi na adresu čija je svrijednost zapisana na<br>slokacijama 2-3 jnazad u basic

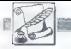

VAŠ MIKRO)

Centra som proti constantanti (a) en alguna del constantanti (a) en alguna del constantanti (a) en alguna del constanti (a) en alguna del constanti (a) en alguna del constanti (a) en alguna del constanti (a) en alguna del

Ri) Morine PC- as to a substitute of the state of the state of the control of the state of the pair of the state of the pair of the pair of the state of the state of the state of the state of the state of the state of the prednosti in pomanjkljivosti teh<br>pragramskih jezikov, se lahko od-<br>pravimo v svet nedoumljivih možno-<br>sti, ili se mu tačas pravi MODULA 2!<br>ili se mu tačas pravi MODULA 2!<br>treba pošteno zamisliti o vprašanju<br>niteligentini s

vali »KAR« 4 zakone (vštevši NIČTI<br>zakon robotike). Ali ti štirje stavki able of reduction  $\mathcal{M}$ . All the started the started and the started and the material of the started and the started and the started and the started and the started and the started and the started and the started and t

v statement (1994). The commission of the commission of the commission of the commission of the commission of the commission of the commission of the commission of the commission of the commission of the commission of the

marv, sar se zavednje mikru!!!<br>Obračunavanja v Mojem mikru!!!<br>Nikole Tesle 9B.

 $\label{eq:2.1} \begin{array}{c} Oglab4m\text{ }so\text{ } 23000\text{ }Zron\text{ in } 1000\text{ }Zron\text{ in } 1000\text{ }Zron\text{ in } 1000\text{ }Zron\text{ in } 1000\text{ }Zon\text{ in } 1000\text{ }Zon\text{ in } 100\text{ }Zon\text{ in } 100\text{ }Zon\text{ in } 100\text{ }Zon\text{ in } 100\text{ }Zon\text{ in } 100\text{ }Zon\text{ in } 100\text{ }Zon\text{ in } 10$ 

The results and the specific term is a specific term in the specific and the specific and the specific and the specific and the specific and the specific and the specific and the specific and the specific and the specific

njimi tudi najine, ki sem jih omeni-<br>1a? In na koncu: «Jamčimo za vsak<br>posnet program! Nezadovoljnim<br>strankam vrnemo denar. Ugotovite,<br>zakaj pri nas ni reklamacij. ..« Kakš-

na ironiga kajil naslov in felerion sta<br> difa – seveda gre za našega fanta (2001-1001-2001-2001-2001-2001)<br> mora človek vsekskor resprati.<br> mora človek vsekskor resprati.<br> Skienia se varn pisati in vse zapro.<br> ma zemijet

Naša pravna služba je te dni vlo- žila mandatno tožbo proti Čedomi- ru Todoroviču, ki nam je za male oglase dolžan 526.550 din.

Štiri leta sem zvest vaši (in naši)<br>reviji, pa se še nisem naročil nanjo

revivi, pas as an experimental di anche proposito in anche proposito in the case of the control in the case of the case of the control of the case of the case of the case of the case of the case of the case of the case of

Vančo Zrncev, Šandor Petefi 10 a, 97050 Nas. Dračevo

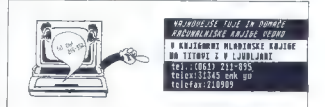

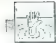

# POMAGATTE DRUGOVI

# Draconus

- One Bartie Radioperia Meli en la constantino del principal del principal del principal del principal del principal del principal del principal del principal del principal del principal del principal del principal del pri

Živan Askovič, Negotinska 5, 18000 Niš Spectrum

Desolator<br>POKE 39636,60 — nešteto življenj<br>POKE 36949,0 — nešteto bomb<br>POKE 36770,0 — nešteto udarcev<br>POKE 45205,201 — neskončna<br>earrhjiaht (nešteto ž.) Farthlight (nešteto ž.) POKE 5027.36 Mickey Mouse POKE 40814,201 — neomejena količina vode v pištoli POKE 385200. — v stranskih igrah POKE 40012,0 — nešteto strel POKE 40035.0 — neomejeno le- pilo POKE 400910 — nešteto ptičjih glav Road Blasters POKE 48634 36 — nešteto ž POKE 55214,0 — neomejeno go- ivo Skate Crazy POKE 46473,201 — čas se ne od- števa POKE 46409,201 — brez ovir POKE 42646,126 — nešteto ž. The Last Ninja 2 (nešteto ž.) 10 CLEAR 32768: LOAD "" CODE 65088: POKE 40777,0 20 FOR A-65382 TO le9 30 READ B: IF B<>999 THEN PO- KEAB: NEXTA 40 RANDOMIZE USA 65088 50 DATA 175, 50, 73, 159 60 DATA 195, 258, 115, 999 The Vindicator (nešteto 2.) 1. del: POKE 30078,0 2. del: POKE 34139,0 3. del: POKE 35055.0 Andrej Bohinc, Gotska 14, 61000 Ljubljana POKE 36520.0 - nešteto ž.<br>v stranskih igrah<br>POKE 40012.0 - nešteto strel CPC

Advanced Pinball Simulator (ne-<br>
10 OPENOUT 'TRU: MEMORY<br>
2746<br>
20 LOAD"Ipinbali1"<br>
20 POKE 82E54,4B7<br>
40 CALL 82747<br>
40 CALL 82747<br>
Barbarian ll (energija)<br>
Za 1. del vpišite:

 $\begin{tabular}{l|c|c|c} \hline \textbf{LOO} & \textbf{c} + \textbf{b} + \textbf{b} + \textbf{c} \\ \hline \textbf{LOO} & \textbf{c} + \textbf{b} + \textbf{b} + \textbf{c} \\ \hline \textbf{N} & \textbf{N} & \textbf{c} \\ \hline \textbf{N} & \textbf{N} & \textbf{c} \\ \hline \textbf{N} & \textbf{N} & \textbf{c} \\ \hline \textbf{N} & \textbf{N} & \textbf{c} \\ \hline \textbf{N} & \textbf{N} & \textbf{c} \\ \hline \textbf{N$ 8BF1 20 LOAD "ibarbar2", &BF2<br>30 POKE 850C0,0<br>40 FOR x=8BF00 TO ABF0D<br>50 READ a\$: POKE x,VAL ('&'<br>+ a\$): NEXT 60 CALL 8 BF00<br> $\frac{1}{10}$ CALL 8 BF00<br>23. 9B, ED, BO, C3, 87, 7B<br>23. 9B, ED, BO, C3, 87, 7B Beach Buggy Simulator (čas in gorivo) 10 OPENOUT "TRL": MEMORY<br>
81 PC 20 LOAD "beachsim"<br>
30 POKE 833B4,0: POKE<br>
430 POKE 833385,0: POKE 83385,0:<br>
40 POKE 83375.0: POKE 8353B,0:<br>
POKE 8353E,0: POKE 83705,0<br>
POKE 8353E,0: POKE 83705,0<br>
POKE 8353E,0: POKE Experient MIKe Simulation<br>
2.0 OPEN (MATHEMATIC THE MATHEMATIC STRUCTURE)<br>
2.0 OPEN (MATHEMATIC THE MATHEMATIC STRUCTURE)<br>
2.0 OPEN CAR (MATHEMATIC THE MATHEMATIC STRUCTURE)<br>
2.0 OPEN CAR A SCOT O ASDA<br>
2.0 OPEN CAR A SCO 10 OPENOUTTRL': MEMORY

kateri po vrsti ste prišli na cilj ali kakšen rezultat ste dosegli Wednesday (2001)<br>
1972<br>
2003 CAD Content TRU:<br>
2003 CAD Trouman?<br>
2003 CAD Trouman?<br>
2003 CAD Trouman?<br>
2003 CAD Trouman?<br>
2010 CAD True (2006 21)<br>
2010 CAD News<br>
2010 CAD News<br>
2010 CAD News<br>
2010 CAD News<br>
2010 CAD News<br> Overlander (denar)<br>10. OPENOUT TRU' MEMORY TIM DE INSTRIC Z.J.<br>10 OPENOUT "TRL": MEMORY 834CA 887 60. POKE 824AA, 0: POKE 824AA, 0: POKE 82251 0 ORE 82250,0:<br>60. POKE 82251 0 POKE 82089,887<br>80 CALL 8182 VE<br>80 CALL 8182 EXCE 82088,987<br>80 CALL 8182 Vojimbo (energija) 1 OPENOUT 'TRL': MEMORY<br>70 OPENOUT 'TRL': ME 20 LOAD "Isamurai1"<br>30 POKE 8247E,6B7<br>CALL 8335 Domagoj Marić,<br>45. SUD 147,<br>44103 Sisak **Cybernol of Drawing Lindscher School (1987)**<br> $\mathbf{r} = \mathbf{r} \times \mathbf{r} \times \mathbf{r} \$ POKE

 $\begin{tabular}{c|c|c|c} \hline \textbf{G} (m) & \textbf{G} (m) & \textbf{G} (m) & \textbf{G} (m) \\ \hline \textbf{G} (m) & \textbf{G} (m) & \textbf{G} (m) & \textbf{G} (m) \\ \hline \textbf{G} (m) & \textbf{G} (m) & \textbf{G} (m) & \textbf{G} (m) \\ \hline \textbf{G} (m) & \textbf{G} (m) & \textbf{G} (m) & \textbf{G} (m) \\ \hline \textbf{M} (m) & \textbf{G} (m) & \textbf{G} (m) & \$ 

Ma. Co. 2010: March 1968, 2010<br>
State Care Control (1978)<br>
10 PCM - Letter 201790.<br>
10 PCM - Letter 201790.<br>
2017 Control 1, A RDC, a AF, a RDC, a AF, a RDC, a AF, a RDC, a AF, a RDC, a AF, a RDC, a AF, a RDC, a AF, a RDC

0 FOR I-BE00 TO BE10: READ

POKE

Jasmin Halilovič, 1, Čikoviča Belog BA, 51000 Rijeka

## V škripcih

imam PC-AT in epoch Live and the state of the state and the state and prediction in a control of the state of the state of the state of the state of the state of the state of the state of the state of the state of the sta

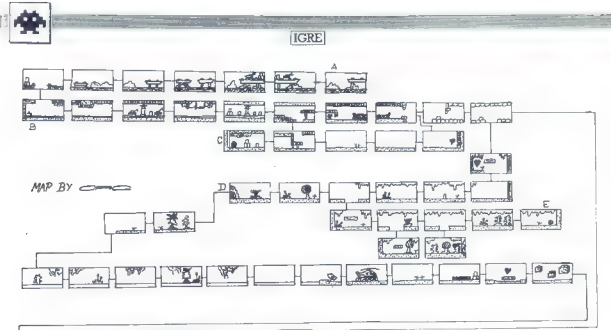

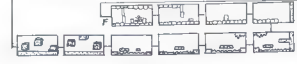

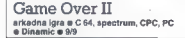

### SAŠA JANKOVIČ

o je edino pravo nadaljevanje igre Game<br>Over. Vaša naloga je, da se prebijete skozi trumo sovražnikov do sovražnega planeta in tam rešite uklenjenega prijatelja. Igra ima dva dela.

Prvi del je klasično streljanje tipa »prebij-sena-desno-in-pobij-vse-živo«. Ko po dveh stop nia desnom postpostavom, ko po dreli stop-<br>njah neutrudnega streljanja na sovražnika pri-<br>stanete na planetu, vas čaka preboj skoz močvirje. Zajahate prvega tiranozava (?), na katerega naletite, in se namenite v najbližje mesto, v katerem je ujet vaš prijatelj. Z vseh strani (celo iz zraka) vas napadajo domorodci. Za obrambo ne uporabjate te klasične puške pokalice, ampak krožno žago, navito na verigo. Il tem orožjem učinkovito kosite napadalce. Ko končno pridete v mesto in se skobacate a tovorne živali,<br>pridete v mesto in se skobacate a tovorne živali,

dobite šifro za zagon drugega dela. V drugem delu potrebujete močan palec na desnici (ali levici), pa tudi nekaj možganov. Če se vam kje zatakne, upoštevajte nekaj nasvetov: 1. Držite se zemijevida.<br>2. Vzemite Jaser, (loka

Vzemite laser (lokacija B), z njim boste veliko laže ugonabljali sovražnike.

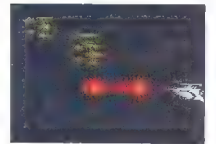

3, Če uporabite PROTON LOADER (lokacija

C), boste streljali hitreje.<br>4. Skoz železna vrata (lokacija D) boste prišli, ča boste imeli ACCESS MEDALLJON (lokacija

<sup>12</sup>. Jiernijite srca, ker prinašajo dodatna živi<br>Jiernija, Kopričete do svojega prijatelja, se ga samo<br>dotaknite in okovi bodo popustiil, Videli boste<br>dotaknite in okovi bodo popustiil, Videli boste<br>sa bo prikazalo sporoč

poženite in vpišite kodo 25472 (verzija za C 64) Legenda A — start, B - turbo laser, C — proton loader D - vrata, E — access medallion, F- cilj

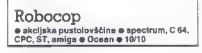

# ANDREJ BOHINC

obocop je bil eden od najpopularnejših<br>filmov v letu 1988, prav tako dobro raču-<br>na(niško enačico pa je napisal znani programm Michiel Limit (and Repagato in Company)<br>The Street Barriston Captain (and Street) and Street Barriston (and Street)<br>Constant Company (and Street Barriston (and Street Barriston)<br>Constant English (and Street Barristo

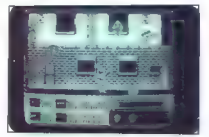

africaine po meportemente (o sum filavo) nativa<br>Simple po meportemente (o sum filavo) nativa<br>Simple po meportemente (o sum filavo de mesor) nativa<br>Simple po mesor de mesor de mesor de mesor de mesor de mesor de mesor de m

OCP, da til prijeli podpredsednika. To bi vam

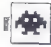

fuel trapelo. Se ne la bill noboco programma<br>and the specific service of the specific service of the specific service<br> $ZAB$  programmation in the specific service of the specific service of<br>constant in the specific service

Powerama e arkadns igra e spectrum 48/128 K e

## IVAN MIRČEVSKI

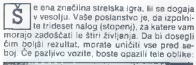

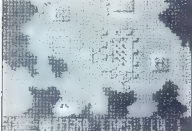

Klicaj da dodatno življenje, vprašaj poveća Alicar da dobatno zivijenje, vprasaj poveca

ke ne smelle strejati, da jih na uničile.<br>Konac vsake stopnja označuje velikanska ve-<br>Konac vsake stopnja označuje velikanska ve-<br>nost v vas. Lahko jo uničile, ni pa nujno. Konac v vas. Lahko jo uničile, ni pa nujno. Ko<br>no

ljenje. Štiri življenja so zelo malo, zato dodajam

pok za neomejeno število:<br>
1 CLEAR 25087: LOAD " CODE<br>
2 POKE 33791,183: RANDOMIZE USR 33025<br>
Pretipkajte programček, poženite ga in pusti-<br>
te, da se igra naloži od začetka.<br>
(091) 256-092.

Mortville Manor e pustolovščina e amiga e Lankhor e 9/9

### ALES PETRIC

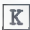

ot zasebni detektiv Jerome Lange moraš<br>pojasniti nenavadno smrt svoje dolgolet-<br>ne prijateljice Julije Defranck v podežel-

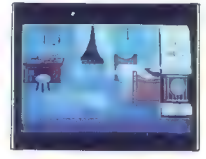

skem srednjeveškem dvorcu, ki je zaradi snežnega viharja odrezan od sveta. Igra ima lepo<br>grafiko in zvok, zamerimo ps ji lahko težavno<br>manjupikranje z ukazi. V verziji za amigo igraš<br>manjupikranje z ukazi. V verziji za ami

V spodnjem delu zaslona se izpisujejo sporo- čila, na desni pa sta ura in ime osebe, ki je trenutno v tvoji bližini. Če primera ne rešiš v šti-<br>trenutno v tvoji bližini. Če primera ne rešiš v šti-<br>rih dneh, te bodo odalovi rih dneh, te bodo odslovili kot nesposobneža. To se lahko zgodi tudi, če boš preveč opazno brskal po tujih predmetih.

Med lgro bola sedepen analseming osabe:<br>
analseming and proposition and the polarity of the polarity of the polarity of the polarity of the polarity of the polarity of the sedependence of the sedependence of the sedepende

fumskih poslih. Čudak, ki ves dan čepi v svoji

nicol na veliko se združuje v jedinici ali svoji<br>Liudije z politički se združuje v jedinici ali svoji<br>Liudije z politički se zaprednjen politički se politički se zaprednjen politički se zaprednjen politički se zaprednjen p

Z ceshami komunicistă z pratadului provincia prezidinte prezidinte prezidinte prezidinte a subiji vypratarilor portochostin, a prezidinte a subiji metrici cesare a metrici cesare a metrici cesare a metrici cesare a metric

Do zdaj mi je uspelo najti 50% sledi, naprej se pa trudim.

%E (061) 559-284.

# Gary Lineker's Super

Skills<br># športna simulacija # ST, spectrum, C 64,<br>CPC, ST, amiga, MSX # Gremlin Graphics

# ZORAN JOVANOVIČ

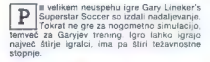

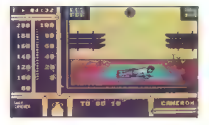

Dogaja se večinoma v telovadnici, kjer si Gary<br>nabira telesno kondicijo:<br>DVIGANJE UTEŽI: pritisnite streljanje, palico

portugale gor-doi dolar re principalmente provincialmente portugale de la construcción de la construcción de la construcción de la construcción de la construcción de la construcción de la construcción de la construcción de

# Card Sharks 0 miselna igra e C64 e Accolade o 8/9

## ALEKSANDAR SPASOJEVIČ PETAR MILAČIČ

topite v kazino, v glavi pa se vam plete lena sama misel: »Priti do denarja.« N: prej določite, kaj želite igrati: HEARTS, BLACK JACK ali POKER. Nato izberite tri na- sprotnike od šestih možnih. Svetujeva vam Mar- gareth Thatcher, Reagana in Gorbačova. Dolo- čiti morate tudi, kje bo kdo sedel. HEARTS (črna dama) je najbolj zabavna igra. Nabrati si je treba čimmanj točk. Ne smete vzeti ikove dame, ker prinaša največ točk, prav tako te prina- ij točk kot dama). Na začetku izberete, igrati do 100, 200, 300 ali 400 točk. Karte prvi deli igralec na levi, nato v sredi desni, na koncu ste na vrsti vi. kart. Vsak igralec izloči tri nepotrebne karte: te dobi drug igralec. Začne tisti, ki ima križevo dvojko. Ko pridete na vrsto za delitev, vam ni treba izločiti treh kart. Če vam gre na živce, da ljanje in pohitell bodo. Ko kdo vrže karto, mora-<br>jo drugi odgovoriti na barvo (srce, pik, karo,<br>križ), če pa nimate ustrezne barve, vrzite katero-<br>koli karto, tudi pikovo damo. (me vam je Mike in<br>vidite samo svojo roko, k

60 Moj mikro

nik vam po vsaki partiji sprotoči statistiko. Če nastaj može na partiji možena.<br>nastavno statistično statistično statistično statistično statistično statistično statistično statistično statistično statistično statistično

POKER: jora se običajni poker z III kartemi POKER: igra se običajni poker z ≣1 kartami,<br>nadaljnja pojasnila niso potrebna. Vloge se gib-<br>ljejo od 5 do 200 dolarjev. Svetujeva vam, da<br>vselej igrate z 200 dolarji. Če ne zmagate, povisual grande a la ligno se latiko zabavate ob<br>skušajte znova. Med ligno se latiko zabavate ob<br>preprin nasprofinikov. Gorbačov se princizuje, da<br>mu karte pakira citA, in benti čaz kapitalizem.<br>Reagan kajpak obtožuje KGB in

# Serve & Volley<br>\* športna simulacija e C 64, PC e Accolade<br>\* 9/10

# HRVOJE KNEZOVIČ ENES KULENOVIČ

tevilne simulacije tenisa so se poskušale vsaj približati odličnemu Match Pointu, tej pa se je končno posrečilo. Grafika-je lepa, tudi animacija je dobra, samo prepočasna. Igraš lahko s prijateljem, še'bolj zabavno pa je proti računalniku. Spodnji del zaslona zaseda igrišče, medtem ko so v zgornjem rezultat in dva velika monitor- ja, tvoj in prijateljev, To je najboljša reč v igri. Na monitorjih se izmenjujejo vprašanja: Serving aim (kam meriš s servisom), Run to where (kam teči), Aim (običajno merjenje pri servisu, dolo- čiš, kam bo padla žogica) in slika izbranega udarca. Na desni strani je dvoje kazalcev, spo- daj pa vidiš: Fatigue (utrujenost), Amount of error (natančnost udarca, od nje je odvisno, ali bo žogica odletela v cut ali mrežo) in Difficulty level (težavnostna stopnja, ki pa ni kaj prida pomembna].

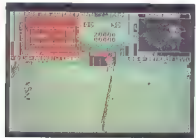

These private and rational private in the private of the state of S(state) and II (drive). Hitto doted, is am naj pade<br>private private private private private private private private private private private private private

V igri je nekaj precej zabavnih domislic (igra-<br>lec meče lopar v zrak in se od obupa prijema za<br>glavo). Po najinem mnenju je to najtežavnejša,<br>pa tudi najboljša simulacija tenisa doslej.

# Joe Blade II 6 arkadna pustolovščina spectrum, C 64 0 Piayers 6 9/9

## ANDREJ BOHINC.

 $\overline{\textbf{M}}$  orilci, narkomani, punkerji in drugi ne M preveč fini ljudje poinijo ulice. V letu domovih. Kdo jih lahko reši teh huliganov? Je<br>sploh potrebno vprašati? Joe Blade, seveda.<br>Potem ko je rešil falce zlobnega Craxa Bloodifin<br>gerja, se je vrnil v neskončni boj za resnico,<br>pravico in možnost, da ubije nekaj z

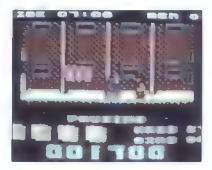

Traba bo resisti 20 taicev v 10 minutah, kar ni mavno veliko časa, ko je potebno prejaka 64.<br>Tavno veliko časa, ko je potebno prejaka 64.<br>Zationov. Na pomoć Uvsaj priskočijo budile, ki se nazmetane povsori. Potevine jni,

V ign's a boste setalli a se eno tatavo: zapril:<br>mi vrati. Orbinate iki s kijuči, kij jih imate na začetku 20. već pa si jih žal ne morske pridobiti.<br>Kot v Joeju Biadeu 1 je tudi tu podigra, v kateroni pridobiti.<br>pridobi,

Grafika je monokromatska, zvok pa primeren<br>vzdušju. Avtorji so že napovedali nadaljevanje<br>(dogajalo naj bi se v vesolju), do takrat pa vam<br>Želim obilo veselja pri reševanju talcev!

Legenda<br>T - talec, P - podigra, Č - budilka (čas), - - nor-<br>malen prehod, = - zaprt prehod

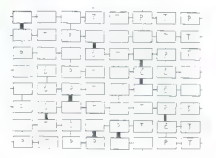

# Danger Freak € redna igra €C64, smiga o Rainbow | Arts 0 8/8

# KRISTI FUNDU<br>NIKOLA MARKOVIĆ

gra je razdeljena na tri dele, grafično in zvočno dobro urejena, vendar me ni pri- tegnila. Kasetna verzija za C64 ima sa- mo v prvem delu — LAND (zemlja) — bogat meni, v katerem je mogoče izbrati število igralcev (1 do 4) in vpisati datum, ko je bila igra izdelana ali razbita (predvidevam, da je to šifra za nesmrt- nost, kajti nepravilnemu odgovoru sledi sporo- čilo SORRY NO CHEAT — na žalost brez goljufa- nja ter imena igralcev. Na prvi stopnji vozite kolo (izvirno, kajne?) Obveščevalni spodnji del zaslona vsebuje z leve na desno: dolar - to so vaše točke, CUTS — na- pake pri vožnji (to stopnjo končate s šestimi napakami), HEALTH (zdravje) in TIME (čas). V zgornjem delu zaslona je nekaj vrst običajnih dežurnih motilcev. Veliko in majhno luknjo lah- ko obidete, čeprav vam to ne prinaša dolarjev. Lahko jo tudi preskočite (navzgor -- streljanje), pri čemer se vaše kolo zelo učinkovito dvigne na zadnjem kolesu, to pa vam prinese kup zelen- cev. Pod oviro greste s kombinacijo dol» stre- ljanje, kar se veliko bolj splača, kot če bi jo obšli. Voda ni tako nevarna, le zadržuje vas (pazite na časl), vendar pazite na možaka z besebalsko palico — če vas zadane, ste ob enega od treh poskusov. Z malo več vaje pridete do več pokončno postavljenih sodov, Ki jih ne morete niti presko-

z nie zaobiti nie zaobiti nie more do vele postavljenih sodov, ki jih boste zadeli, boste dožive-<br>Čiti niti zaobiti. Če jih boste zadeli, boste dožive-<br>Il let čez kukavičie... ne. temveć čez clavo li little calico na desno, sedite v modri avto<br>zraven čudovite plavolaske in zapustite zaslon.<br>Če imate kaseto, lahko ob hrupu motoria re-

Ce mais state<br>of main state of the contract of the main state of the main state<br>of the state of the contract of the contract of the state<br>of the property of the contract of the contract of the contract of<br>the contract of

ki vedno prihajajo v parih. Če se jim približate,<br>ki vedno prihajajo v parih. Če se jim približate,<br>se prilepijo na letalo in vam vzamejo zdravje. Restin se jih tako, da potiskate paluo po diago-<br>nali levo gor- desno dol m pri tem urno pritiska-<br>te na streljanje. Zelo hitro reaktivno letalo se<br>vam bliža od zedaj – pazite na plamen iz moto-<br>ja. Nevame so skale, ki jih

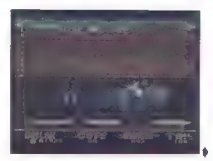

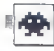

doblie tako, de snamele zastavo in vrh diroga ter sapo direkto, ki leli na toposali krogi.<br>Vapo direkto, ki leli na toposali krogi.<br>Vapo direkto zagledale ratedo, ki vas spremija,<br>Vapo de (gognili Velje) relj. kajti izstab

# Super Cup Football e športna simulacija e C 64 e Rack lt e 8/8

## ALEKSANDAR IŠEK

 $\sum_{\substack{\text{minip} \text{ and } \text{ for } \text{ } \text{ for } \text{ } \text{ for }$ 

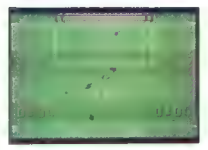

Meni je dokaj pester: izbira barve dresov,<br>igralnega časa in podobno, loralci so dokaj igralnega časa in podobno. Igralci so dokaj majhni, vendar hitri. Vodite tistega, ki je najbližji žogi. Uvedli so nekaj novosti: drseči start (stecite k igralcu, ki ima žogo, in pritisnite streljanje), pri izvajanju outa ali kota igralec kroži okrog žoge, in ko pritisnete streljanje, jo brcne v tisto smer, kamor je obrnjen. Ko dosežete gol koncu tekme ali v odmoru se na zaslonu z velikimi črkami izpiše: GOAL, FULL

Možna je samo igra v dvoje (računalnik nikoli ne igra). Grafika je zadovoljiva, zvok je dober in ga je precej, animacija pa je precej dobra.

# Emlyn Hughes International Soccer e športna simulacija e C 64, spectrum, CPC<br>e Audiogenic e 9/10

### SVETA PETROVIČ

 $\fbox{\parbox{0.9\linewidth}{ \begin{tabular}{| c | c | c | c |} \hline \textbf{0} & j & \textbf{b} & \textbf{b} & \textbf{c} & \textbf{c$ 

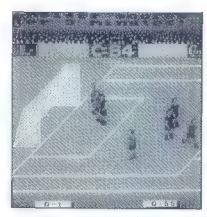

bare molekul ligikalega ali polaininga kelumpus.<br>1941 merupakan polaininga kelumpus pali polaininga kelumpus pali polaininga kelumpus pali polaininga kelumpus kelumpus kelumpus pali polaininga kelumpus kelumpus kelumpus k

od gola k občínstvu, ki ga bučno pozdravlja.<br>Še ena novost: dva igralca igrata simultano<br>v isti ekipi, ili privoščita dvojne podaje in drugo. v isti ekipi, si privoščita dvojne podaje in drugo. Nekaj takega se je prikazalo že v Match Dayu 2, vendar ni bilo najbolje sprejeto zaradi počasno: sti in slabe animacije.

# Trojan Warrior e arkadna igra e C 64 e Silverbird e 8/9

### HRVOJE KARALIČ

 $\begin{tabular}{|c|c|c|c|} \hline \textbf{W} & \text{stagger path} & \text{of order in the model}\\ \hline \textbf{W} & \text{of order 1} & \text{of order 2} & \text{of order 3} & \text{of order 4} \\ \hline \textbf{D} & \text{of order 3} & \text{of order 4} & \text{of order 5} \\ \hline \textbf{D} & \text{of order 6} & \text{of order 7} & \text{of order 8} \\ \hline \textbf{D} & \text{of order 8} & \text{of order 8} & \text{of order 8} \\ \hline \textbf{D} & \text{of order 8} & \$ Če se raztreščite, se vrnete na začetek stopnje.

2. STOPNJA: Letite nad jezerom, na otokih<br>bobnijo vulkani. Ko jih ugledate, pa ne želite<br>streljati, se umaknite desno navzdol (kot priverigi-). Občasno se bo na gladini prikazala<br>sverigi-). Občasno se bo na gladini prikaza Labirint je zapleten, pospeški pa hitri. Če jezer-

are possible (Weessington Soronton) received the unit of the state of the state of the state of the state of the state of the state of the state of the state of the state of the state of the state of the state of the stat

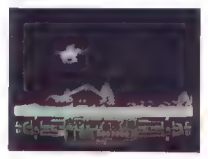

Igra ni slaba, samo finte so malo oguljen<br>Zvezdico smo videli že v Salamandru, Si<br>Arms...

# Manhattan Dealers<br>● arkadna igra ● amiga ● Silmarils ● 8/9

## ALEŠ PETRIČ

gra francoske softverske hiše malce spominja na znani program Renegade, vendar ga po grafični in zvočni plati go- tovo prekaša. Dogajanje je postavljeno na Man- hattan, poslovno središče New Yorka, kjer se je razmahnila trgovina z mamili. Kot tajni policaj Harry moraš poiskati vse »de- alerje« in nato sežgati mamila. Braniš se s peti- mi udarci, od katerih je najboljši z nogo v tre- buh. V začetnem menuju si izbereš palico ali tipke, se odločiš za eno od petih stopenj (NIVE- AU) ali poženeš igro (JOUER). Na voljo ti je tudi opcija HARRY, ki ti pokaže navodila v francošči: ni. V spodnjem delu zaslona so točke, zaplenje- na mamila in tista, ki so še ostala prekupčeval- cem, ter energija, ki se obnavlja s sežiganjem mamil. Že na prvem zaslonu te napade punker z veri. go, ki pa ga ni težko obvladati. Ko ga »umiriš«.

mu veteri mamila To stori bino, da podgreda<br>Senator political Society and the stories of the stories and the stories of the stories of the stories and the stories of the stories of the stories of the stories of the storie

# Off-Shore Warrior<br>e simulacija e amiga e Titus e 9/9

### DIMITRIJE NEŠIČ

 $\begin{tabular}{|c|c|} \hline & |loviti valcv| in amorski gladin & o skrajni & \\ \hline & probability clovekkesap opgunial - Takforje \\ & {\color{blue} \texttt{no} zmin} \texttt{no} \texttt{ss} \texttt{c} \texttt{sm} \texttt{on} \texttt{m} \texttt{m} \texttt{m} \texttt{m} \texttt{m} \texttt{m} \texttt{m} \texttt{m} \texttt{m} \texttt{m} \texttt{m} \texttt{m} \texttt{m} \texttt{m} \texttt{m} \texttt{m} \texttt{m} \texttt{m} \texttt{m} \texttt{m} \text$ 

V vlogi voznika supergilearja kritánske po $b\mapsto$  vlogi voznika supergilearja kritánskeho voznikov, k vam premjo voznikov koncept voznikov koncept voznikov koncept v matematikov koncept v matematikov koncept v matematikov

Zaslon je razdeljen na dva dela. V zgornji<br>četritini so podatki o vašem trenutnem položaju<br>-- hitrosti, točkak in vaši poziciji. Svetujem vam,<br>da ste vselej (če se je da) med prvimi petimi,<br>kajti na koncu steze je vražje t

Skratka, igra je tehnično odlično izdelana.<br>Dosti je zvočnih efektov, ki še dopolnjujejo raz-

Z (013) 813-850 (Mita).

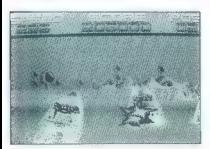

Psycho Pigs UXB o arkadna igra o C 64, spectrum, CPC, MSX e H.P. Cald e 9/9

# SAŠA JANKOVIČ

 $\boxed{\mathbf{K}}^{\text{onhom}}_{\text{in}}$  the Wall in paramath sl lanks valid models<br>as in privative polynomeric). It<br>wish a privative model is the privative matrix of the privative model<br>is valid privative models of the privative models o

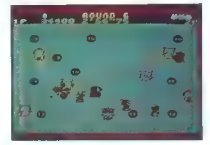

Praside unicipale tako da nane medele aktivistica predicentale in the state of the state in the state of the state in the state of the state of the state of the state of the state of the state of the state of the state of

V igri boste naleteli na predmete, od katerih so nekateri zelo koristni:

- 1. Prstan nagradno življenje. 2. Diamant 5000 točk.
- 

3. Steklenica – moč, s katero mečate bombo, je sorazmerna številu steklenic (morda je to<br>doping). Ne priporočam vam, da  $\blacksquare$  jih vzeli<br>preveč, kar se lahko zgodi, da se bomba večkrat<br>odbija od roba zaslona im zadene vas

4. Srajca - to je pravzaprav oklep. Varuje vas<br>pred bombami; tako boste, ko vas bomba prvič<br>zadene, namesto življenja izgubili le ta dodatek.

5. Torba - omogoča vam, da naenkrat nosite več bomb, največ tri

6. Pilula — omogoča vam, da se premikate veliko hitreje (spet doping).

7. Bomba z zvezdico — ubije nekaj prašičev naenkrat.

3. Steklenica s strupom – za krajši čas one-<br>sposobi prašlee.<br>Ta program toplo princode and material structure of the program toplo proposition and star proposition of the proposition product and term<br>in the proposition of

Superstar Ice Hockey

e športna simulacija e ST, amiga, PC e Mindscape e 9/10

## ZORAN JOVANOVIČ

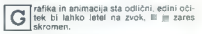

V strink hokspisin skupram festmanne o per better skupper skup (grot lahko igrate misko igratno patical production. Po malagamu se pokažev tele općini production of the production of the production of the production of th

IMPROVE TEAM - ta opcija obsega dodatne

 $\frac{1}{2}$  - GENERAL MAPROVERSET - propose as<br>  $\frac{1}{2}$  - GENERAL MAPROVERSET - propose as a model of the state of the state of the state of the state of the state of the state of the state of the state of the state of th

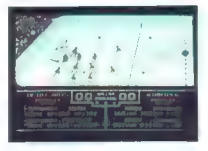

ste v načinu practice (trening), ker ishko igratelske stadijom ali bez njega, ali v načinu league.<br>Z ofsajdon ali bez njega, ali v načinu league.<br>Igranje, je freba še določiti, katere postave bodo<br>Igranje, je freba še dolo

Ko se končno znajdete na ledu, bo rezultat<br>odvisen samo od vaše spretnosti im hitrosti ter<br>od sposobnosti vašega centra. Priporočam vam,<br>da v prvi tretjini srečanja dosežete razliko dveh<br>ali treh golov, kajti v tem primeru

»

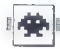

# Ticket to Paris e pustolovščina e C 64, PC e Blue Lion<br>Software e 9/8

# STANE WEISS

S | to odlično igro lahko preverite, koliko<br>S | veste o Franciji. Najprej zagledate sliko<br>dveh turistov (eden od njiju ste vi). Nato se natoži menu, kjer je treba vpisati svoje ime ter si zizbati spoje ime ter si izbati spoji in angleško ali francosko vezijo,<br>Igradni zaston je razdeljen na dva dela. V zgor-njen je lokacija, na kateri sto. V spor-njen je

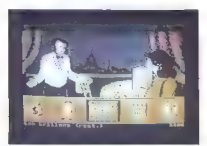

1 vector de la gran de la marco dans la proposa de la gran de la gran de la gran de la gran de la gran de la gran de la gran de la gran de la gran de la gran de la gran de la gran de la gran de la gran de la gran de la gr

# Pravila igre

mo, upoštevajte navedila:<br>
· Z dopisnico (ne metelefonul) nam spi

Ta rubria ja odenta av vas bratile. Projektinga av strandarden og strandarden og strandarden og strandarden og strandarden og strandarden og strandarden og strandarden og strandarden og strandarden og strandarden og stran

Uredništvo

For a state in the state of the state of the state of the state of the state in the state of the state in the state of the state of the state in the state of the state in the state in the state in the state of the state i

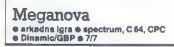

# ANDREJ LABADI

 $\begin{tabular}{|c|c|} \hline \hline \multicolumn{3}{|c|}{\textbf{S}}} & \multicolumn{2}{|c|}{\textbf{I}} & \multicolumn{2}{|c|}{\textbf{I}} & \multicolumn{2}{|c|}{\textbf{I}} & \multicolumn{2}{|c|}{\textbf{I}} & \multicolumn{2}{|c|}{\textbf{I}} & \multicolumn{2}{|c|}{\textbf{I}} & \multicolumn{2}{|c|}{\textbf{I}} & \multicolumn{2}{|c|}{\textbf{I}} & \multicolumn{2}{|c|}{\textbf{I}} & \multicolumn{2}{|c|}{\textbf{I}} & \multicolumn$ 

ana v region). Šprva so neprijetni kometi, ki padajo<br>na slepo. Število sovražnikov se neprenehoma<br>povećuje in napadajo vas v vedno boli zoornih formacijan. To niti ne ili bio tako nagrijeno, de<br>se ne bi spreminjal tudi ambient. Najprej se prikade globata, na njej pa različne vspetine in<br>ospedije za različne vspetine in ospedije na različne vspetine in gradbida. S pilule, boste dobili okrepitev, na primer močno razstrelivo. Grafika, zvok in animacija so solidni. Igra se uvršča med boljše, čeprav ne najboljše.

Vector Ball 0 spectrum, C 64, CPC, ST, amiga, PC e 9/10

## DIMITRIJE NEŠIČ

le spominjate Spindizzyja, Bobbyja Bea- ringa in drugih iger s kroglicami, žogica- mi, balončki in drugimi ob'imi oblikami Za Stiriinšestdesetice? ate amigo in so vam take igre všeč, bo ta za vas prav prijetno presenečenje. Mastertronic (znan po količini nekakokovost- nih iger) se je pri tej igri resneje potrudil. Akcija je mešanica hokeja, odbojke in golfa. Ta šport je priljubljen pri sposobnejših vrstah in prinaša

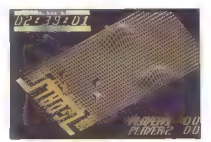

visto zanimivih novosti. Teren za igro je neznan<br>Kompleks, boln gričev, Mancev, rovov, vrhov in drugih razgibanih oblik. Vaša naloga je, da spra-<br>više žogo v nasprotnikov gol (zveni zrano, mar<br>než), vendar to in lako lahko

# Raw Recruits e arkadna igra e C 64, spectrum<br>e Mastertronic e 9/9

# DEJAN PETKOVIČ

6 še spominjate igre Combat School, ki je bila pri nas velik hit? Mastertronic je poslal na trg igro s podobno tematiko, zato ne bodite presenečeni, če boste med mali- mi ograsi našli naslov Combat School Il. Ste v vlogi rekruta, ki mora obvladati šest stopenj, preden postane pravi marinec. 1. RIFLE RANGE. Ste na strelskem poligonu in pred vami se kažejo tarče. V minuti je treba zadeti vsaj 26 tarč (vsaka pomeni 100 točk), če hočete na drugo stopnjo. 2. CROSS ČOUNTRY. Malo teka v naravi in preskakovanje kamnitih ovir bo kot nalašč za lomilce palic. Po sistemu »levo-desno-fire«, ki smo ga spoznali pri Decathlonu in podobnih igrah, morate v določenem času preteči stezo, 3. ASSAULT COURSE. Na tej stopnji velja tisto kot na prejšnji, preskakovati morate le gre- di, ki so vam na poti 4. FITNESS COURSE. Potem ko ste okrepi nožne mišice, so na vrsti ročne. V minuti morate napraviti 50 zgib in 50 sklec. Naporno, mar ne? 5. PISTOL RANGE. Pridete na poligon, kaki nega smo videli v filmih o policijski akademiji. Na hišnih oknih se kažejo tarče in zares je treba biti vražje hiter in imeti ostro oko, če hočete obvladati to stopnjo. 6. TUG OF WAR. Najtežja stopnja vas čaka na koncu — vlečenje vrvi.

Če bi radi postali marinec in vam ni žal igralne palice - to je za vas pravšnja jora!

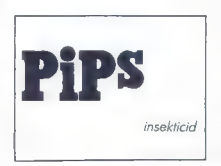

# PROJECT STEALTH FIGHTER

# Medalja ali nagrobni venec

SIMULACIJE LETENIA

### VILIM VIHER (Brig Gen) MLADEN VIHER (Col).

 $\begin{tabular}{|c|c|} \hline \multicolumn{3}{|c|}{\textbf{[a] }\begin{tabular}{|c|c|} \hline \multicolumn{3}{|c|}{\textbf{[b] }\begin{tabular}{c} \multicolumn{3}{|c|}{\textbf{[b] }\begin{tabular}{c} \multicolumn{3}{|c|}{\textbf{[b] }\begin{tabular}{c} \multicolumn{3}{|c|}{\textbf{[b] }\begin{tabular}{c} \multicolumn{3}{|c|}{\textbf{[b] }\begin{tabular}{c} \multicolumn{3}{|c|}{\textbf{[b] }\begin{tabular}{c} \multicolumn{3}{|c|}{\textbf{[$ 

Perzijskega zalivne, severna Mone<br>Salacija zalivne, severna Mone<br>Mone Salacija sopolaci, od hladare vojne<br>Andreje borozali za velovanje pod najveći pod Kanadija sopolacija za velovanje<br>Andreje od stopnje Green (zaličina)<br>P

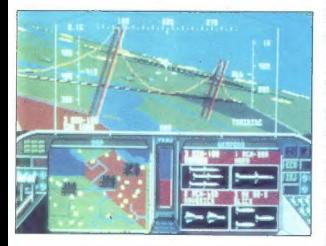

Sanovna - zamieni Lockhedovin<br>Valentin (zamieni Lockhedovini - zamieni Maria - zamieni Narajanovna - zamieni Maria - zamieni - zamieni - zamieni - zamieni - zamieni - zamieni - zamieni - zamieni - zamieni - zamieni - zamie

da lii mogla waa nasheti, posvetila se<br>bova samo obrožitvi, posvetila se<br>v 1 letalu so stirije WB, program<br>vam pa sam sugerira najboljšo izbi-<br>ro orožja, WB-ji in njihova wabina<br>so prikazani zgoraj levo, Vse spran<br>membe op

tisken na FIFRE Deston so canoni en medicinal sistema de la construcción de la construcción de la construcción de la construcción de la construcción de la construcción de la construcción de la construcción de la construcc

žij všeh rodov v sestavi Varšavskega<br>pakta. Še zlasti so neprijetna letala<br>za zgodnje odkrivanje in usmerjanje za zgodnje odkrivanje in usmerjanje lovcev (AEWAC), opremljena z dal nosežnim radarjem, kajti ta vas da- leč najlažje odkrijejo. V programu

ima takie 18-76 (Mainstay) vedno<br>spierakoj čereve, HUD (Head Up<br>Display, moniter nad glavoj kural<br>Display, moniter nad glavoj kural<br>tagoraj) vstopinjah in oznaka, v ka-<br>tere smer morate leteti, da hi se<br>pozneje INS). Levo

# simulacija letenja e C 64 e 19,95 funta e Microprose e Ocena: 10/10

positives May International Contents (2001)<br>
and the positive state in the positive state of the positive state in the<br>  $\frac{1}{2}$  May International photographs and the state of the state<br>  $\frac{1}{2}$  May International photo

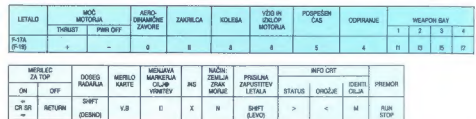

rated in Polochom ukreania scuence (see temporary and the polochom universal and the polochomic procedure and the polochomic method of the polochomic procedure (see the polochomic procedure) in the polochomic procedure of

burner), merlinik kalitinik guriva<br>plinska ročica. Čeprav pred pole-<br>tom dobite podatek o količini goritom dobies podatik o količini nacistične in podatik o količini nacistične in podati nacistične in podati nacistične in podati nacistične in podati nacistične in podati nacistične in podati nacistične in podati nacistične

66. Moj mikro

FLIGHT SIMULATOR 3

# Nadaljevanje legende

## FRENK KRIŠTOFELC

koraj bi se upal trditi, da ni S prijatelja računalništva, ki ne bi poznal steze 36 na letališču Meigs Field v Chicagu. Jasno, to je začetna lokacija v zdaj že le- gendarnem Flight Simulatorju 2, Fantje iz hiše Sublogic (podpisani so tudi pod The Jet in The Night Mission Pinball) so po dveh letih

powebali za 0,19-526-krat.<br>V menju 3 ja mogoče spreminjati<br>das dineva, moč in smex valm atra<br>das dineva, moč in smex valm atra<br>das dineva, moč in smex valm atravidorija<br>das die 88. kriti postnom metaorologija.<br>Harbelija FR

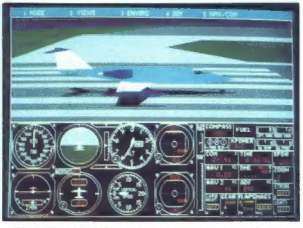

zeristi ostati nov lehtaki simulator (matematika) szerzetentek (matematika) szerzetentek (matematika) (matematika) szerzetentek (matematika) szerzetentek (matematika) (matematika) (matematika) (matematika) (matematika) (m

— prav močno se bo bliskalo in še

Z menijem 4 boste nastavili avto- pilot in dimni izpuh — pogled v rep letala vam bo pokazal preleteno pot.

simulacija letenja e PC, apple lle e Sublogic e 10/10

Lahko pa tudi nastavite občutljivost tipkovnice, igralne palice ali miške za vaš dotik.

V. meniju 5 izberete pozicijo

(whoch is rather and the state of the state of the state of the state of the state of the state of the state of the state of the state of the state of the state of the state of the state of the state of the state of the s

neprijetno presenečenje. Že brez tezačetka vsaka stara za prislanjenje<br>v prekratka. Pred prislanjenje<br>v svjetno prekratka. Pred prislanjenje<br>v svjetno prekratka. Pred prislanjenje v začinosti letala, s katerim sa «od»<br>pravijate v zak«, ko boset poletih pred

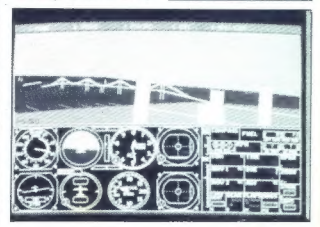

# VAŠ DELOVNI ČAS JE DRAGOCEN

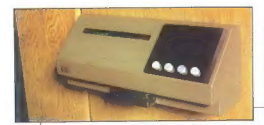

# NE ZAPRAVLJAJTE GA S SESTEVANJEM UR NA ZIGOSNIH KARTICAH

Na odseku za računalništvo in informatiko INŠTITUTA JOŽEF STEFAN smo razvili sodobni sistem KRONOS za registracijo in obračun delovnega časa, ki omogoča:

- 
- 
- namesto žigosanih kartic magnetne kartice<br>- namesto mehanskih ur mrežo elektronskih registrimikov<br>- namesto »ročnega« seštevanja minut sproten obračun<br>- delovnega časa: in vrsto urejenih izpisov<br>- sproten pregled nad pri
- 

Zakaj je u austen zamini<br/>v zavaž Zaka, ker je ushudran povozi $\mathbb{R}^3$  Zakaj <br/>kaj zaka, ker je statem zagosnih kanto tako drag, da se opomočno teda za zakaj predačini za zamini v zameni za zaka<br/> za za za za z

Registrare positivico (alternacione vechi di particolari di particolari di particolari di particolari di particolari di particolari di particolari di particolari di particolari di particolari di particolari di particolari

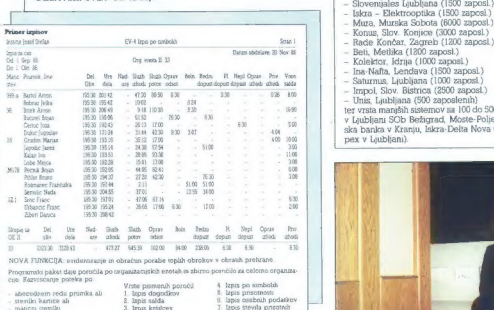

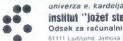

institut '"jožef stefan" ljubljana, jugoslavija Odsek za računalništvo in informatiko<br>61111 Lubiana James 39 p. (P. O. B. 15)<br>18 0511 214:399 Telegraf: JOST/N Lubiana Teles, 31.256 vu JOST/N

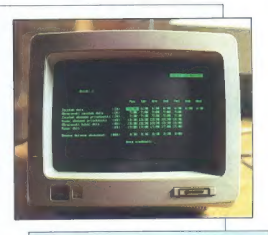

- 
- 
- 
- 
- 
- 
- 
- 
- 
- 

— Unis, Ljubljana (500 zaposlenih)<br>ter vrsta manjših sistemov mr 100 do 500 zaposlenih (npr.<br>v Ljubljani SOb Bežagrad, Moste-Polje in Vić, Ljubljan-<br>ska banka v Kranju, Iskra-Delta Nova Gorica, Tehnoimpex v Ljubljani).

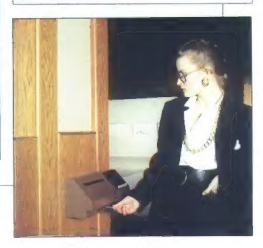

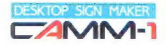

Risalnik z možnostjo izrezovanja **CANING ARIST AND REPORT OF STATE STATE OF STATE OF STATE AND REPORT OF STATE OF STATE OF STATE OF STATE OF ST**<br>CANING THE STATE OF STATE OF STATE OF STATE OF STATE OF STATE OF STATE OF STATE OF STATE OF STATE OF STATE OF

> Delovne organizacije obveščamo,<br>da od 1. 1. 1989 spet lahko hitro in<br>ceneje kupujejo opremo ROLAND in<br>laserske tiskalnike EPSON iz devizne konsignacije Avtotehne.

Cena: devizna vrednost + 28%<br>dinarskih dajatev.

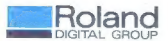

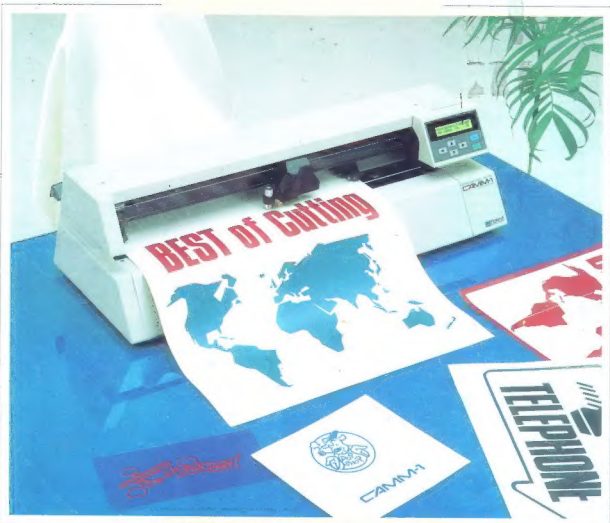

Generalni in izključni zastopnik za Jugoslavijo:

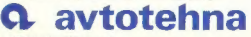

LJUBLJANA TOZD Zastopstva, Celovška 175, 61000 Ljubljana telefon: (061) 552-341, 552-150 telex: 31639